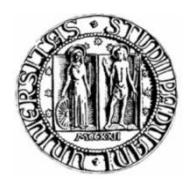

# **UNIVERSITÀ DEGLI STUDI DI PADOVA**

# -SCUOLA DI INGEGNERIA-DIPARTIMENTO DI INGEGNERIA INDUSTRIALE

CORSO DI LAUREA MAGISTRALE DI INGEGNERIA AEROSPAZIALE

TESI DI LAUREA

# Progetto di un braccio robotico per la simulazione di operazioni in microgravità

*Design of a robotic arm to simulate microgravity operations*

Relatore *Prof. Alessandro Francesconi*

Correlatore *Andrea Antonello*

Laureando *Andrea Correnti* 1020316 IAS

Anno Accademico 2014-2015

"*Science can amuse and fascinate us all, but it is engineering that changes the world*."

Isaac Asimov

# Sommario

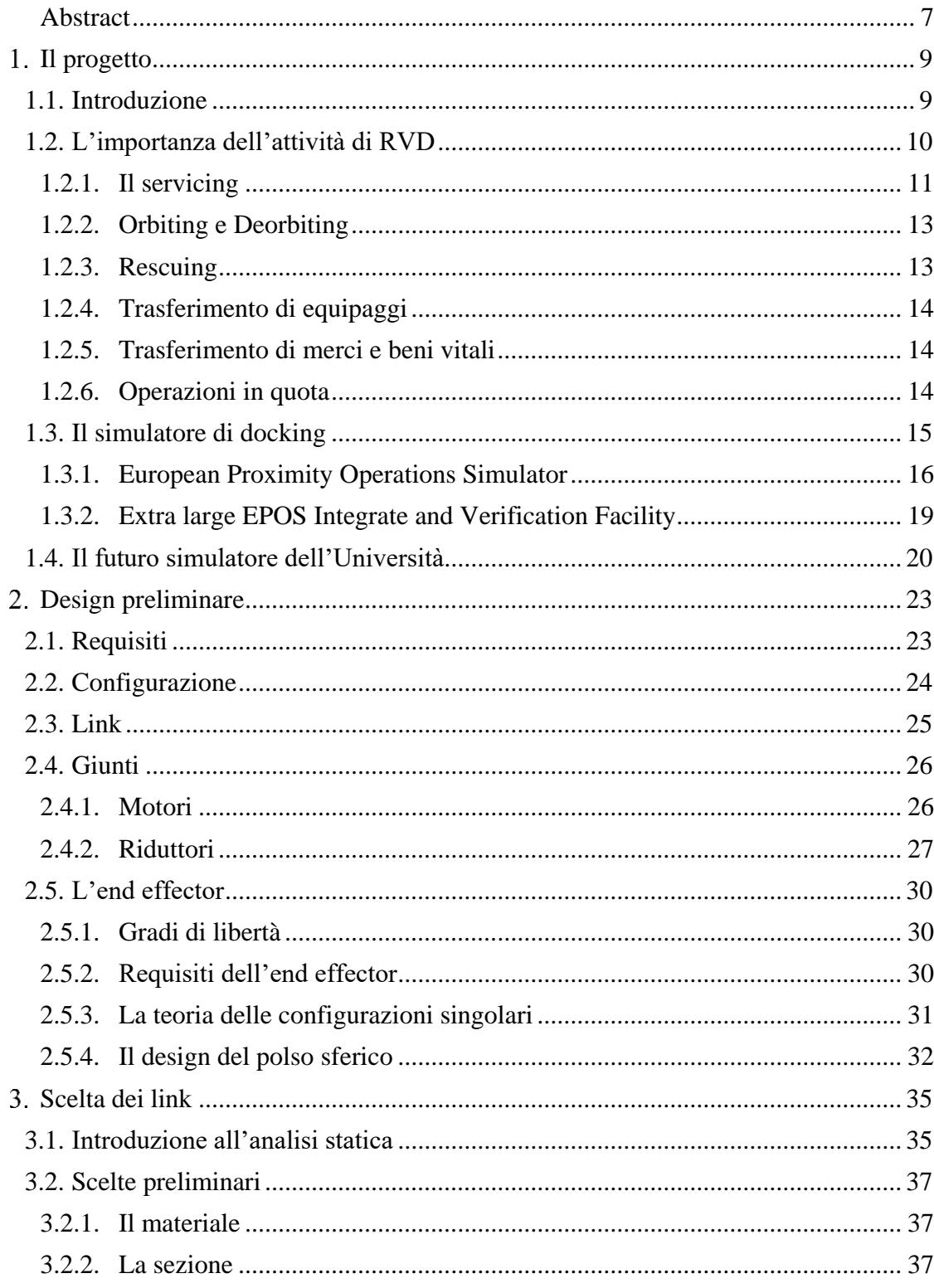

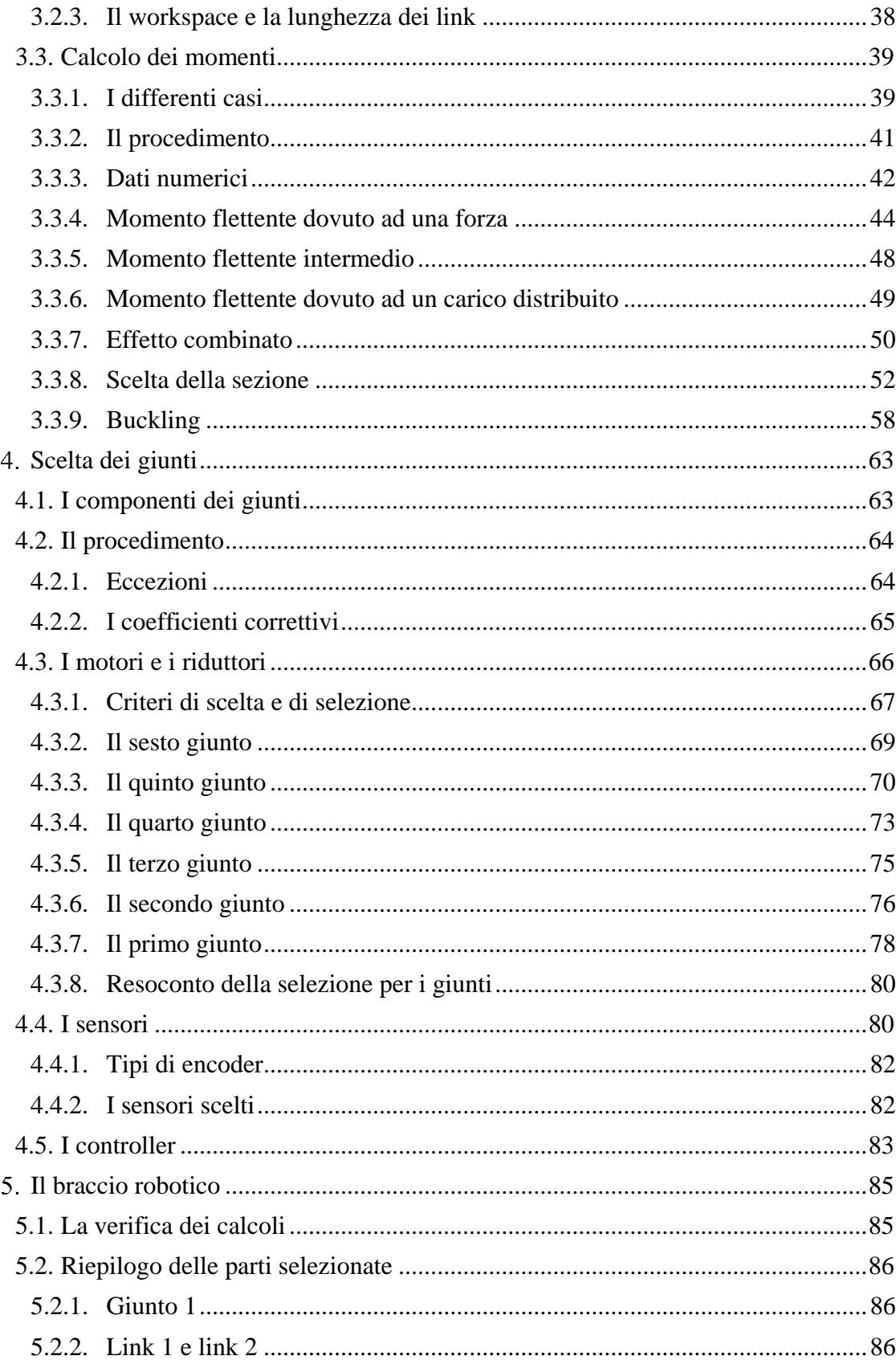

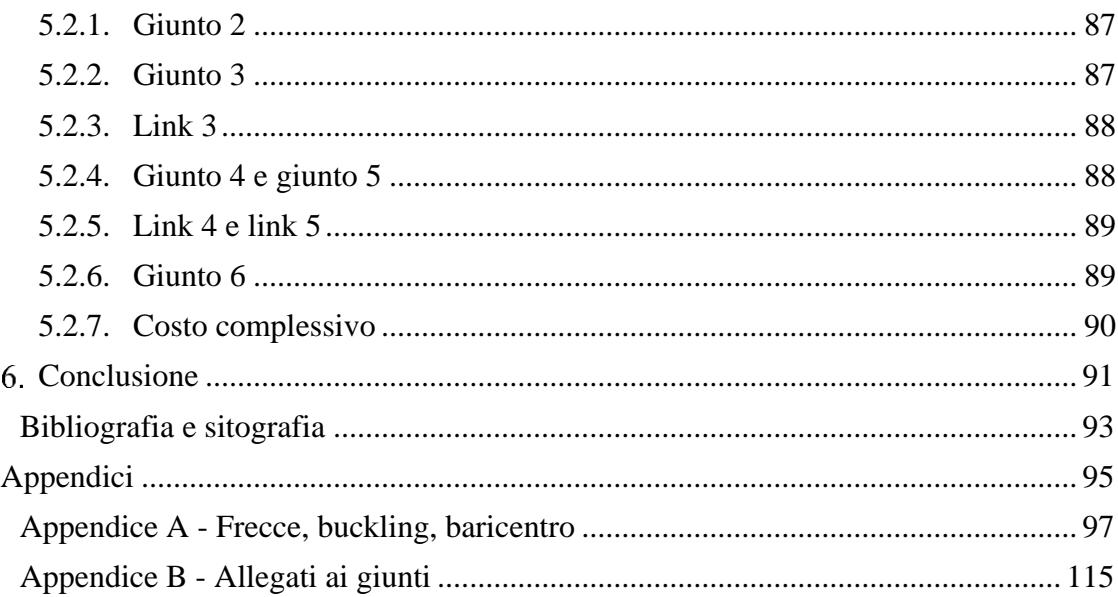

# <span id="page-8-0"></span>**Abstract**

Essendo ben noti i costi relativi all'attività spaziale non deve stupire il fatto che si punti ad avere il massimo ritorno dalle missioni, che siano di tipo commerciale o di ricerca. Uno dei modi per arrivare a ciò consiste nell'avere strutture performanti e meccanismi affidabili capaci di realizzare missioni durature; una seconda via percorribile è la manutenzione e la riparazione dei velivoli in orbita. Entrambi i metodi rappresentano anche alcuni dei motivi per testare gli apparati a terra, con un simulatore di *docking*.

Quest'ultimo indica, in ambito spaziale, il contatto e l'aggancio tra due velivoli posti in orbita; le velocità sono elevate, le condizioni di illuminazione e assetto quasi mai favorevoli, i due sistemi non sono necessariamente cooperativi. Un simulatore permetterebbe di riprodurre a terra le condizioni dinamiche effettivamente presenti in orbita: non solo la presenza della microgravità, ma eventualmente anche condizioni ambientali caratteristiche, quali, per esempio, l'illuminazione e la radiazione solare. Tale struttura potrà poi essere utilizzata per studiare il miglior controllo di guida e di manovra, grazie anche alla possibilità di riuscire a provare varie soluzioni in risposta al medesimo problema. Un esempio di ciò sono i test sui sensori di prossimità, che vengono posti vicino all'apparato di docking e che sono fondamentali per queste operazioni.

Un simulatore, attualmente operativo e con architettura similare, è in grado di riprodurre a terra operazioni di docking di intere capsule di trasporto grazie a due bracci robotici industriali di grandi dimensioni, uno dei quali scorre su una rotaia lunga 25 metri: si tratta dell'EPOS, situato in Germania. L'Università degli Studi di Padova sta progettando e realizzando un sistema più contenuto per effettuare le medesime operazioni, su sottosistemi di velivoli, microsatelliti, modellini scalati di strutture reali.

Il tutto nasce dalla tesi dell'ingegner A. Antonello dal titolo *"Design of a Robotic Arm for Laboratory Simulations of Spacecraft Proximity Navigation and Docking"*, in cui si ha una prima trattazione del problema, con dettagli strutturali e di controllo. L'obiettivo di questa tesi è revisionare quanto fatto, eseguire un'analisi strutturale per la scelta delle singole parti componenti i bracci robotici e realizzare un dimensionamento dei giunti che dovranno muovere questi segmenti, andando quindi a selezionare e ad acquistare motori, riduttori e sensoristica.

Nel primo futuro ci sarà quindi la manifattura dei pezzi da parte dell'officina, il montaggio e i primi test di uno dei due bracci. Si procederà quindi con la realizzazione del suo gemello e l'installazione di una rotaia. Seguiranno ulteriori fasi in cui l'intera struttura verrà studiata e analizzata, prima di poter iniziare a sperimentare nuovi metodi di docking (magnetico, con elettropolimeri, eccetera) e affinare le tecniche di controllo.

# <span id="page-10-1"></span><span id="page-10-0"></span>**Il progetto**

### **1.1. Introduzione**

Il continuo incremento del numero dei satelliti presenti in orbita, ma anche il diversificarsi delle loro attività e la richiesta di sempre maggiori performance, porta i loro costi e la loro complessità ad accrescersi costantemente, aumentando nel corso degli anni. Questi velivoli, infatti, si stanno sempre più articolando per ottemperare a tutti i requisiti che le missioni attuali richiedono, basti pensare all'evoluzione dei sottosistemi di telecomunicazioni o propulsivi, ma anche ai tipi di *payload* che divengono sempre più importanti e delicati.

Riuscire quindi ad estendere la vita operativa di tali strumenti significherebbe andare a massimizzare il loro profitto, che va inteso in base al tipo di missione: può essere puramente economico, come nel caso dei satelliti dedicati ai canali televisivi o dei *telecom* per la telefonia, oppure può rappresentare il ritorno scientifico, quando cioè il payload è finalizzato alla ricerca ed è un telescopio piuttosto che dei sensori per misurazioni ambientali.

Ecco che quindi si aprono due strade per soddisfare questi scopi, quella che indirizza verso satelliti sempre più performanti e quella che ricerca le tecniche per poterne prolungare le attività, rendendoli più longevi e, di conseguenza, produttivi ed economici.

Concentrandosi sull'ultimo caso, si cerca pertanto di aumentare la permanenza in volo dei vari sistemi orbitanti: si può ottenere ciò cercando di estendere la vita dei satelliti già lanciati ed operativi oppure progettando i nuovi modelli in modo che possano essere più duraturi. L'ultima ipotesi non è affatto semplice, in quanto il combustibile non è illimitato, le batterie non hanno né una durata infinita né si possono ricaricare per sempre e con la stessa efficacia, l'elettronica di bordo è soggetta a vari problemi e il sistema nel suo complesso subisce un degrado generale e delle sue prestazioni con l'invecchiamento. Si può affermare, però, che il combustibile e le batterie sono di gran lunga il tallone d'Achille dell'intero sistema e quindi riuscire a lavorare su questi due punti sarebbe il primo passo verso una nuova generazione di satelliti.

Il fatto cruciale, quindi, diventa immaginare uno o più metodi per operare un intervento di rifornimento o sostituzione in volo, dal momento che la tecnologia delle batterie qualificate spazio non si è particolarmente evoluta nel corso degli ultimi anni e che solo i più recenti satelliti hanno motori propulsivi di tipo elettrico che determinano una durata di vita virtualmente indefinita, in quanto saranno altri sottosistemi a cedere per primi.

Per compiere ciò appare dunque evidente che occorre avvicinarsi fisicamente alla struttura orbitante e agganciarsi in modo stabile, ossia compiere, rispettivamente, un *rendezvous* seguito da un *docking*; sono attività raggruppate sotto la sigla RVD, in cui trova posto anche il *berthing* che riguarda l'utilizzo di un braccio robotico per poter afferrare l'obiettivo designato. Questo tipo di operazioni nevralgiche rappresenta attualmente una delle più importanti sfide tecnologiche nel campo spaziale e il loro sviluppo è quanto mai necessario per l'evoluzione delle missioni di questo inizio millennio.

Lo scenario sarebbe notevole: potendo intervenire su un satellite orbitante, oltre alla sostituzione delle batterie o al rifornimento in volo, si potrebbe anche pensare di riparare e rimpiazzare sottosistemi obsoleti o malfunzionanti, che sarebbe utile sia nel caso delle operazioni su una struttura già in volo che qualora si volesse lanciare un nuovo tipo di satellite, progettato per essere più longevo. Anche la tecnologia che permetterebbe di lavorare su questi apparati dovrebbe evolvere contestualmente, spaziando dall'utilizzo di slot standardizzati, in modo da poter intercambiare batterie e schede elettroniche, alla possibilità di usare bracci robotici che compiano veri e propri interventi all'interno o all'esterno di un satellite, anche in modo del tutto autonomo e senza l'intervento diretto umano, in teleoperazione da terra o da un velivolo di appoggio.

Riuscire con successo nel docking rappresenterebbe, infine, un utile mezzo anche per le missioni con equipaggio a bordo, sia per operazioni di routine su altre strutture orbitanti che per interventi straordinari di salvataggio e recupero. Si intuisce quindi che sia indispensabile una ricerca in questa direzione, contemporaneamente alle altre attività spaziali.

### <span id="page-11-0"></span>**1.2. L'importanza dell'attività di RVD**

In generale, quindi, le operazioni di rendezvous e docking tra velivoli spaziali sono di evidente beneficio per l'attività astronautica e si ritiene non si possa prescindere dalla conquista di tale capacità tecnologica.

Approfondendo quanto scritto finora e concentrandosi sulle RVD, riuscire a raggiungere i satelliti che attualmente volano a varie quote all'interno della sfera di influenza terrestre sarebbe determinante e i motivi sono molteplici, dalle operazioni straordinarie per risolvere le più svariate emergenze a quelle invece di tipo puramente ordinario, descritte in precedenza; entrambe le tipologie sono ancora tutt'altro che una routine, almeno per il momento.

L'esempio però più eclatante e di successo è quello della Stazione Spaziale Internazionale, che da quasi due decenni viene rifornita di viveri, beni e materiale scientifico tramite un ormai collaudato sistema di docking; vede inoltre l'avvicendarsi di numerosi astronauti che vanno a formare le sue varie *crew*, che a loro volta compiono gli esperimenti a bordo della ISS e affrontano quotidianamente la microgravità. I vari *spacecraft*, dagli Space Shuttle americani ai moderni cargo per i materiali o alle capsule per gli equipaggi, si avvicinano alla Stazione secondo una ben determinata rotta e con delle tempistiche predefinite, agganciandosi ad essa tramite un apparato di docking denominato APAS (*Androgynous Peripheral Attach System*), di tipo meccanico e di origine russa.

Tornando invece ai vari vantaggi possibili solo grazie al docking, si può ampliare il discorso anticipato precedentemente, che riguardava i soli satelliti, facendo qualche distinzione aggiuntiva sulle tipologie d'intervento, identificando problematiche e soluzioni alternative, sia futuristiche che attuali. Si vedrà come le complicazioni sono praticamente le solite che si incontrano quando si affrontano progetti ambiziosi, andando dalla necessità di standardizzare il più possibile i sistemi al fatto, piuttosto banale, che è legato ai costi elevati di tale ideazione. Sono comunque concetti che esulano dallo scopo di questo progetto; si vuole piuttosto affermare l'importanza di riuscire ad effettuare manovre RVD che siano efficaci, sicure e che non rappresentino più una sfida tecnologica. E uno dei modi che potrebbero portare ad un simile successo potrebbe essere proprio il passaggio attraverso un simulatore di docking, per riuscire a progettare i sottosistemi, la sensoristica e gestire gli algoritmi di controllo nel modo migliore.

<span id="page-12-0"></span>Si presentano quindi alcuni punti salienti che vanno a motivare l'importanza della ricerca e della sperimentazione finalizzata alle attività di RVD.

#### **1.2.1. Il servicing**

Con la parola *servicing* si intende, con un ampio concetto, ogni attività praticata su un satellite o su altra struttura orbitante che consta in una sostituzione di una sua parte, nel rifornimento di combustibile, nella riparazione in volo o in altre operazioni simili, che però sono più futuristiche e concettuali che realmente fattibili, almeno per il momento.

Esse potrebbero essere quindi considerate, in breve, come degli interventi programmati che mìrino ad allungare la vita operativa del satellite, nell'ottica di massimizzare il profitto finale; questa è però limitata, come noto, da diversi motivi come l'esaurimento del combustibile o delle batterie di bordo, per citare un paio di esempi.

Per quanto riguarda il primo caso, si registrano alcuni tentativi e progetti per sperimentare un rifornimento orbitale. Si ricorda in particolare lo spacecraft ASTRO (*Autonomous Space Transporter and Robotics Orbiter*), un dimostratore tecnologico costruito dalla Boeing, che trasferì dell'idrazina al NEXTSat, della Ball Aerospace, durante un volo di test nel 2007. Dei progressi significativi in questo campo, però, non sono stati ancora raggiunti, perlomeno tali da permettere la definizione di una ben specifica procedura.

Anche sulla sostituzione di batterie non c'è una consuetudine stabilita; Alenia Space aveva avviato uno studio per l'applicazione e l'utilizzo di alcune *Orbital Replaceable Units* che dovevano servire per sostituire rapidamente una parte interna al

satellite, come una scheda elettrica ma anche, appunto, una batteria. Le ORU si basavano sull'idea di essere standardizzate per poter venir rimpiazzate rapidamente e far sì, nel contempo, di poter essere manipolate da bracci robotici, con una discreta facilità e velocità. Anche in questo caso il progetto non ha visto la luce, per varie complicazioni.

Si hanno altre eventualità negative che vanno ad aggiungersi alle precedenti. Ad esempio, una brusca interruzione delle attività può essere determinata da un malfunzionamento dovuto a problemi interni all'hardware o magari al danno da micrometeoriti o per altre collisioni. Ecco che quindi si potrebbero avere anche casi di servicing d'emergenza per sistemare un'antenna che non riesce a comunicare o per riparare uno *shield* danneggiato. Anche in questa occasione si potrebbe usare uno o più bracci robotici per sostituire parti, magari sotto forma di ORU, prese da una sorta di magazzino interno allo spacecraft adibito al servicing oppure da un cargo connesso alla ISS o orbitante in solitaria.

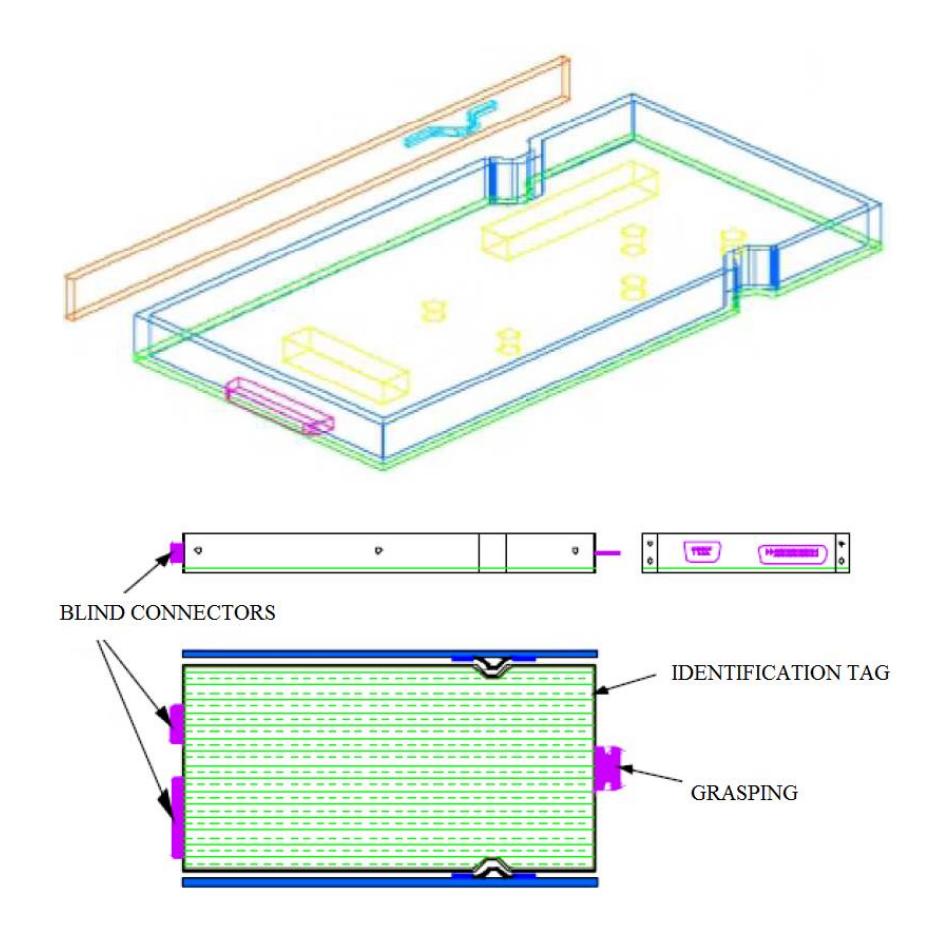

*Figura 1: una delle bozze di progetto di una ORU, per una funzionalità non determinata; potrebbe essere una scheda elettronica, date le dimensioni, ma l'intento era quello di ottenere un*  concept*. Si nota come era stata progettata per avere un bloccaggio in posizione tramite alette elastiche, dei connettori per le comunicazioni con la scheda madre, un metodo di identificazione per capire la tipologia di oggetto che si sarebbe andati ad installare e un punto in cui agganciarsi con un braccio robotico. L'intero progetto è stato poi accantonato.*

Ci sono poi, ancora, casi che potrebbero pregiudicare l'intera missione ancora prima di poterla rendere produttiva come, ad esempio, una mancata estensione dei pannelli; un'operazione tramite bracci robotici potrebbe sistemare il problema. Infine, con la sola manovra di rendezvous si potrebbe compiere un'ispezione su di un satellite per monitorare eventuali danni, verificare lo status attuale del sistema o pianificare un successivo intervento. Da non dimenticare che una manovra di servicing può essere necessaria anche per altri velivoli, magari con esseri umani a bordo, ad esempio nel caso di avaria.

#### <span id="page-14-0"></span>**1.2.2. Orbiting e Deorbiting**

Un altro caso di fallimento precoce di una missione è l'errore di inserzione, cioè quando il satellite si trova in un'orbita sbagliata, solitamente più bassa rispetto a quella nominale. Ciò è dovuto ad un difetto nell'operazione di lancio oppure ad un'imprecisione nelle variabili di orientazione dello sparo del suo motore d'apogeo. In questa circostanza, l'intera missione può essere compromessa o, nel caso migliore, il satellite opererà con prestazioni moderate, riducendo il profitto per cui era stato concepito. Una soluzione può essere la manovra di *orbiting*, che consiste nell'avere un altro spacecraft a disposizione per compiere un docking e spostare il satellite fino alla sua orbita di progetto con i propri motori.

Relativamente alla fine della missione, invece, quando cioè la vita operativa di un satellite giunge a termine, è buona norma che questo non rimanga in quota: si fa per evitare che il satellite diventi un corpo senza controllo, che può andare ad impattare con altri velivoli o altre strutture, generando a sua volta dei pericolosi detriti. Per fare ciò ci si può spostare in una *graveyard orbit,* cioè un'orbita "cimitero" che, nel caso delle geostazionarie, si trova ad una quota di poco maggiore ad esse e tale per cui non crea coni d'ombra o interferenze ai segnali dei satelliti ancora operanti. In alternativa, si può prevedere un rientro in atmosfera che fa consumare completamente il satellite per l'attrito aerodinamico.

In entrambi questi casi, una scorta di combustibile è necessaria per un'ultima manovra che va ad incrementare o decrementare l'altezza dell'orbita di volo. Se tale riserva non viene preservata o si ha un malfunzionamento del sottosistema propulsivo, un altro spacecraft potrebbe essere utile per effettuare un docking e un successivo volo fino all'orbita desiderata, come nel caso dell'errore d'inserzione; ci sono anche altre soluzioni in fase di studio, come l'operare tramite vele solari o appendici sotto forma di *boom* o *yo-yo*.

#### <span id="page-14-1"></span>**1.2.3. Rescuing**

All'alba del turismo spaziale e dei viaggi suborbitali si intuisce come la necessità di avere un sistema di soccorso cominci a rendersi pressante: si può infatti immaginare quanto possa esser necessario il poter raggiungere un velivolo in avaria e il soccorrerne l'equipaggio, che in questo caso non sarebbe composto da più o meno esperti astronauti bensì da semplici, seppur facoltosi, turisti dello spazio.

Anche avere una risorsa per salvare gli astronauti in caso di un malaugurato incidente a bordo della Stazione Spaziale Internazionale appare essere una necessità importante.

#### **1.2.4. Trasferimento di equipaggi**

<span id="page-15-0"></span>Il trasferimento del personale durante le missioni di routine, quindi non in piena emergenza, è di evidente utilità per la turnazione della crew a bordo di un velivolo; avviene in modo molto simile al rescuing, per quanto riguarda le sole sequenze d'azione: è sempre basato sul docking, per permettere un passaggio sicuro e stabile agli astronauti.

Viene già eseguito sulla ISS da alcuni decenni ed era un'operazione standard anche sulla Mir. Resta però una prerogativa delle stazioni spaziali, in quando l'utilizzo su uno spacecraft risulta ancora un progetto complesso e in fase di studio, come ampiamente detto.

#### **1.2.5. Trasferimento di merci e beni vitali**

<span id="page-15-1"></span>Per gli astronauti a bordo della Stazione i rifornimenti sono molto importanti, dipendendo ancora dalla Terra in modo pressoché completo, anche se occorre ricordare che hanno tuttavia un discreto margine di sicurezza tale per cui un incidente ad un cargo di trasporto (come successo a *Cygnus* nell'ottobre 2014, a *Progress* nel maggio 2015 e alla capsula *Dragon* più recentemente, nel giugno 2015) non intacca pesantemente la missione.

#### <span id="page-15-2"></span>**1.2.6. Operazioni in quota**

La costruzione della Stazione Spaziale Internazionale è stata effettuata tramite operazioni successive, assemblando ogni segmento direttamente nell'orbita prescelta, grazie al docking tra diversi moduli. Un simile procedimento sarebbe utile nel caso di un futuro progetto di ampie dimensioni, come nel caso di uno spacecraft interplanetario o di un stazione orbitante che va a sostituire quella attuale, eventualità non troppo remote ma nemmeno in fase di pianificazione.

# <span id="page-16-0"></span>**1.3. Il simulatore di docking**

Una volta compresa l'importanza della ricerca scientifica ed ingegneristica nel campo delle attività che rientrano nelle RVD, non si può che condividere l'idea che simulare il docking tra velivoli spaziali, prima che avvenga il lancio reale, possa essere la migliore scelta possibile. Intraprendere questa strada avrebbe implicazioni molto importanti, da quelle di stampo puramente economico a quelle relative alla tecnologia: se da un lato, banalmente, si ridurrebbero i rischi futuri durante le missioni, con conseguente diminuzione delle perdite ed ottimizzazione dei costi in generale, dall'altro si avrebbe un'evoluzione decisiva dell'hardware e del software, per via dei continui test che si terrebbero durante la sperimentazione.

Si potrebbe simulare l'intero processo via software, con programmi estremamente complessi ed algoritmi che riproducono disturbi e problematiche di vario tipo, affinché se ne possano verificare le conseguenze. Un approccio simile però è molto dispendioso in termini economici, come sempre accade, e di tempo: occorre personale di alto livello per la programmazione degli algoritmi ma anche per l'impostazione e la gestione del simulatore. Il paradosso nasce dal momento che un software, per quanto ben congeniato e ottimizzato, fornisce sempre un risultato che però non è detto sia corretto; andrebbe quindi interpretato ed analizzato durante la fase di post-simulazione, perché ogni approssimazione fatta o variabile immessa potrebbe avere qualche imprecisione o distaccarsi dal caso reale. Si dovrebbero quindi fare molte simulazioni per poter capire la correttezza di quanto predetto dall'algoritmo e ottenere un prodotto sicuro per la fase di test.

L'idea di utilizzare, viceversa, una strumentazione di tipo robotico, che sarebbe quindi guidata da algoritmi meno complessi ma comunque ben congeniati per le finalità del progetto, appare il modo migliore per affrontare un problema di questo tipo. In tal caso i velivoli potrebbero essere testati direttamente a terra, movimentati tramite alcuni attuatori comandati da un computer centrale; nel contempo sensori e telecamere sarebbero usati per registrare le informazioni, che verrebbero poi passate agli utenti o rimandate alle unità di calcolo per completare la retroazione: l'iter continua, infatti, con l'elaborazione dei dati raccolti che generano un movimento conseguente, che sarà a sua volta nuovamente monitorato dalla sensoristica. Si ha il cosiddetto *loop chiuso*, centrale nella Teoria dei Controlli e fondamentale per la gestione di ogni processo che necessita di accuratezza.

#### **1.3.1. European Proximity Operations Simulator**

<span id="page-17-0"></span>Un simulatore per l'approccio finale tra due velivoli e il successivo docking esiste già, in verità, e non è un progetto futuristico né ancora in fase di studio. Si tratta dell'EPOS, che si trova vicino alla cittadina bavarese di *Oberpfaffenhofen*, in Germania, in uno dei maggiori centri dell'Agenzia spaziale tedesca, la DLR (*Deutsches zentrum für Luft- und Raumfahrt*): all'interno del GSOC, il *German Space Operation Center*, lavorano circa 1700 persone suddivise in 8 istituti diversi, che si occupano di argomenti che spaziano dall'*Earth Observation* alle comunicazioni, senza dimenticare, ovviamente, la robotica.

L'EPOS è attualmente il più importante simulatore di docking e permette di riprodurre l'attività di RVD tra due velivoli, collaudando componenti e sensoristica in *Hardware-in-the-Loop*, ossia il test effettuato sugli apparati fisici, come i sottosistemi dei velivoli, tramite algoritmi di controllo.

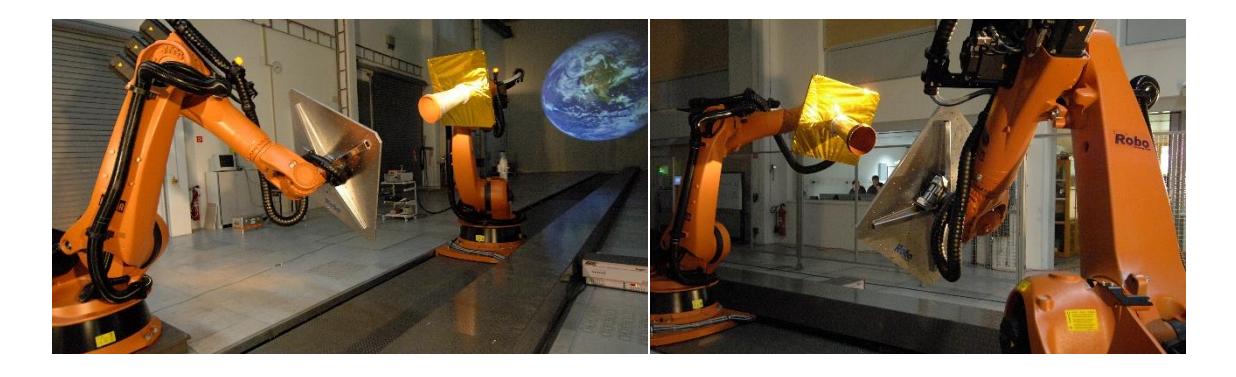

*Figura 2: EPOS durante uno dei suoi test. Si simula anche la presenza e l'effetto del Sole, specie per quanto riguarda pannelli, sensori, radiatori, eccetera. [2]*

Il simulatore è composto da due bracci robotici industriali della tedesca *Kuka*: uno è fissato al suolo e simula l'assetto del satellite obiettivo (il *target*) all'interno della dinamica orbitale, mentre l'altro corre lungo una rotaia di 25 metri e dispone il secondo satellite (il *chaser*) in base alle impostazioni di volo e di rendezvous col velivolo che insegue. Entrambi i bracci hanno sei gradi di libertà e sono operati in real-time, per il calcolo della cinematica e della dinamica dell'intero sistema, nonché per la simulazione delle condizioni di microgravità.

Questa è l'evoluzione di precedenti sistemi ed è frutto di due decenni di sviluppo e test: ad esempio la prima installazione era composta da una *turn table* a 3 assi per l'assetto del target, un braccio robotico per il moto del satellite inseguitore e un simulatore solare per gli effetti del sole in caso di illuminazione del target o del campo di vista del sensore da testare.

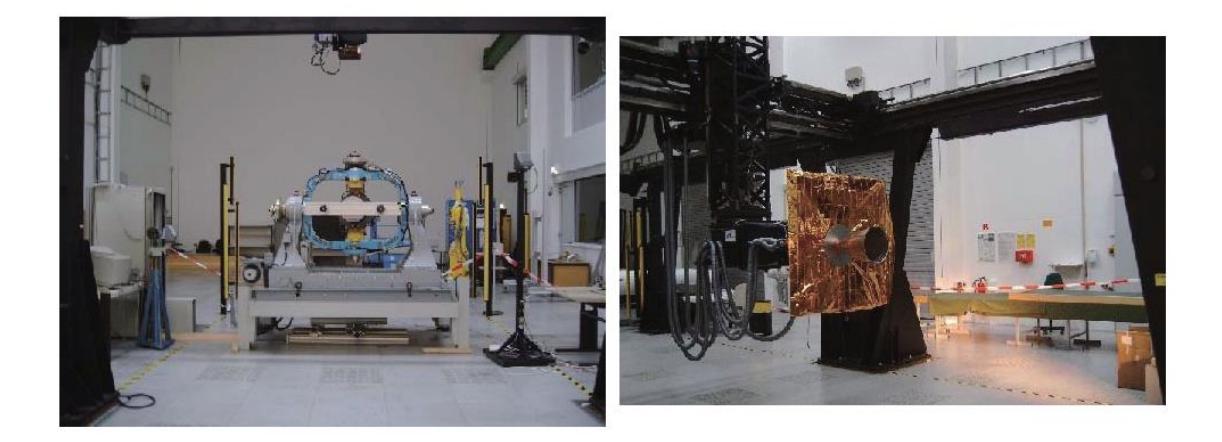

*Figura 3: una precedente versione dell'EPOS. A sinistra si vede la parte fissa, che rappresenta il satellite inseguito, mentre a destra si ha la parte mobile, che procede al docking. [3]*

Strutture di questo tipo sono particolarmente utili per simulare a terra il comportamento dei sottosistemi dedicati al docking e per testare la correttezza degli algoritmi di volo. EPOS riesce a muovere un intero cargo e verificare se tutto procede nel migliore dei modi, sia dal punto di vista hardware che software: come è stato ripetuto a più riprese, è molto importante verificare che il sottosistema dedicato al docking funzioni al meglio, ma anche che i comandi impartiti dal computer di bordo del velivolo che approccia siano quelli corretti in ogni circostanza, così da ridurre gli errori e le imprecisioni; ciò risulta importante se si pensa che ogni chilogrammo lanciato nello spazio costa attorno ai 35 mila euro e che quindi ogni errore distruttivo si riflette in un costo economico pesante, senza contare ricadute di vario tipo (blocco delle missioni, tecnologie perse, tempi di attesa lunghi).

Tali impianti di simulazione sono però complessi, ingombranti e costosi; non tutte le Agenzie spaziali se li potrebbero permettere, né, tantomeno, le aziende o le Università.

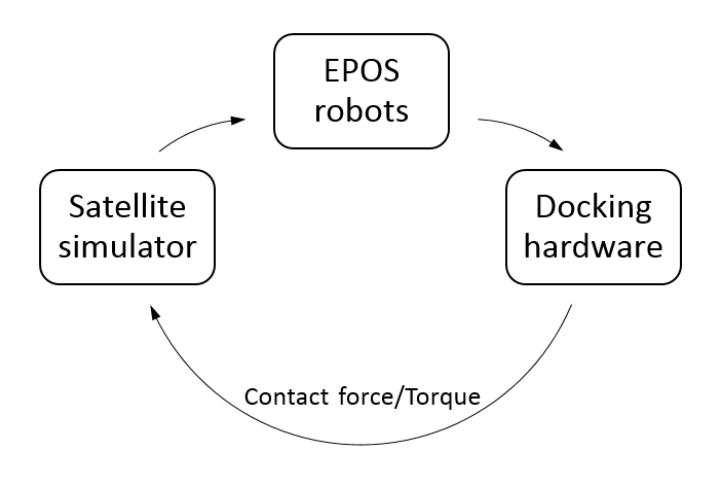

*Figura 4: il* closed loop *su cui si basa il controllo dell'EPOS. Un simulatore in real-time determina la risposta dinamica dei satelliti durante il contatto e trasmette i dati ai bracci robotici che simulano fisicamente ciò che è stato calcolato; l'hardware (il mockup del satellite, l'apparato di docking e così via) esegue fisicamente il docking e manda al computer centrale i dati della sensoristica, chiudendo il loop con un feedback.*

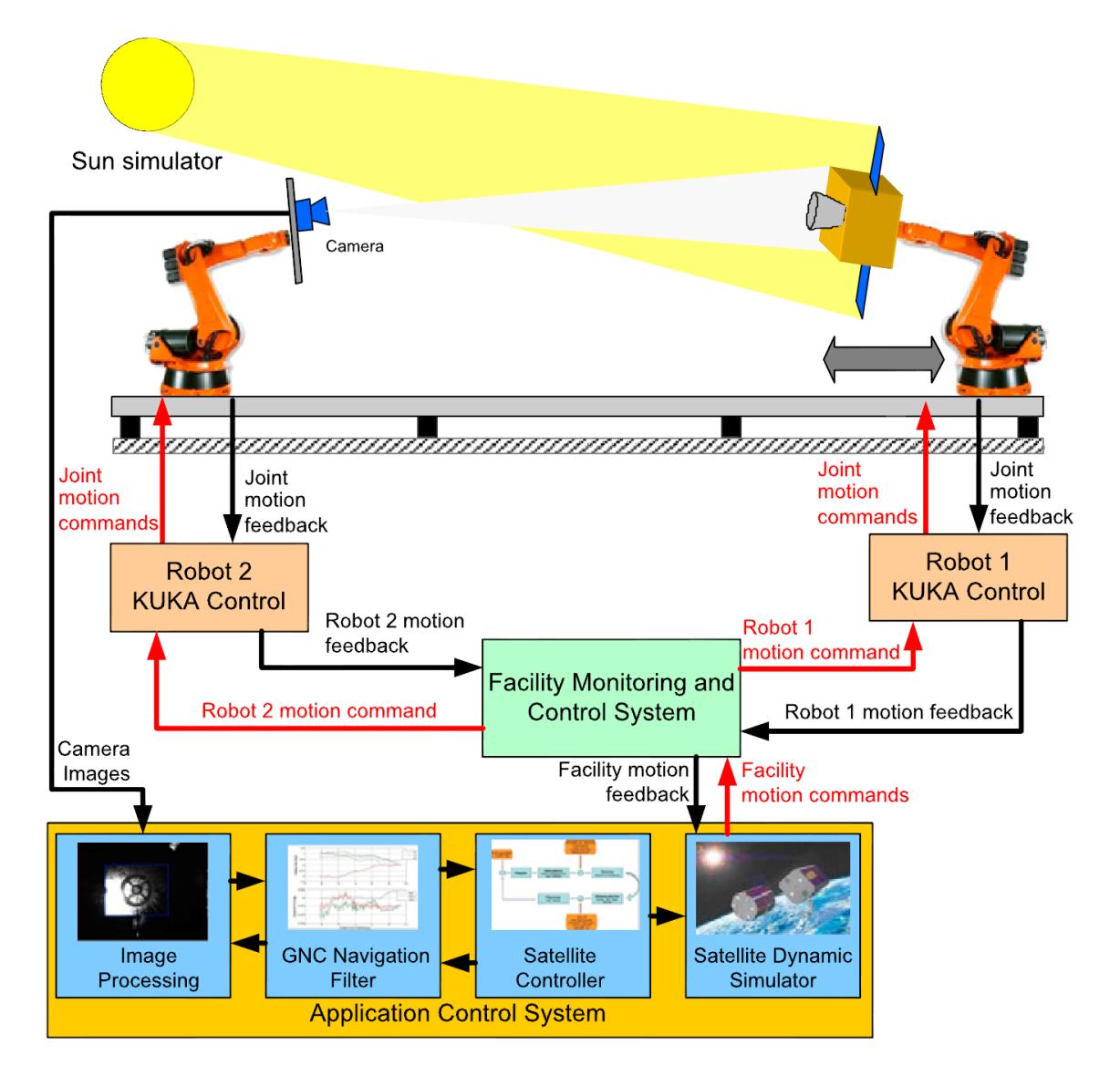

*Figura 6: logica di funzionamento dell'EPOS. I due robot sono controllati e viene letto il feedback, mentre il computer centrale esegue la sua routine per stabilire il movimento successivo. [4]*

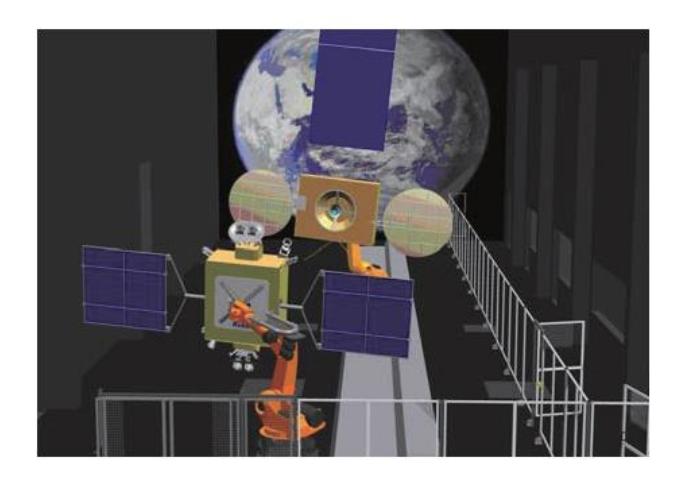

*Figura 5: impostazione per la simulazione della missione SMART-OLEV. [3]*

#### **1.3.2. Extra large EPOS Integrate and Verification Facility**

<span id="page-20-0"></span>Esiste però un'ulteriore evoluzione: l'EPOSx-IVF combina singoli sistemi per ampliare i test sulla ricerca nel campo del RVD. Il range è aumentato a ben 350 metri, mentre il sistema è congeniato per spostare varie tonnellate in real-time e con la stessa sensoristica usata poi nello spazio. Si simula il tutto sotto diverse condizioni di illuminazione e con accuratezze di pochi millimetri.

È stato usato, ad esempio, per validare gli *Automated Transfer Vehicle* dell'ESA nella loro fase di *approaching* e di docking con la ISS. Rappresenta sicuramente un progetto molto ambizioso e ben strutturato, che probabilmente rimarrà unico del suo genere per le alte prestazioni raggiunte.

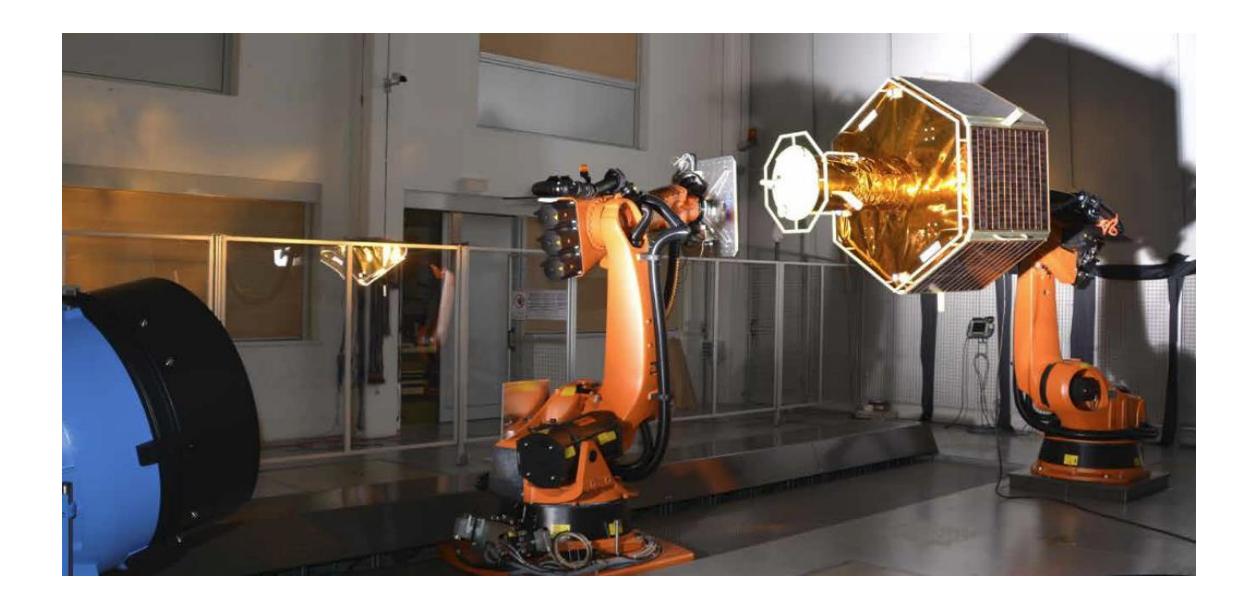

*Figura 7: EPOS 2.0 durante una simulazione. [5]*

# <span id="page-21-0"></span>**1.4. Il futuro simulatore dell'Università**

Prendendo quindi spunto dall'esperienza di EPOS da parte dell'ESA e della DLR, si intende progettare e realizzare un apparato piuttosto simile, salvo alcune caratteristiche che cambieranno: basilare sarà l'avere un'attenzione particolare ai costi e delle dimensioni contenute, ipotizzando di lavorare con strutture in scala e di restare, per quanto possibile, all'interno degli spazi universitari, sia per la manifattura delle parti che per l'installazione, per i test e per il collaudo complessivo, per l'utilizzo a regime e le successive evoluzioni.

Il concetto di base è di riproporre l'allestimento di EPOS, cercando di riprodurre l'intero sistema con ingombri più modesti: quell'apparato è in grado di movimentare intere capsule e/o cargo di trasporto, che sono reali e quindi con masse di alcune tonnellate; inoltre, è capace di fare tutto questo mentre si sposta per decine di metri di percorso: l'intero volume dello spazio di lavoro complessivo del simulatore risulta pertanto smisurato e un sito simile risulterebbe particolarmente problematico e di difficile reperibilità, oltre che impegnativo dal punto di vista economico, tematica sempre presente e da non sottovalutare.

I payload in uso per il simulatore universitario, invece, saranno formati da interi sistemi in scala ridotta o dal solo apparato di docking, sia di dimensioni reali che scalate, andando quindi a ridurre masse e volumi in movimento. Riguardo alla distanza, ossia alla lunghezza della rotaia, si prevede di restare tra i 10 e i 25 metri, compatibilmente con le possibilità offerte dai locali dell'Università, dove troverà sede il simulatore.

L'idea di ricreare questo complesso trova origine in una Tesi di Laurea precedente, sempre relativa al Corso Magistrale di Ingegneria Aerospaziale. Si tratta del titolo "*Design of a Robotic Arm for Laboratory Simulations of Spacecraft Proximity Navigation and Docking*" dell'ingegner A. Antonello; tale lavoro è, di fatto, una prima elaborazione di questo stesso progetto e quindi riveste una particolare importanza. Non verrà richiamato ad ogni passaggio a cui ci si riferisce per via del fatto che la sua citazione sarebbe decisamente ridondante; si cercherà pertanto di segnalare solo alcuni punti salienti. In altre parole, i due scritti vanno intesi come capitoli successivi relativi ad uno stesso progetto.

La prima parte sarà infatti usata come traccia e verrà qui approfondita mantenendo un deciso legame con essa. Si concentrerà la trattazione sulla definizione della struttura dei bracci robotici, sui loro motori e riduttori, sulla sensoristica. Gli argomenti riguardanti gli algoritmi di controllo, la componentistica elettronica ed elettrica, ma anche il discorso inerente alla rotaia saranno affrontati in una Tesi successiva o comunque nel futuro prossimo. Ciò che si propone è, di fatto, uno sviluppo ulteriore finalizzato alla realizzazione pratica dell'intero sistema, anche se il simulatore vedrà realmente la luce solo nelle settimane successive.

Si intende quindi progettare due bracci robotici che ricreino gli assetti dei due velivoli. Una delle due strutture sarà posta su un carrello che si muoverà lungo una rotaia rettilinea e permetterà l'avvicinamento fisico tra i due payload, andando così a simulare la fase di rendezvous. Essendo che, come detto, non si avranno grossi carichi, non si useranno robot industriali da svariati chilogrammi e parecchie migliaia di euro, bensì si è scelto di snellire la struttura usando profili estrusi in alluminio e motori non sovradimensionati per tale uso.

Tale impianto sarà utilizzato all'interno dell'Università, dal suo personale e dai docenti, ma anche dagli iscritti ai vari Corsi, sia per la Ricerca che per lo studio riguardate il docking. Verranno testate nuove tecnologie dedicate a questa operazione, ma anche algoritmi di controllo o sensoristica. Potrà essere anche uno strumento utile per le lezioni relative ai vari Corsi, specialmente quelli appartenenti direttamente ad Ingegneria Aerospaziale; potrebbe quindi essere materia di Tesi successive o di sperimentazione da parte degli studenti. Rimane un'ulteriore opportunità più di tipo industriale, relativa all'utilizzo come simulatore per conto terzi, per validare componentistiche singole o apparati complessi del settore spaziale. Se ciò non dovesse bastare, sarà uno dei punti di forza dell'Ateneo patavino, data la particolarità del sistema in corso di progetto.

# <span id="page-24-0"></span>**Design preliminare**

Una volta introdotto l'obiettivo e presentata un'idea di realizzazione, si intende procedere con la descrizione di come si è passati dal concetto del simulatore alla sua modellizzazione. Si tratterà di una prima ingegnerizzazione, che va a porre le basi dell'intero progetto.

Innanzi tutto il sistema può essere pensato come composto da due bracci robotici, di cui uno fissato a terra e uno semovente lungo una rotaia. E' stato scelto quindi di procedere con la progettazione di uno solo dei bracci, essendo pensati identici, e proseguire poi con la fase di acquisto, montaggio e test. Alla fine di ciò si potranno comprare nuovamente le stesse parti, montare e testare il tutto, questa volta in modo più agevole e rapido. Infine ci si occuperà della rotaia, che andrà scelta ed acquistata; questa sarà un'attività futura.

Si procede quindi attraverso la definizione della configurazione del simulatore, seguita dalla trattazione della scelta migliore per i segmenti del braccio e per i suoi giunti.

### <span id="page-24-1"></span>**2.1. Requisiti**

L'intero sistema ha naturalmente dei requisiti, sia di tipo progettuale che economico. Mentre quest'ultimo punto è piuttosto banale, senza andare però a discapito delle performance o della sicurezza, gli altri requisiti vanno cercati nel tipo di attività che si andrà a realizzare.

Gli spazi, come detto, non saranno ampi e non si vuole ottenere un sistema pesante ed ingombrante. Inoltre ciò che davvero interessa è simulare la fase di RVD per validare meccanismi, teorie, controlli: non è un simulatore di vere e proprie strutture spaziali bensì userà dei modelli. Sia che questi siano dei semplici modellini in scala di strutture reali, sia che si tratti di un solo sottosistema dedito al docking, basterà un braccio robotico piuttosto esile e semplice, se confrontato con quelli di tipologia industriale. Per una prima definizione si è scelta una massa contenuta, del valore di un paio di chilogrammi.

Una struttura semplice e leggera sarà più facile da progettare in proprio, acquistando solamente i pezzi da catalogo. Inoltre si può avere una personalizzazione pressoché illimitata, dato che molte variabili sono scelte all'interno di un ampio range: questo è molto importante perché permette sia una maggiore elasticità all'intero sistema che di poter aggiornare in futuro tutto l'apparato, dal punto di vista strutturale ed elettrico.

Venendo poi a ciò che si vuole simulare, occorrerà scegliere accuratamente come progettare i giunti. Occorrerà infatti una certa velocità, ma soprattutto una coppia adeguata per poter muovere i vari segmenti del braccio, anche solo per ricreare l'assetto

del satellite posto sul polso del robot. Inoltre serviranno dei sensori che consentano all'unità centrale di conoscere lo stato cinematico dell'intero braccio e quindi poter procedere con il controllo.

# <span id="page-25-0"></span>**2.2. Configurazione**

Come detto, adesso si andrà ad analizzare un singolo braccio, dato che il secondo sarà quasi sicuramente una copia del primo. Per avere la mobilità necessaria nello spazio tridimensionale, occorre avere almeno sei gradi di libertà di movimento. Nella robotica ognuno di essi è gestito da un giunto, che nel caso di questo progetto sarà composto da una coppia rotoidale formata da un motore elettrico e altre parti. Un ulteriore grado di libertà sarà dato dallo spostamento lineare lungo la rotaia, che però non verrà qui trattata.

Venendo ora alla struttura del braccio robotico, si può affermare come questa sia di stampo antropomorfo, ossia dotata di due segmenti, detti *link*, che hanno un ruolo simile a quello delle braccia umane. Tra questi e la base del robot c'è un tratto verticale che serve da supporto principale, per l'intera struttura. Questi tre segmenti rappresentano quindi il braccio vero e proprio, cioè la struttura che movimenta il payload.

Per dare però la voluta orientazione al modello di satellite, in scala o meno, occorre aggiungere un polso al braccio robotico, che andrà a racchiudere in sé i restanti gradi di libertà. Questa estremità, chiamata *end effector*, sarà composta da due piccoli link curvilinei e inframezzati da un giunto; il tutto sarà ovviamente connesso al braccio tramite un'altra coppia rotoidale, mentre l'ultimo giunto sarà tra il quinto link e il payload.

Si avrà quindi un braccio robotico composto da 6 giunti e 5 link. Di questi ultimi, due saranno quelli dell'end effector e avranno un design completamente personalizzato.

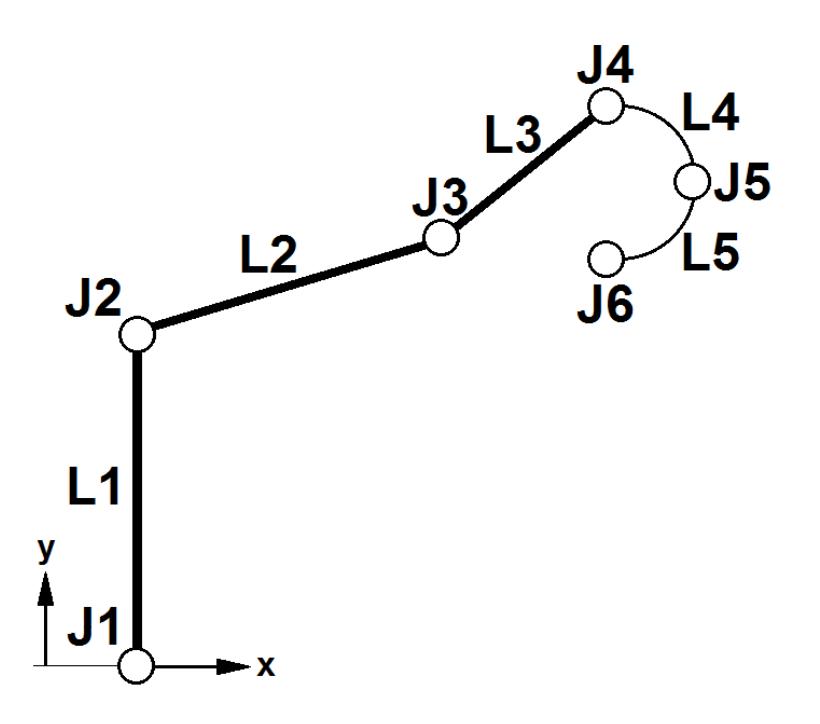

*Figura 8: configurazione del braccio robotico. I segmenti di braccio sono L1, L2 e L3 (più spessi nell'immagine), mentre quelli dell'end effector sono L4 e L5 (più sottili). Sono tutti mossi da giunti: J1 realizza la rotazione azimuthale alla base, J2 e J3 muovono i link del braccio, J4 e J5 muovono i link dell'end effector, infine J6 gestisce il payload ruotandolo attorno se stesso.*

### <span id="page-26-0"></span>**2.3. Link**

Un link generalmente è un tratto rettilineo che unisce due giunti. Può essere costituito da profilati estrusi come travi o barre, sia piene che vuote, o anche da parti di lamiera, eventualmente irrigidita da flange; il suo materiale potrebbe essere di tipo metallico o plastico, sicuramente sarebbe interessante un link in materiale composito per avere leggerezza e rigidezza nel contempo. Ciò è dettato dal fatto che il suo scopo non è solo quello di collegare due motori bensì deve anche dare sia la solidità strutturale necessaria che la rigidezza voluta.

In altre parole, si vuole assolutamente evitare che un link si spezzi in seguito alla somministrazione di una coppia e/o di una forza: l'obiettivo è che questo sia abbastanza resistente da sopportare tali carichi. Deve però anche sostenere il suo stesso peso, pertanto non può essere indefinitamente massiccio altrimenti si fletterebbe come ogni struttura massiva. Ecco che quindi il link ideale è individuato da una sezione non piena, di materiale metallico o composito, non eccessivamente lungo per non manifestare eccessive flessioni.

Ciò che si vuole evitare, però, è anche di avere una struttura troppo elastica, che si piega sotto l'effetto dei carichi, eventualità che farebbe decadere l'accuratezza sulla conoscenza della posizione del payload e delle variabili di giunto (che in questo caso, relativamente alle coppie rotoidali, sono gli angoli). Occorre perciò una certa rigidità, che si otterrà verosimilmente con sezioni più elaborate e ispessimenti delle pareti, che però aumenteranno la massa del link.

Ecco che, pertanto, un ottimo link potrebbe essere un estruso in lega leggera, che ha i vantaggi sia della leggerezza dell'alluminio che della sua buona rigidità per i carichi previsti per questo utilizzo; inoltre i costi possono essere contenuti rispetto ai materiali compositi. La sezione la si cercherà a catalogo, cercando tra quelle che garantiscono flessioni entro una certa tolleranza, ma che non vanno nemmeno ad appesantire l'intero link.

## <span id="page-27-0"></span>**2.4. Giunti**

<span id="page-27-1"></span>I giunti che muovono i vari segmenti di braccio sono composti di varie parti, che devono essere scelte e dimensionate.

#### **2.4.1. Motori**

Un giunto rotoidale non può prescindere da un motore. Sono stati scelti quelli elettrici, in quanto consentono buone accuratezze e semplicità d'uso, fornendo coppie anche elevate e velocità molto alte.

Un cenno si può fare sui motori lineari, sia elettrici che pneumatici o oleodinamici: danno sicuramente grandi forze ma nel contempo hanno grossi difetti. Gli oleodinamici, ad esempio, sono molto lenti e richiedono una struttura di supporto notevole, tra filtri e pompe varie. Anche gli attuatori pneumatici necessitano di un impianto aggiuntivo, mentre i motori elettrici lineari non hanno particolari problemi da questo punto di vista: richiederebbero però, banalmente, una configurazione diversa per poterli sfruttare al meglio. Si è scelto di restare su una tipologia sicuramente più semplice, ma che non limita il progetto.

Si è detto quindi che la scelta è caduta sui motori elettrici rotativi. Una prima suddivisione, a questo punto, è tra i motori a spazzole, o brushed, e quelli senza spazzole, i brushless.

I motori brushed hanno il loro principale difetto proprio nelle spazzole, in quanto esse tendono a consumarsi per attrito, col passare del tempo; pertanto hanno generalmente una vita breve. Sono anche molto semplici e infatti, anche per questo motivo, sono dei motori economici.

I brushless hanno caratteristiche opposte: sono mediamente più costosi e più complessi, ma sono di dimensioni più contenute e hanno vite operative molto lunghe. Necessitano inoltre di una elettronica piuttosto complicata, ma sono capaci di avere coppie elevate e/o velocità di rotazione molto alte.

Proprio queste due grandezze sono ciò che è erogato all'albero di un motore. La coppia è ciò che consente il movimento del link, vincendo i momenti generati dalla massa all'estremità opposta e dal peso stesso della barra metallica. La velocità è invece qualcosa che per questa applicazione sembra non essere utile; in verità sarà presto valutata positivamente.

La scelta tra i motori brushed e brushless si può dire obbligata per quanto riguarda i giunti dell'end effector. Il motivo è semplice: occorre leggerezza ma soprattutto dimensioni contenute, in quanto gli spazi di manovra saranno ridotti. Ci si affiderà quindi ai motori brushless.

#### <span id="page-28-0"></span>**2.4.2. Riduttori**

I valori di coppia che erogati dai motori non sono però sufficienti per gli scopi del braccio robotico: serve l'aggiunta di un riduttore di velocità, caratterizzato da un suo *rapporto di riduzione*. Questa componente è una parte generalmente ingombrante e pesante, ma consente di aumentare la coppia che compirà lavoro meccanico, a discapito della velocità. Ecco quindi che quest'ultima grandezza torna utile per ottenere ciò che serve a vincere i momenti dovuti ai carichi lungo il braccio.

Lasciando spazio alle formule, si può notare come effettivamente la coppia e i reciproci della velocità di rotazione aumentino in modo proporzionale al rapporto di riduzione; in altre parole la velocità cala, il che non rappresenta un problema nel caso in esame perché non si richiedono particolari velocità di esecuzione.

Per quanto riguarda la coppia trasmessa tra monte e valle di un riduttore si usa la seguente formula:

$$
\tau_{out} = i \cdot \tau_{in} \tag{2.a}
$$

dove  $\tau$  indica la coppia motrice e *i* il rapporto di riduzione; la seconda espressione presentata, invece, è relativa alla velocità angolare  $\omega$ , che può variare di molto in base al motore in questione:

$$
\omega_{out} = i^{-1} \cdot \omega_{in} \tag{2.b}
$$

In entrambe si hanno i pedici in e out, che segnalano rispettivamente se la grandezza in esame è quella relativa all'albero in ingresso al riduttore (cioè quello che è collegato direttamente al motore, a monte) o all'uscita (che è ciò che trasmette il moto, a valle).

Riscrivendo le due equazioni [2.a] e [2.b] in forma compatta, si ha la seguente uguaglianza, che lega i diversi valori nei vari casi di ingresso o uscita tramite il rapporto di riduzione:

$$
\tau_{out}/\tau_{in} = \frac{\omega_{in}}{\omega_{out}} = i
$$

Per completezza, si aggiunge che i prodotti di coppia e velocità angolare sono uguali alla potenza meccanica; per tale motivo hanno andamenti opposti, cioè se uno aumenta l'altro decresce:

$$
\tau_{in} \cdot \omega_{in} = \tau_{out} \cdot \omega_{out} = P_{mecc}
$$
  
con  $P_{mecc} = P_{in} = P_{out}$ 

Più tardi ci si soffermerà a ragionare sul rapporto di riduzione.

Intanto però occorre ricordare che non è una trattazione puramente teorica bensì un caso reale in fase di studio: la potenza rimane costante al variare di coppia e velocità angolare solo perché si è tralasciato un particolare, in primissima approssimazione. È necessario infatti aggiungere un rendimento ad ogni equazione, perché un riduttore non riesce a trasdurre in pieno le grandezze in ingresso, cioè a far valere l'equazione della potenza.

Le formule [2.a] e [2.b] cambiano e diventano rispettivamente:

$$
\tau_{out} = i \cdot \tau_{in} \cdot \eta
$$

$$
\omega_{out} = i^{-1} \cdot \omega_{in} \cdot \eta = \frac{\omega_{in}}{i} \eta
$$

dove  $\eta$  è il rendimento del riduttore, che è sempre minore dell'unità e si attesta tra il 60% e il 90% per questi particolari componenti, genericamente. È ovvio che si cerca di avere il valore più alto possibile.

La potenza disponibile all'uscita consta invece di una frazione della potenza data dal motore, che è quella vista all'ingresso del riduttore:

$$
P_{\text{mecc}_{\text{out}}} = P_{\text{mecc}_{\text{in}}} \cdot \eta
$$

Tornando al caso in esame, i riduttori per i giunti dell'end effector saranno cercati tra quelli più leggeri e con volumi più contenuti. Dovranno però anche erogare sufficiente coppia ed essere compatibili con i motori brushless che verranno scelti. Quelli invece che saranno posti sui giunti del braccio vero e proprio dovranno esprimere valori di coppia per nulla banali e avranno, naturalmente, dimensioni e masse maggiori; ciò sarà possibile in quanto era un'eventualità già prevista in fase preliminare e quindi saranno scelti ad hoc.

Si può aggiungere un ulteriore particolare a questa fase di scrematura: i riduttori migliori in assoluto sarebbero quelli di tipo armonico, conosciuti come *harmonic drive*. Sono leggeri, senza gioco, compatti, ma hanno il difetto di essere estremamente costosi, nell'ordine delle migliaia di euro. In questo progetto si vuole essere performanti, ma nel contempo si intende rispettare il requisito dell'economicità della sua realizzazione, per quanto possibile.

Si sceglie quindi di cercare dei prodotti di diverso tipo, venendo incontro sia alle prestazioni che ai costi contenuti. Un'ottima candidata è sicuramente la tipologia di riduttori planetari multistadio, che consentono alti rapporti di riduzione a prezzi molto più ragionevoli. Altrimenti si può proseguire cercando tra i classici treni di ingranaggi, che sono meno performanti ma potrebbero essere importanti per coppie non elevate, facendo attenzione però ai giochi.

In questi casi, infatti, si hanno molteplici stadi, ognuno dotato di un meccanismo di riduzione formato da alcuni ingranaggi: significa che all'aumentare del numero di stadi presenti nel riduttore si avranno masse e dimensioni maggiori, che rappresenta sempre un'eventualità spiacevole, ma anche giochi non più così contenuti. Vale la pena di spendere qualche parola in merito.

Il gioco tra gli ingranaggi interni di un riduttore ha come conseguenza il fatto che in uscita si abbia del movimento angolare, che si può ritenere accettabile se contenuto entro i 2°. Ad ogni modo, nonostante si possa misurare un gioco di piccolo valore, occorre prima capire dove questo verrà usato: nell'esempio del braccio robotico, un giunto che muove un link da pochi centimetri potrebbe risultare comunque ottimale; ben diverso è il caso in cui si abbia un gioco ridotto ma grandi leve da manovrare, per cui l'errore di posizionamento angolare risulta essere rilevante.

Un vincolo che si può aggiungere alla trattazione, in nome della ricerca delle performance e dell'oculatezza economica, potrebbe essere quello di selezionare solo i riduttori con un numero di stadi non superiore a 3 e un rapporto inferiore a 100, prediligendo la tipologia planetaria.

In ogni caso, per l'effettiva selezione di motori e riduttori si rimanda ad un successivo capitolo, in cui si scende nei dettagli prestazionali e si discute anche di costi, dopo però aver deciso circa la realizzazione dei link.

### <span id="page-31-0"></span>**2.5. L'end effector**

Una porzione di robot che non è stata ancora descritta è quella relativa all'estremità del braccio più lontana dalla base, ossia il suo *polso*. Si presenta brevemente ciò che è stato sviluppato in [1], così da poter fornire una descrizione completa dell'intera struttura.

#### <span id="page-31-1"></span>**2.5.1. Gradi di libertà**

Con l'obiettivo di raggiungere i 6 gradi di libertà tipici della tridimensionalità, si intende avere un end effector capace di orientare il payload, dargli un assetto ben preciso e muoverlo secondo ciò che l'algoritmo di controllo impone. Ciò sarà possibile con un numero di giunti tale per cui il totale degli snodi di braccio e polso arrivi al numero prefissato di 6.

Dato che finora sono stati posti 3 attuatori per muovere altrettanti link, quelli più lunghi e massivi, i giunti da avere sull'end effector saranno ancora 3, collegati tra loro da due piccoli segmenti.

#### **2.5.2. Requisiti dell'end effector**

<span id="page-31-2"></span>Alcuni requisiti aggiuntivi sono la leggerezza di questo assieme, ancora una volta, e la capacità di muoversi efficacemente, cioè senza collisioni tra le varie parti nonostante la compattezza di questa porzione. Un altro aspetto è relativo alle dimensioni: si è detto che il polso sarà piuttosto denso, infatti le sue dimensioni devono essere contenute in quanto esso è pensato esclusivamente per l'orientazione del payload, mentre il movimento vero e proprio è figlio della cinematica relativa al braccio; è inutile quindi avere grandi link e giunti, mentre è proprio dannosa la presenza di masse elevate che creano flessioni ulteriori.

Una particolarità importante va aggiunta alla presentazione descritta, perché rappresenta il presupposto principale di questo end effector. Dovendo scegliere la tipologia di link da usare nel polso per collegare tra loro i tre attuatori, si sono cercate di ottenere le massime prestazioni in termini di *variabile di giunto*, cioè del valore dell'angolo che le coppie rotoidali riescono a fornire, e si voleva scongiurare, nel contempo, la presenza di configurazioni singolari. È semplice capire che avere ampi angoli di manovra avvicina la simulazione alla caso concreto, ma risulta piuttosto complicato nella sua realizzazione: per il passaggio di corrente e segnale potrebbero essere necessario l'utilizzo di contatti striscianti, che spesso sono forniti di spazzole che si consumano dopo una certa vita e quindi vanno sostituite periodicamente; ciò sarebbe doveroso in quanto la presenza dei cavi elettrici in prossimità di un corpo rotante è problematica perché quest'ultimo tende a trascinare tutti i cablaggi con sé, tirandoli e torcendoli.

Riguardo le configurazioni singolari, invece, queste sono dannose per i giunti: non si ottiene alcun movimento nonostante i motori siano accesi e funzionanti. In particolare, per qualsiasi velocità di rotazione che i giunti riusciranno a fornire non si avrà alcuna risposta; inoltre, in prossimità di tali posizioni si avranno movimenti molto lenti a fronte di sforzi intensi da parte degli attuatori. Una configurazione tipica è quando un giunto ha il link precedente e successivo perfettamente giacenti sulla stessa retta.

#### <span id="page-32-0"></span>**2.5.3. La teoria delle configurazioni singolari**

Aprendo una breve, quanto necessaria, parentesi matematica per addentrarsi in questo argomento, si può partire da un'equazione tipica della robotica e relativa ai giunti:

$$
v = J \cdot \dot{q} \tag{2.c}
$$

Questa lega la velocità espressa nello *spazio cartesiano* a quella dello *spazio dei giunti*, che è semplicemente la derivata prima delle variabili di giunto, ossia rappresenta le velocità di rotazione degli attuatori (nel caso delle coppie rotoidali, come nel braccio in esame).

Tale legame è ottenuto tramite una *matrice di Jacobi J*, detta comunemente *Jacobiano*. I suoi elementi sono semplicemente le derivate prime parziali delle variabili dei giunti  $q$ :

$$
J = J(q)
$$

Banalmente, per conoscere il vettore  $\dot{q}$  basterebbe girare l'espressione [2.c] ottenendo la [2.d]:

$$
\dot{q} = J^{-1} \cdot v \tag{2.d}
$$

Il problema non è così semplice e non termina assolutamente qui, in quanto la matrice jacobiana deve essere invertibile per poter passare dalla [2.c] alla [2.d]. Nel caso in cui questa non lo sia, si ottengono proprio i casi relativi alle singolarità imponendo il determinante nullo:

$$
\det J=0
$$

Tale tecnica viene usata per cercare se e quando avvengono queste configurazioni particolari e capire quali sono i punti deboli della catena cinematica in esame. Ciò è sfruttato in modo tale da progettare il meccanismo al meglio, evitando completamente la presenza delle singolarità o, nel malaugurato caso in cui ci si trovi comunque impossibilitati a cambiare la tipologia del robot, cercando di comandare il movimento affinché non si incorra nelle condizioni appena descritte; è bene tenere presente che è dannoso per i motori anche solo l'avvicinarsi a tali singolarità, in quando sottostarebbero a sforzi molto intensi.

#### <span id="page-33-0"></span>**2.5.4. Il design del polso sferico**

Conseguentemente, l'end effector di questo braccio è stato strutturato in modo da evitare la presenza di singolarità, come si poteva facilmente dedurre da quanto espresso finora. L'unico problema sarà il fatto che i motori hanno dei cablaggi elettrici e quindi non potranno avere rotazioni con angoli infiniti; questo risulta una preoccupazione di poco conto in quanto si limiteranno tali movimenti a livello di controllo, essendo ben consci di questo limite fisico.

Per ottenere queste caratteristiche è stata sfruttata uno studio di D. L. Pieper, presentata nella sua Tesi di Dottorato di Ricerca [10] del 1968, presso la Stanford University. In questo scritto viene proposto un metodo, chiamato *321 kinematic structure*, in cui è stato dimostrato come la cinematica inversa di un manipolatore a 6 gradi di libertà può essere risolta in forma chiusa se all'interno del robot ci sono 3 giunti consecutivi, formati da coppie rotoidali, i cui assi sono o intersecanti in un unico punto oppure paralleli tra loro.

Nel caso in esame, i primi 3 gradi di libertà sono relativi al braccio robotico, che serve a posizione il polso nello spazio, mentre i secondi 3 sono destinati all'orientazione dell'end effector stesso, che darà l'assetto del payload; riuscire a porre questi ultimi nelle condizioni tali da soddisfare quanto presentato da Pieper rappresenterebbe un'ottima soluzione.

E infatti questa è la strada percorsa: sono stati progettati due link di forma curvilinea tali da consentire di posizionare i tre giunti dell'end effector con gli assi di rotazione intersecanti in un unico punto dello spazio, non appartente fisicamente al robot; per ogni movimento effettuato ed in ogni istante di tempo, si avranno diversi punti di intersezione tra gli assi del *polso sferico*, che saranno all'interno del volume in cui opera il robot.

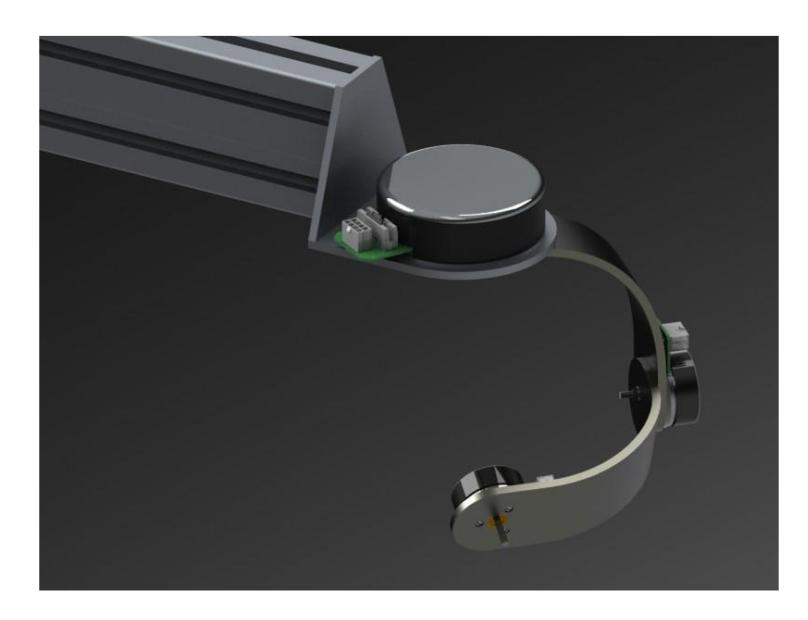

*Figura 9: rendering del primo progetto dell'end effector, in cui si nota che gli assi di rotazione dei tre giunti (rappresentati dal solo motore elettrico) sono intersecanti in un unico punto dello spazio.*

Immagine selezionata dalla Tesi [1].

Siccome questa porzione di braccio è sicuramente valida per quanto visto finora, si manterrà fedelmente la geometria studiata e l'unica scelta che si andrà ad operare riguardo al polso sarà quella relativa al dimensionamento dei giunti, ossia ai motori e ai riduttori che servono a muovere questi link e ad orientare il payload, secondo ciò che sarà calcolato dagli algoritmi.

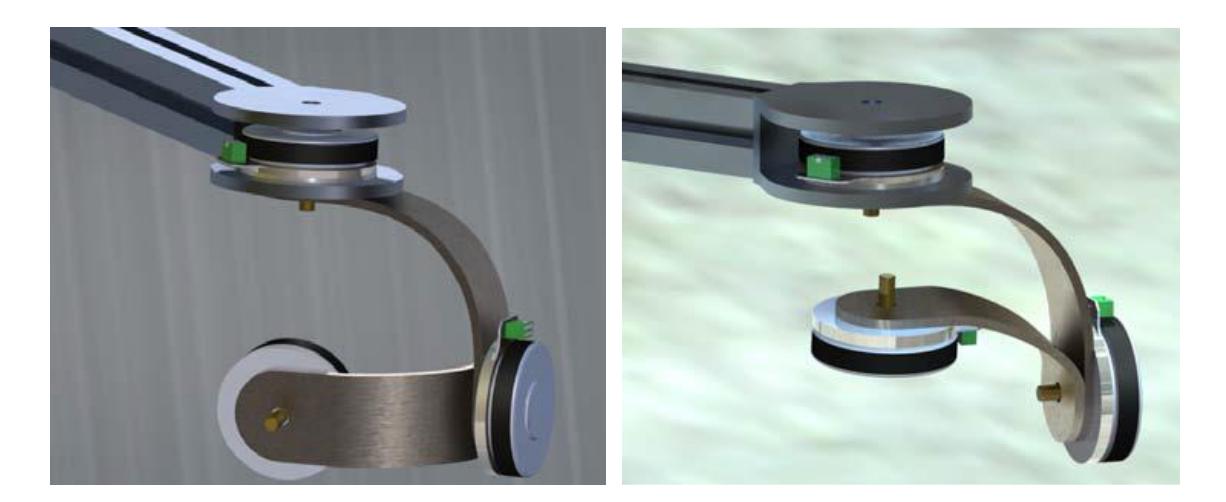

*Figura 10: altri rendering di progetto per l'end effector, in due diverse posizioni. In particolare si è studiato il design del giunto.* Immagine selezionata dalla Tesi [1].

Alcune condizioni aggiuntive per riuscire a mantenere questa situazione favorevole sono relative alle dimensioni dei blocchi costituiti da motore e riduttore, che dovranno essere sicuramente ridotte, oltre al solito fatto che è meglio avere una struttura che sia la più leggera possibile.
# **Scelta dei link**

Una volta presentata la configurazione dell'intero braccio, si può procedere con il design dei vari link e, in seguito, con la scelta delle componenti che andranno a formare i diversi giunti.

Per il momento, pertanto, ci si concentrerà sullo studio delle caratteristiche che devono avere i singoli tratti che costituiscono il braccio, sulla selezione della tipologia migliore di link e sulla verifica delle ipotesi fatte. Si rimanda l'analisi dei giunti al prossimo capitolo.

<span id="page-36-0"></span>Si propone quindi un percorso a blocchi, con alcune iterazioni interne, che consente di ottenere una prima scelta, che andrà poi controllata.

# **3.1. Introduzione all'analisi statica**

Il primissimo passo sarà capire proprio come studiare la struttura portante del robot. I giunti vengono visti come oggetti puntiformi, per questa parte di trattazione, e quindi avranno alcune semplificazioni: volume nullo e massa concentrata. Tali proprietà verranno mantenute solo in prima approssimazione, per i calcoli iniziali, e poi saranno abbandonate.

Un'altra scelta ingegneristica si può fare riguardo all'end effector, ossia l'insieme degli ultimi 3 giunti e 2 link. Gestire questi come un unico corpo con caratteristiche di massa concentrata puntiforme non rappresenta un grave errore, ricadendo per il momento in una fase strettamente preliminare del progetto dell'intera struttura. Ciò si giustifica valutando che c'è un diverso ordine di grandezza sia tra le lunghezze dei vari segmenti del braccio robotico rispetto a quelli del polso che tra le masse dei giunti dei due raggruppamenti. Non si può comunque ignorare che questi valori, seppur contenuti e di minore influenza rispetto a quelli del braccio, dovranno rientrare nella formulazione, ma anche questa sarà una operazione successiva alla prima fase di studio introduttivo.

Stesso discorso per il payload, che non è caratterizzato ma si può ridurre ad un supplemento dell'intero blocco dell'end effector: questo diventa quindi una sorta di assieme globale che racchiude diverse entità e le tratta come un'unica massa concentrata e senza volume.

Riepilogando, la struttura dell'intero robot sarà costituita da un assieme formato dai tre link del braccio antropomorfo, caricati da quattro masse puntiformi rappresentanti i primi tre giunti e il blocco d'insieme comprendente l'end effector e il payload.

Tali masse, tramite la gravità terrestre, eserciteranno delle forze sui singoli bracci e quindi si avranno delle distribuzioni di momento e sforzi di taglio o compressione

lungo i vari tratti. In particolare, si può già capire come sia inutile conoscere i dati relativi al giunto di base in quanto non comporta nessuno sforzo sui link, in special modo su quello iniziale; egualmente, il giunto 2 sarà rilevante solo relativamente agli sforzi normali agenti sul primo braccio. Ci si concentrerà quindi sulle forze agenti sul secondo link e sul terzo, per conoscere gli sforzi più gravosi.

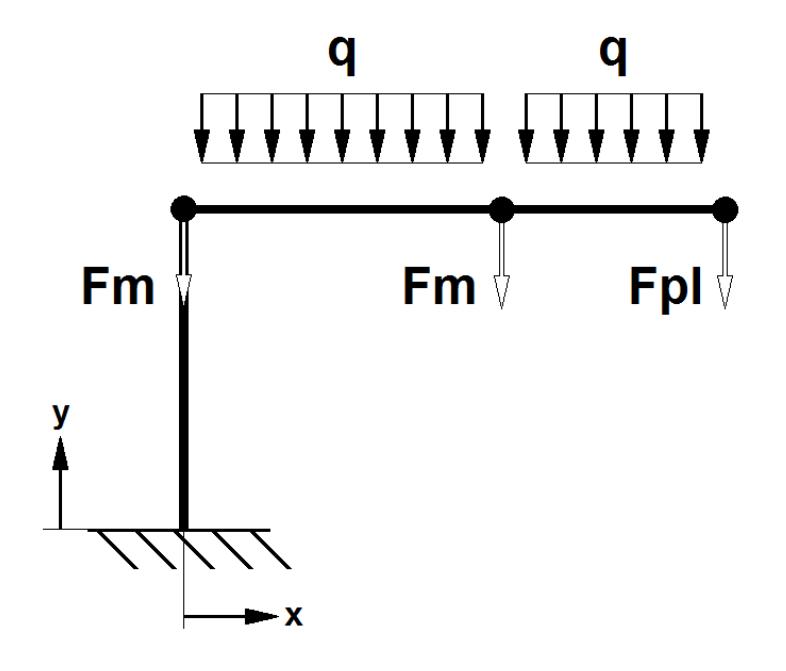

*Figura 11: forze agenti sulla struttura semplificata. Si hanno le forze* Fm *esercitate dalla massa dei motori, la forza* Fpl *dovuta alla massa del payload, il carico distribuito* q *che rappresenta la massa lineare dei giunti orizzontali. Il giunto verticale non dà problemi di massa (verrà comunque verificato), mentre i due giunti che compongono l'end effector sono ritenuti come facenti parte dei payload, almeno per questi primi calcoli. In particolare, nella figura si vede la configurazione che genera i massimi momenti, essendoci perpendicolarità con il vettore gravità.*

Risulta palese che tali sforzi non dovranno rompere la struttura né piegarla e fletterla eccessivamente, altrimenti si perde di accuratezza nella stima della posizione dell'end effector e quindi del payload. Non si può però nemmeno sovradimensionarla, come detto in precedenza, pena masse eccessive e conseguenti esigenze di coppie elevate che richiedono notevoli sforzi economici.

Occorre altresì sapere che i momenti flettenti non sono l'unico problema di questa fase preliminare, perché le strutture snelle e rettilinee, come quelle che formano i segmenti componenti il robot, possono soffrire il *buckling*: si tratta di un'*instabilità ai carichi in punta* che si ha quando una massa, pensata come concentrata, viene posta all'estremità di una barra verticale. A parità d'asta, e quindi di lunghezza e della sua sezione, la condizione di buckling perviene una volta raggiunto un certo carico critico, ossia un certo valore della massa all'estremità, che viene quindi definita anch'essa come critica, e vale come riferimento per la progettazione: masse superiori a questa incorrono nell'instabilità, che si vuole evidentemente scongiurare. Per completare il discorso, a parità di carico in punta, più l'asta è snella e lunga e più ci si avvicina al rischio di buckling.

Tale verifica va studiata solo per il primo link, dato che gli altri segmenti saranno difficilmente posti in verticale. Nel caso ciò accada, per una particolare combinazione di angoli di rotazione degli attuatori, avranno comunque una massa all'estremità che sarà minore di quella applicata costantemente al braccio iniziale, che invece supporta per tutto il tempo di simulazione la massa del payload, di tutti i link successivi e di tutti i giunti che li muovono.

# **3.2. Scelte preliminari**

Nonostante non siano ancora stati selezionati i link reali e quindi non si conoscano i loro attributi, si possono definire alcune delle caratteristiche che essi dovrebbero avere per soddisfare gli obiettivi che ci si era prefissati di raggiungere, scartando quindi i prodotti non consoni.

# **3.2.1. Il materiale**

Una prima scrematura si può fare valutando il materiale, ma già è stato anticipato che, per questo tipo di carichi piuttosto contenuti e per mantenere la struttura leggera, verrà preferita la lega di alluminio ai metalli a base ferro. Anche i materiali compositi andrebbero bene, anzi forse sarebbero anche migliori: avendo proprietà personalizzabili, basterebbe scegliere di ricercare sia la leggerezza che la rigidità flessionale per partire a selezionarne le componenti; il principale difetto, però, è il costo. Senza dimenticare che i materiali compositi non sono per nulla banali e richiedono vari test, in quanto possono risultare rigidi parallelamente ad una direzione, salvo snervarsi sotto insignificanti carichi applicati ortogonalmente.

# **3.2.2. La sezione**

Si potrebbe valutare poi, ad esempio, l'utilizzo di una sezione piena. Un suo vantaggio potrebbe essere la resistenza agli urti, ma nulla più: a parità di dimensione esterna della sezione, e cioè di momento di inerzia, la sua massa sarà elevata ma la rigidezza flessionale resterà la medesima. Ecco che quindi una sezione cava, ma chiusa, risponderà bene ai requisiti di leggerezza e resistenza a torsione e, soprattutto, a flessione.

In altre parole, si potrebbe usare un tubolare a sezione cilindrica o quadrata; sarebbe ottima la scelta di una sezione rettangolare per migliorarne la rigidezza flessionale nella direzione del suo lato lungo, che sarà quello posta lungo la verticale. Studiare altre forme non vale la pena, in quanto solitamente gli estrusi di lega d'alluminio hanno queste sezioni e non gioverebbe particolarmente alle prestazioni. Esistono però dei profilati di sezioni complesse, che hanno flange, agganci per attacchi multifunzione, canali in cui si può far scorrere un liquido o un gas, ma anche far passare dei cavi elettrici; sono ricavabili da estrusi di alluminio e tagliabili su misura Ecco che quindi si potrebbe pensare ad una soluzione meno leggera ma più performante, specie dal punto di vista della rigidezza flessionale, che risulta anche più comoda da utilizzare per via dello spazio in cui sistemare i cablaggi o per sfruttare le cave agganciando successivamente telecamere ed altro.

Il catalogo [7] preso come riferimento è quello della tedesca *Rexroth*®, del gruppo *Bosch*®, che fornisce estrusi di ogni tipologia e misura di sezione; al suo interno si troverà il profilato adatto alle esigenze progettuali, che discenderà dalla presente trattazione.

# **3.2.3. Il workspace e la lunghezza dei link**

Come punto di partenza occorre capire quali caratteristiche deve avere il robot in termini di spazio di lavoro, ossia di *workspace*. Esso consiste nel luogo dei punti raggiunti dal manipolatore posto all'estremità di un braccio robotico e quindi, nel caso in esame, è il volume in cui si può trovare il payload, visto come un punto alla fine della catena cinematica che compone il braccio.

Una nota doverosa è l'esistenza di due tipi di workspace. Il primo è semplicemente indicato proprio con questa denominazione ed è il luogo dei punti raggiunti dal manipolatore. Il secondo, invece, è lo *spazio di lavoro destro* (trasposizione poco felice di *dexterous*), che è il volume in cui l'end effector riesce a muoversi, arrivando sui suoi punti che lo compongono con ogni orientazione possibile: un oggetto nello spazio destro sarà sempre catturabile, mentre un oggetto posto all'interno del workspace ma all'esterno dello spazio destro potrà solo essere toccato e/o afferrato con limitate orientazioni, dipendenti dalla cinematica del braccio in quel momento. La differenza quindi sta nel fatto che un utensile o una pinza dovranno avere il target all'interno dello spazio destro per una riuscita della propria attività, mentre non si avrà una situazione certa nel caso ambiguo descritto in precedenza. Il workspace torna comunque utile perché è il volume di lavoro del braccio e quindi indica l'ingombro del movimento per ogni variabile cinematica e, inoltre, dovrà avere una caratterizzazione precisa riguardante la presenza di ostacoli fissi o mobili presenti al suo interno.

Tornando al caso in esame, la differenza reale tra uno workspace normale e uno destro si riduce al minimo e il motivo è la scelta della tipologia di braccio: un braccio antropomorfo ha lo spazio destro massimo, rispetto ad un braccio cartesiano o cilindrico, per esempio. Di seguito, quindi, si userà il termine generico per indicare lo spazio destro, che è quello utile alla manipolazione, sapendo però che esso sarà quasi coincidente con lo spazio di lavoro generico.

Date le premesse si fissa il valore del workspace come pari ad almeno un cubo con lato di 0.5 m. Per arrivare ad volume simile si potrebbe fare dei tentativi scegliendo dei segmenti di braccio e valutando se permettono di raggiungere questi punti. Banalmente si avrebbero infinite combinazioni per soddisfare questo requisito. Ignorando l'end effector e concentrandosi sul braccio vero e proprio, si può ipotizzare una lunghezza uguale per i primi due tratti e una più corta per l'ultimo, ad esempio si impone una lunghezza dei link pari a 0.7 m, 0.7 m e 0.6 m. Si verifica facilmente che un braccio di questo tipo soddisfa il requisito del workspace al variare degli angoli di giunto.

# **3.3. Calcolo dei momenti**

Nel calcolare i momenti flettenti si notano due differenti circostanze: quella dovuta ad una forza che agisce su un punto del corpo, che è il caso di un intero giunto reso come una massa concentrata, e quella dovuta ad un carico distribuito lungo l'intera lunghezza della struttura, quando cioè si valuta l'effetto del peso proprio del link in esame.

Come ci si aspetta dalla teoria, e come si vedrà nella trattazione di seguito, maggiore sarà la lunghezza del braccio di un momento e più elevato sarà il valore di quest'ultimo (a parità di carico agente): ciò significa che la flessione massima si otterrà sempre in corrispondenza del giunto addetto alla movimentazione del corpo in esame, perché corrisponderà alla massima distanza.

Volendo ottenere il caso più gravoso dal punto di vista dei carichi e degli sforzi in gioco, si precisa che il braccio dovrà essere completamente esteso ed orizzontale, quindi con il link 2 e 3 perfettamente allineati e paralleli al terreno; ovviamente il primo link resta verticale in quanto il suo movimento è solo attorno al suo asse. In questo modo il *braccio* del momento sarà massimo e quindi darà il contributo maggiore, permettendo un corretto dimensionamento.

Infine, dato che si opera in campo lineare, vale il principio della sovrapposizione degli effetti: si possono calcolare le flessioni dovute alle diverse condizioni di carico e poi si possono sommare tra loro, ottenendo la deformazione totale, che corrisponderà alla massima per ciò che è stato affermato in precedenza.

# **3.3.1. I differenti casi**

In particolare, si intuisce che le condizioni di carico saranno tre, come si vede in *[Figura 12](#page-41-0)* e considerando sempre la stessa configurazione del braccio robotico (estesa con il link 2 e 3 allineati e paralleli al terreno):

A. Forza concentrata  $F_A$  agente sull'estremità del sistema composto da link 2 e link 3, in posizione estesa e quindi simulando si tratti di un'unica trave incastrata. Causa un momento flettente attorno all'asse z e pari a  $M_A$ 

- B. Forza concentrata  $F_B$  agente in corrispondenza del terzo giunto, ossia giusto all'estremità del link 2 (ma all'inizio del link 3). Genera un momento equivalente al precedente, ma di valore  $M_B$
- C. Carico distribuito  $q_c$  lungo sia il link 2 che il link 3. Si avrà un momento simile ai precedenti che vale  $M_c$

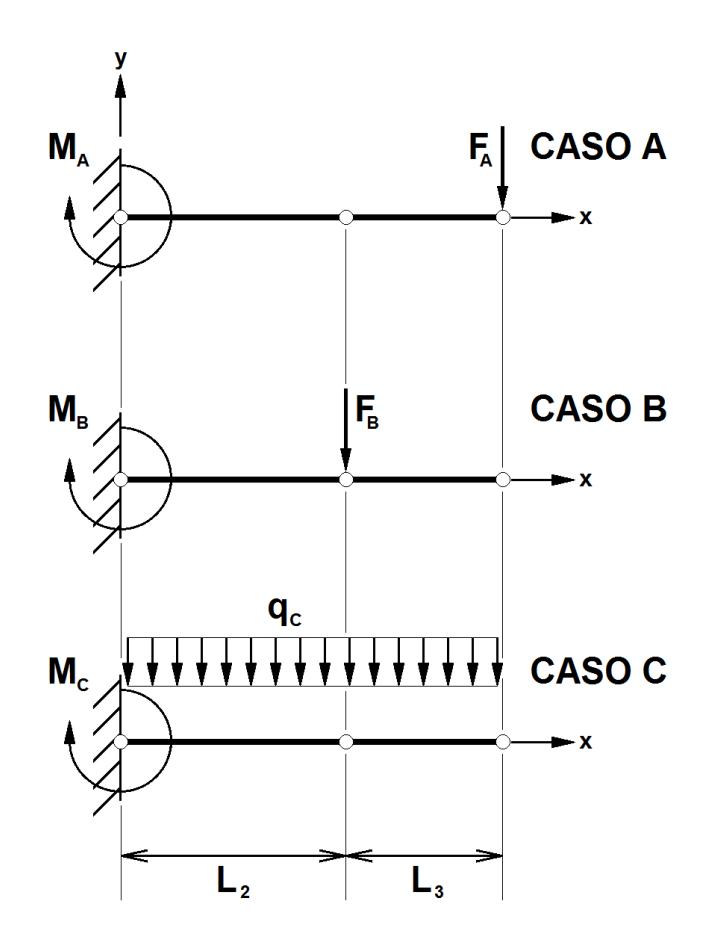

<span id="page-41-0"></span>*Figura 12: i singoli casi caratterizzati da diverse condizioni di carico. Il CASO A è una forza concentrata agente all'estremità della trave incastrata, composta dal secondo e dal terzo link; il CASO B è identico al precedente con l'eccezione della forza agente su un punto intermedio; il CASO C è un carico distribuito lungo l'intera trave.*

Riassumendo, i tre casi hanno condizioni di carico uniche e ognuna di esse causa un momento  $M_A$ ,  $M_B$  o  $M_C$ , che flette la trave in modo diverso, dipendente proprio dalle forze agenti. La somma delle deformazioni sarà pari a quella totale grazie alla sovrapposizione degli effetti, ma occorre capire come valutare questo comportamento: si introduce il concetto di *freccia*.

Un momento agente su una trave a sbalzo, indipendentemente dalla causa scatenante, induce una flessione; questa ha un andamento che viene chiamato freccia e di cui interessa il suo valore massimo. Si utilizza quindi questa grandezza come riferimento della deformazione, che viene qui indicata con la lettera  $v$ , in quanto sarà verticale, parallela all'ordinata y e concorde al vettore gravità  $\vec{q}$ .

Tornando alla descrizione dei tre casi, si avranno dunque delle deformate che saranno caratterizzate proprio dalle frecce  $v_A$ ,  $v_B$  o  $v_C$  e la loro somma darà la freccia complessiva  $v_{total}$ , come detto in precedenza.

#### **3.3.2. Il procedimento**

Dopo aver discusso di alcune problematiche e scelte progettuali, si procede con la parte strettamente teorica e numerica. Occorre conoscere l'entità di alcune variabili di partenza, scelte empiricamente o mediando tra i probabili valori; inoltre si faranno delle supposizioni o approssimazioni riguardo alcuni ulteriori dettagli.

Prima di tutto si vuole definire un procedimento. Ipotizzando alcuni dati, in special modo la massima deformazione accettabile, si riesce a calcolare il momento d'inerzia minimo che deve avere la sezione per non superare la flessione imposta. Da qui si può partire con la scelta del profilo, che comporta una serie di nuovi dati di massa, inerzia e così via. Si potrà quindi ottenere il valore della flessione alla luce delle nuove informazioni, validando quindi il profilo prescelto.

Si veda *[Figura 13](#page-43-0)*. Il flusso di lavoro della linea continua si interrompe alla verifica della condizione che la freccia ottenuta sia minore del valore prescelto come limite. Nel caso si rispetti tale vincolo si potrà proseguire con i calcoli e la sequenza delle operazioni. Se si è nel caso opposto, invece, si dovrà cambiare il tipo di sezione, mantenendo gli altri valori: in particolare, sarà necessaria un maggiore momento d'inerzia per irrigidire il comportamento durante la flessione, ma occorre prestare attenzione a non aumentare nel contempo la massa del link con lo stesso andamento.

Nel caso eventuale in cui non si trovino sezioni che soddisfino la condizione occorrerà ritornare a monte della scelta della sezione, ossia al momento in cui sono state fatte alcune approssimazioni e scelte riguardo la massa del payload e/o dei giunti, ma anche la massima freccia accettabile. Non è detto che ciò sistemi le cose, quindi magari occorrerà retrocedere anche alle considerazioni preliminari, quelle riguardanti la lunghezza dei link piuttosto che alla configurazione stessa del braccio robotico. Nel proseguo si valuteranno tutte queste problematiche.

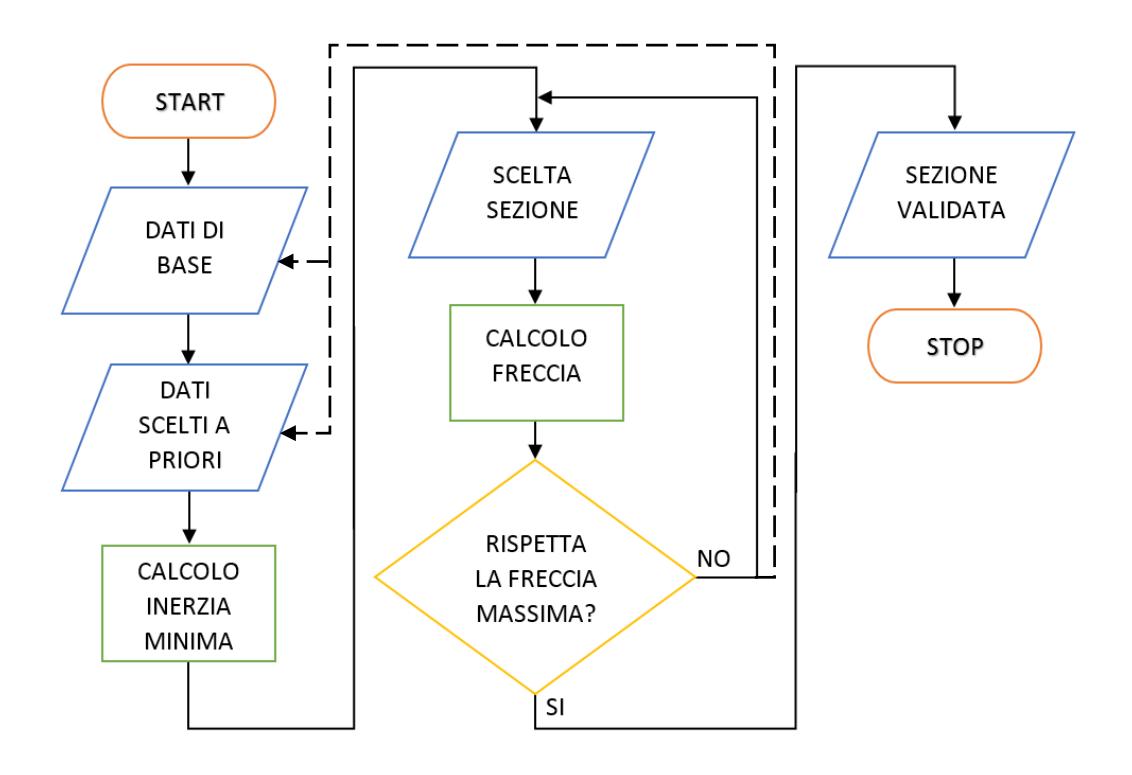

<span id="page-43-0"></span>*Figura 13: diagramma di flusso relativo al procedimento per scegliere la sezione di profilo da utilizzare per i link del braccio. Si segue la via principale fino al controllo sulla freccia massima: nel caso non venga superata si può procedere, altrimenti se torna indietro alla scelta della sezione. In caso di non si riesca a soddisfare la condizione si può tornare a cambiare i dati iniziali, prima quelli scelti come approssimazione e poi quelli relativi alle scelte iniziali, a monte dei precedenti.*

# <span id="page-43-1"></span>**3.3.3. Dati numerici**

Una volta supposti i dati relativi al materiale, ipotizzate le masse dei giunti e dell'assieme formato da end effector e payload e dopo aver scelto la lunghezza dei vari link che formano il braccio, si può andare a scegliere la sezione di profilo più adatta allo scopo.

Si ricordano quindi alcuni ragionamenti fatti in precedenza e si fornisce qualche valore di tipo numerico:

 Il materiale scelto è la lega di alluminio, piuttosto di acciaio o di materiali compositi. Il suo modulo di Young E viene posto pari a  $70 \cdot 10^9 Pa = 70 GPa$ per affrontare le equazioni. Verrà eventualmente corretto in caso si abbia un dato diverso.

La lunghezza dei link, dal primo al terzo, è rispettivamente

$$
L_1 = 0.7 m
$$
  
\n
$$
L_2 = 0.7 m
$$
  
\n
$$
L_3 = 0.6 m
$$

I link 4 e 5 verranno tenuti fuori dai conti, per il momento.

 La massa dei link viene scelta come una massa lineare, cioè dipendente dalla lunghezza del tratto esaminato. Si impone un valore arbitrario, mediando tra i dati letti:

$$
q = 2\,kg/m
$$

Volendo avere una qualche indicazione sulle possibili masse dei link, basta moltiplicare tale dato per la lunghezza e si ottiene

$$
m_1 = m_2 = q \cdot L_1 = q \cdot L_2 = 2 \, kg/m \cdot 0.7 \, m = 1.4 \, kg
$$
  

$$
m_3 = q \cdot L_3 = 2 \, kg/m \cdot 0.6 \, m = 1.2 \, kg
$$

Una volta elencati e descritti i valori delle prime grandezze, di cui era già stato dato un accenno in precedenza, si può proseguire con ulteriori scelte che permetteranno di fare una prima iterazione:

• La massa dell'intero end effector è imposta pari a  $3 kg$ , tenendo presente che si tratta di una somma che comprende anche il payload, che per il momento non è definito precisamente:

$$
m_{ee} = 3 \ kg
$$
  
con  $m_{ee} = m_{J4} + m_{J5} + m_{J6} + m_4 + m_5 + m_{pl}$ 

 La massa del giunto 3 viene scelta anch'essa a priori, per consentire i primi calcoli della struttura:

$$
m_{J3}=2\ kg
$$

- La massa del giunto 2 non viene imposta perché non va a gravare sulla struttura, ad eccezione del link 1. Quest'ultimo verrà comunque trattato poi a parte.
- Le masse dei giunti 4, 5 e 6 rientrano nella stima relativa alla massa dell'end effector e lo stesso vale per i link 4 e 5.
- Il giunto 1 è l'unico che non ha nessun vincolo e non grava su nessun segmento di braccio né influenza l'attività di un altro giunto. Verrà scelto al momento opportuno e le uniche limitazioni che ci si impone sono un costo contenuto, un consumo non eccessivo e non ingombro accettabile.
- Il massimo valore accettabile della freccia complessiva del braccio, valutata nel caso peggiore, viene scelto pari a

 $v_{max} = 5$  mm = 0.005 m

#### **3.3.4. Momento flettente dovuto ad una forza**

Si intende ora studiare come ricavare l'espressione per il valore del momento flettente, che consentirà successivamente di ottenere la freccia relativa a questo tipo di deformazione.

Esso è dovuto ad una forza agente su una regione puntiforme, posta ad una certa distanza dal punto di riferimento in cui si compie il calcolo. Ciò che interessa ai fini della trattazione è il suo valore in corrispondenza del giunto 2, dove tra l'altro si avrà il *braccio del momento* maggiore e quindi se ne registrerà il suo massimo valore. La forza in gioco è una sola ed è dovuta alla presenza della massa dell'assieme di payload ed end effector.

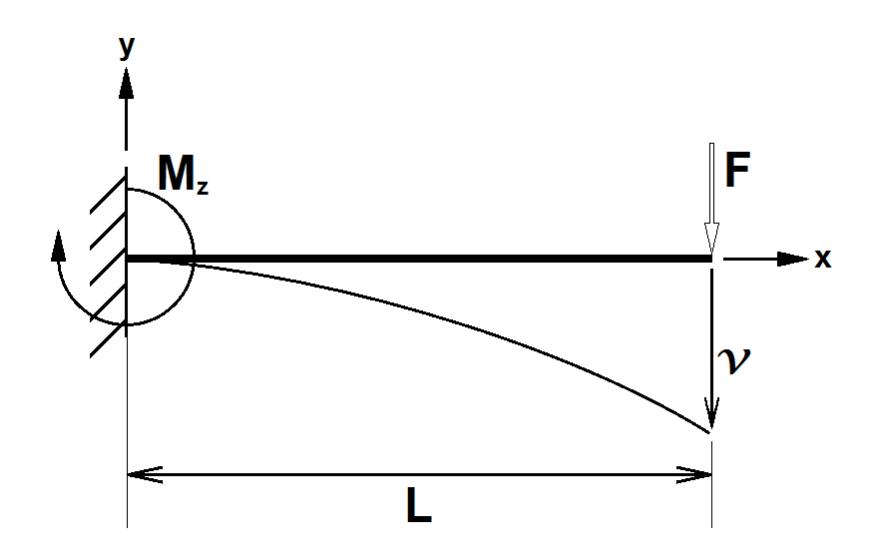

*Figura 14: rappresentazione schematica di una forza che genera un momento flettente, con la deformata associata e la freccia massima relativa.*

Per calcolare tale valore si fa riferimento alla teoria. Non si intende dimostrare la validità delle formule usate, in quanto sono quelle classiche della flessione, presentate in ogni libro di Scienze delle Costruzioni o affini. Si procede piuttosto con la loro applicazione, salvo alcuni brevi ragionamenti sulla loro validità o semplificazione. In ogni caso, in *Appendice A*, si trovano i procedimenti per ricavare le formule usate, per completare la trattazione.

Si ha quindi una sezione generica, come in *[Figura 15](#page-46-0)*: forma arbitraria, baricentro  $C$  e assi coordinati (anch'essi scelti casualmente).

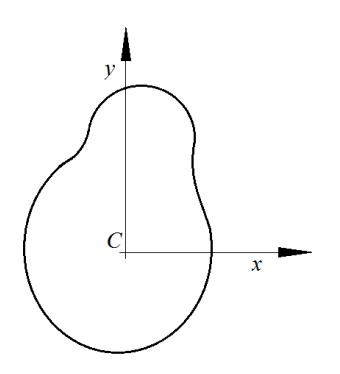

<span id="page-46-0"></span>*Figura 15: sezione arbitraria di un profilo, con sistema di riferimento per determinare le coordinate dei vari punti.*

Quando si hanno momenti agenti sulla sezione di una trave, il cui materiale ha  $E$ come modulo di Young, conseguono delle frecce orizzontali  $u$  e verticali  $v$ ; la matrice dei momenti d'inerzia della sezione sarà la seguente:

$$
I = \begin{bmatrix} I_{xx} & I_{xy} \\ I_{yx} & I_{yy} \end{bmatrix}
$$

Il legame tra le varie grandezze è invece visibile in un sistema a due equazioni, in cui compaiono il momento  $M_x$ , agente attorno all'asse x della sezione, e quello  $M_y$ , che sarà ovviamente relativo all'ordinata y:

$$
\begin{cases}\nM_x = -EI_{xy} \cdot u'' - EI_{xx} \cdot v'' \\
M_y = -EI_{yy} \cdot u'' - EI_{xy} \cdot v''\n\end{cases}
$$
\n[3.a]

Questo sistema non verrà usato così come si presenta perché lo si può risolvere trasformandolo in una singola uguaglianza, attraverso una serie di semplici ragionamenti. Per arrivare a ciò basti pensare che i profilati saranno scelti tra quelli di sezione simmetrica e quindi si avrà il caso  $I_{xy} = I_{yx} = 0$ , che vanno ad annullare un termine in entrambe le righe (rispettivamente, il primo in alto e il secondo in basso). Inoltre occorre dedurre il valore di  $M_x$  e  $M_y$ .

Innanzi tutto conviene evidenziare che le coordinate della sezione non sono le medesime dell'intero braccio, pertanto non si può stabilire nessun legame tra esse. La forma della sezione, poi, sarà di tipo rettangolare per ricercare un adeguatamente elevato valore del momento di inerzia verticale, senza innalzare troppo il peso proprio dei link. Tale formato permette di avere i valori ottimali, come da requisito, e in questo caso verrà posta con il lato lungo in verticale, come si può facilmente immaginare. Si veda la *[Figura 16](#page-48-0)*.

Si arriva quindi alla conclusione che il momento flettente dovuto alle forze peso descritte in precedenza ricade totalmente in  $M_x$ , che si ripete essere agente attorno all'ascissa  $x$  della sezione. Si intuisce, di conseguenza, il totale annullamento della componente  $M_{\nu}$ .

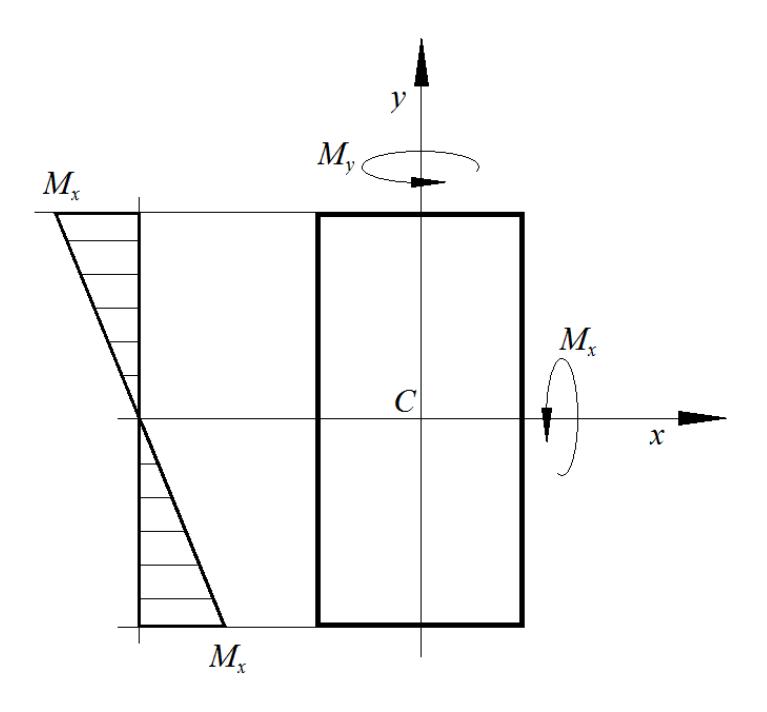

<span id="page-48-0"></span>*Figura 16: la sezione rettangolare è la candidata principale ad essere selezionata. Sarà disposta verticalmente per irrigidere la struttura contro le flessioni dovute al momento Mx.*

Ciò porta ad una singola uguaglianza derivante dalla prima equazione del sistema esposto poco sopra:

$$
v''(x) = -\frac{M_x(x)}{E I_{xx}} \tag{3.b}
$$

dove si ha v", indicante la derivata seconda dell'andamento della freccia lungo l'asse  $\nu$  della sezione.

Fino a qui, in realtà, si è discussa una parte comune relativa ai tre casi. Si ha infatti che dal sistema [3.a] si ottiene sempre l'espressione [3.b] per l'andamento della freccia. Ciò che invece differenzia davvero i diversi casi sono le condizioni di carico e quindi i momenti che sono al numeratore; da qui si può partire valutando i tre singoli problemi.

Nella definizione di freccia, quindi, compare il momento  $M_x$  che determina la flessione della trave. Nel primo caso verrà battezzato  $M_{\chi,1}$  e si comprende già come non abbia un valore ignoto: la lunghezza del suo braccio è nota geometricamente e la forza è un dato del problema (è infatti posta a priori, come è stato ampiamente detto in precedenza). Quindi si trova che:

$$
M_{x,1}(x) = F_{ee} (L - x)
$$

dove  $F_{ee} = m_{ee} \cdot \vec{g}$ , ossia è la forza peso agente all'estremità, e  $L = L_2 + L_3$ , cioè la lunghezza del braccio del momento è la somma di quella del link 2 e 3. Componendo le due espressioni, la formula finale sarà

$$
v_1^{\prime\prime}\left(x\right) = -\frac{F_{ee}\left(L-x\right)}{E\,I_{xx}}
$$

Infine, sostituendo la coordinata con la lunghezza complessiva del braccio del momento si ottiene la freccia massima, dopo aver integrato due volte il primo termine; per completezza si veda in *Appendice A* la trattazione *[A.1](#page-98-0)*. Il risultato è il seguente (dalla  $[A.b]$ :

$$
v_1 = v_1 (L) = -\frac{F_{ee} L^3}{3 E I_{xx}}
$$
 [3.c]

#### **3.3.5. Momento flettente intermedio**

Si richiama la formula usata in precedenza, la [3.b], in cui però si cambiano i valori relativi al caso in esame, inserendo la nuova espressione del momento flettente attuale:

$$
v_2''(0 \le x \le L_2) = -\frac{M_{x,2}(x)}{E I_{xx}}
$$

$$
\begin{cases} M_{x,2}(0 \le x \le L_2) = F_{J3}(L_2 - x) \\ M_{x,2}(L_2 \le x \le L_3) = 0 \end{cases}
$$

Si nota immediatamente come l'andamento della derivata seconda della freccia sia espresso solo per le coordinate relative al primo link. Il motivo è che in questo tratto si ha la deformazione dovuta al momento flettente, che è a sua volta causato dalla presenza di una forza agente alla coordinata  $x = L_2$ . Questo è il punto in cui si trova il terzo giunto.

Si avrà quindi un tratto di flessione, quindi similmente al caso precedente; il secondo segmento di trave, lungo  $L_3$ , avrà però un comportamento diverso: è scarico da forze e momenti, inoltre come unico vincolo strutturale ha quello della continuità con la porzione precedente (per rigore matematico, ha anche una derivabilità lungo tutta la sua lunghezza, non essendoci interruzioni, spezzate, cuspidi). Proseguirà quindi in modo rettilineo fino all'altra estremità, con la stessa inclinazione che si ha alla fine del tratto flesso.

Dal punto di vista matematico si può affermare che per  $0 \le x \le L_2$  si ha una curva monotòna decrescente come linea della sua deformata. Nella porzione relativa all'intervallo  $L_2 \le x \le L_3$ , come accennato, si noterà un segmento di retta privo di curvatura, la cui inclinazione sarà coincidente alla tangente registrata in  $x = L_2$ . Si risolvono quindi le due parti in modo separato ma tenendo ben presente il legame che è instaurato tra di loro.

Si parte quindi dal tratto deformato dal momento flettente, che sarà del tutto simile al caso esaminato precedentemente. Si integra due volte la [3.b] e si ottiene la freccia  $v_2(x)$  relativa a questa porzione di trave. Si veda in Appendice la *[A.2](#page-100-0)* per i dettagli.

$$
v_2(0 \le x \le L_2) = -\frac{F_{J3}}{E I_{xx}} \left(\frac{x^2}{2} \left(L_2 - \frac{x}{3}\right)\right)
$$

Il segmento invece avrà una  $v_2(x)$  diversa, dipendente dalla precedente. Sostituendo la coordinata finale, che è  $x = L_3$ , si otterrà il valore della freccia massima  $v_2(x)$ :

$$
v_2 = v_2(L) = -\frac{F_{J3} \cdot L_2^2}{2 \, E \, I_{xx}} \left( L - \frac{L_2}{3} \right) \tag{3. d}
$$

#### **3.3.6. Momento flettente dovuto ad un carico distribuito**

La seguente trattazione parte sempre dalla solita [3.b], al cui interno compare il momento, che va studiato.

Vale la pena ricordare come nel caso di un carico distribuito, costante e lineare  $q$ . agente su una porzione lunga  $\lambda$ , l'effetto statico sia identico a quello di una forza concentrata F che ha stessa direzione e verso di q, ma modulo pari a  $|F| = |q| \cdot \lambda$ ; la posizione del punto di applicazione della forza sarà l'esatta metà del tratto su cui è presente  $a$ .

Ciò significa che la massa lineare dei link, schematizzata come un carico distribuito costantemente su tutta la lunghezza dei bracci, può essere immaginata come una forza descritta come in precedenza e posizionata a metà di ogni braccio. Dato però che si impone una stessa massa lineare per entrambi i link (il secondo e il terzo), si aggiunge che effettivamente la forza potrà essere unica e agente esattamente alla metà della lunghezza complessiva.

Esaurito questo preambolo, si entra nel calcolo del momento vero e proprio. Ha un andamento parabolico e non più rettilineo, data la presenza del carico distribuito, e vale

$$
M_{x,3}(x) = \frac{q}{2} (L - x)^2
$$

Ora si può prendere per la terza volta l'equazione [3.b] e integrarla 2 volte, come si vede nell'*Appendice [A.3.](#page-103-0)*

Sostituendo l'espressione del momento all'espressione simbolica e facendo valere la condizione  $x = L$ , si trova l'equazione della freccia massima relativa a questo ultimo caso:

$$
v_3 = v_3(L) = -\frac{q L^4}{8 E I_{xx}} \tag{3.e}
$$

#### **3.3.7. Effetto combinato**

Ci si appresta ora a fare un primo calcolo per capire il tipo si sezione da ricercare tra le varie possibili.

Si procede quindi con i conti preliminari che consentiranno di distinguere alcuni tipi di sezione, da cui si sceglierà quella ottimale, che poi andrà però verificata in un processo a due iterazioni.

Occorre prima ritornare all'inizio dell'esposizione dei tre casi differenti: si intende sommare le frecce massime per proseguire con il ragionamento. Ciò è possibile, si ricorda, per la validità della sovrapposizione degli effetti.

La somma sarà quindi data dalla [3.c], [3.d] e [3.e]:

$$
v = v_1 + v_2 + v_3 = -\frac{F_{ee} L^3}{3 E I_{xx}} - \frac{F_{J3} \cdot L_2^2}{2 E I_{xx}} \left( L - \frac{L_2}{3} \right) - \frac{q L^4}{8 E I_{xx}} =
$$

$$
= -\frac{1}{E I_{xx}} \left[ \frac{F_{ee} L^3}{3} + \frac{F_{J3} L_2^2}{2} \left( L - \frac{L_2}{3} \right) + \frac{q L^4}{8} \right]
$$
[3.f]

I valori sono quasi tutti noti dai ragionamenti presentati in precedenza al paragrafo [3.3.3:](#page-43-1)  $F_{ee}$ ,  $F_{I3}$ , q sono i carichi statici concentrati o distribuiti a cui è stato dato un valore a priori, stimando le masse presenti;  $L_2$  e  $L_3$  sono le lunghezze del secondo e terzo link che sommate tra loro danno  $L$ ;  $E$  rappresenta un modulo di Young medio della lega di alluminio.

Si ha poi  $I_{xx}$  che il momento d'inerzia della sezione, che però non essendo ancora nota non rivela il valore di tale variabile, e  $\nu$  che è la freccia complessiva massima, ossia il più alto valore di deviazione che si ha dalla trave indeformata; quest'ultima grandezza al momento non è nota e non è stimata: come è stato spiegato in precedenza, si vuole imporre una deformazione limite  $v_{max}$ , calcolare quindi con l'equazione [3.f] il valore di  $I_{xx}$  minimo che la sezione deve avere per rispettare tale condizione e quindi andare a scegliere il tipo di profilato ideale per questa applicazione. Infine si controllerà che la sezione prescelta rispetti tale deformazione limite massima.

Si parte con l'esplicitare la [3.f] per  $I_{xx}$ :

$$
v = \frac{-1}{E I_{xx}} \left[ \frac{F_{ee} L^3}{3} + \frac{F_{J3} L_2^2}{2} \left( L - \frac{L_2}{3} \right) + \frac{q L^4}{8} \right]
$$
  

$$
\Rightarrow I_{xx} = \frac{-1}{E v} \left[ \frac{F_{ee} L^3}{3} + \frac{F_{J3} L_2^2}{2} \left( L - \frac{L_2}{3} \right) + \frac{q L^4}{8} \right]
$$

Riorganizzando l'equazione (sostituendo l'espressione di  $L$  e raggruppando i termini) si ottiene la formulazione finale:

$$
I_{xx} = \frac{-1}{Ev} \left[ \frac{F_{ee} L^3}{3} + \frac{F_{J3} L_2^2}{2} \left( L - \frac{L_2}{3} \right) + \frac{q L^4}{8} \right] =
$$
  
= 
$$
\frac{-1}{Ev} \left[ \frac{F_{ee} (L_2 + L_3)^3}{3} + \frac{F_{J3} L_2^2}{6} (2L_2 + 3L_3) + \frac{q (L_2 + L_3)^4}{8} \right] =
$$
  
= 
$$
\frac{-1}{24Ev} \left[ 8F_{ee} (L_2 + L_3)^3 + 4F_{J3} (2L_2^3 + 3L_2^2 L_3) + 3q (L_2 + L_3)^4 \right]
$$

Adesso si può inserire  $v_{max}$  al denominatore del secondo termine dell'equazione e quindi si otterrà il momento di inerzia minimo al primo termine:

$$
I_{xx,min} = \frac{-1}{24Ev_{max}} \left[ 8F_{ee} (L_2 + L_3)^3 + 4F_{J3} (2L_2^3 + 3L_2^2L_3) + 3q (L_2 + L_3)^4 \right]
$$

Ricordando che  $v_{max}$  è stata imposta essere pari a 5 millimetri, valore in realtà negativo perché discorde rispetto all'ordinata  $y$ , si trova immediatamente che

$$
I_{xx,min} = 9.63 \, \text{cm}^4 = 9.63 \cdot 10^{-8} \, \text{m}^4
$$

#### **3.3.8. Scelta della sezione**

Questo valore fornisce ora un'indicazione per il vaglio del tipo di profilo da utilizzare come link del braccio robotico. In particolare, più il momento d'inerzia della sezione scelta risulta essere maggiore del valore minimo di 9.63  $cm<sup>4</sup>$  e più quel segmento sarà rigido alla flessione dovuta ai carichi studiati. Per contro è probabile che in questo caso aumenti anche la massa lineare e quindi il carico distribuito; l'eventualità peggiore si ha nel caso in cui occorra scegliere un motore più performante per muovere tale braccio, aumentando conseguentemente anche le masse dei giunti, dato che solitamente i motori più grossi sono anche i più pesanti ed inoltre richiedono riduttori altrettanto massivi.

Una prima decisione riguarda la taglia della sezione dei profilati: si va dai  $20x20$ (di forma quadrata, con lato di 20 millimetri) ai  $90x90$ ; inoltre poi ci sono varie forme tra cui operare una scelta. La prima selezione cade sulla tipologia dei  $45x45$  perché rappresentano un buon compromesso tra la rigidezza e la non esagerata pesantezza dei profilati relativi. Se questo gruppo si rivela essere poco rigido si potrebbe migrare su una tipologia di 50 $x$ 50 o 60 $x$ 60, mentre nel caso in cui le masse si rivelino eccessive converrà provare un  $40x40$  o magari la serie dei  $30x30$ .

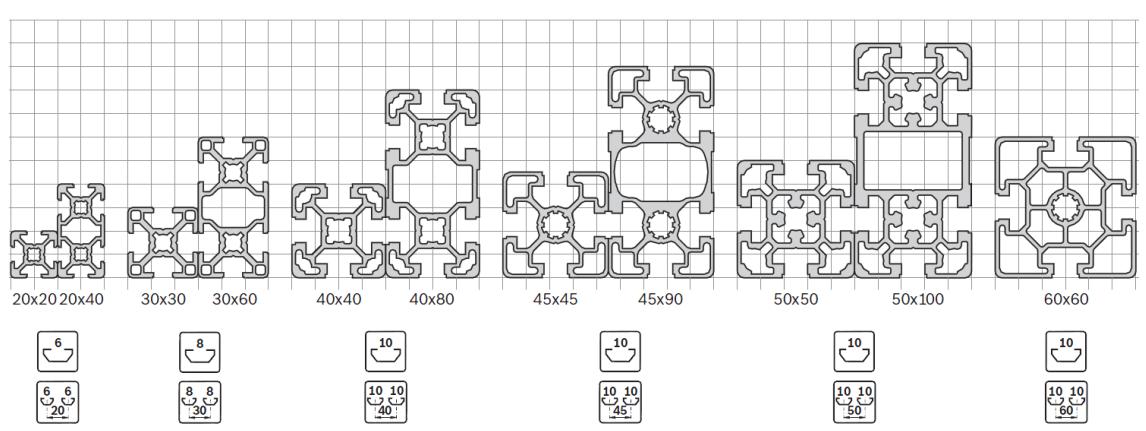

Profilati - dimensioni scanalature e misure modulari

*Figura 17: alcune delle sezioni disponibili che si possono scegliere a catalogo. Ci sono sezioni quadrate e rettangolari, con diverse dimensioni geometriche, di cava e spessori.*  Immagine riproposta dal catalogo Rexroth [8].

Entrando nel catalogo menzionato precedentemente, si vedono tutte le forme che le sezioni possono avere nel caso della tipologia  $45x45$ , con cava 10. In particolare, si cerca un profilo quadrato (ci sono anche sezioni circolari o con forme asimmetriche) con una cava su ogni lato, in modo da poterle sfruttare come eventuali zone di aggancio future. Per questa tipologia andrebbero bene i profilati di tipo  $45x45$ ,  $45x45H$ , e così via. Occorre studiare quale sia la forma migliore e se ci sono particolari punti d'attenzione su cui occorre focalizzarsi. In verità, però, in precedenza è stata spiegata una valutazione molto importante: si vuole avere la minore massa possibile e un'adeguatamente elevata componente del momento d'inerzia rispetto all'asse  $x$  della sezione.

## 45-Series Profiles

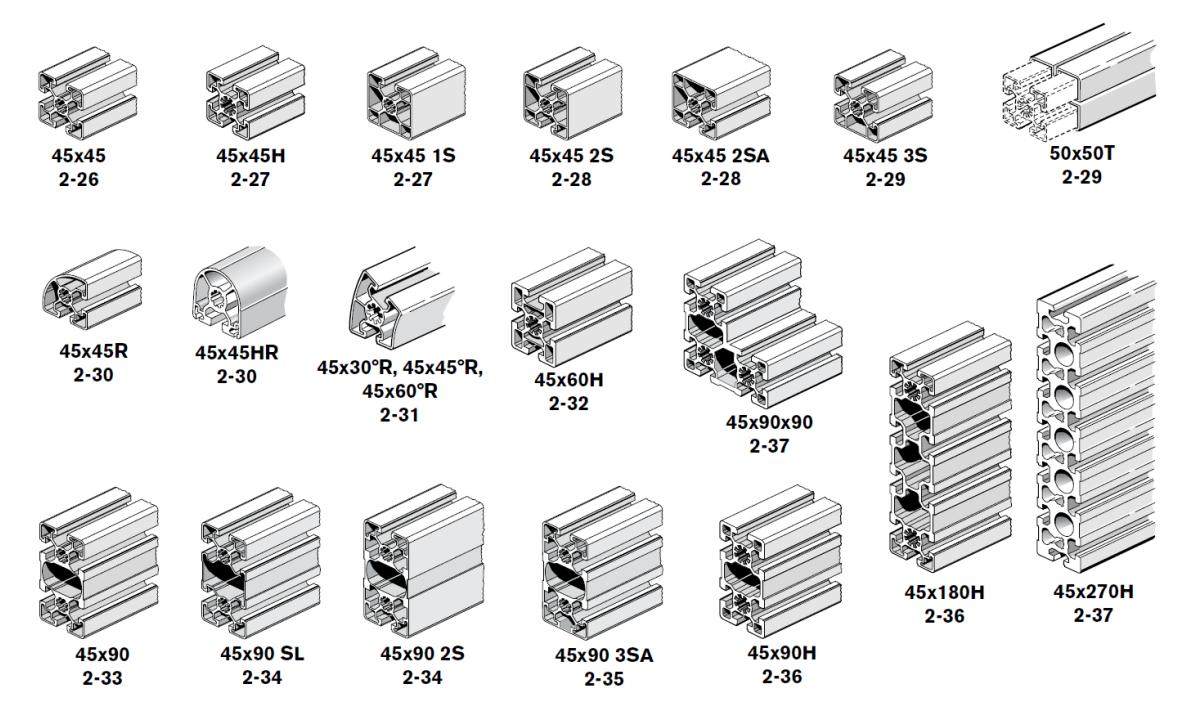

*Figura 18: selezione del catalogo dedicata ai profili della classe 45. Ci sono quelli di tipologia quadrata, curva, rettangolare o mista. Nota: i numeri sotto i nomi indicano solo le pagine*. Immagine riproposta dal catalogo Rexroth [9].

Per quanto riguarda quella valutata relativamente all'asse  $y$ , invece, si può dire che non si hanno particolari vincoli a riguardo, ma che, ovviamente, il suo comportamento a flessione lungo il piano xz sarà migliore tanto più sarà elevato il valore di  $I_{yy}$ ; però, come ampiamente detto, elevati momenti d'inerzia indicano una quantità di materiale via via crescente e quindi masse considerevoli. Ciò implica una scelta diversa da quella della sezione quadrata: meglio una forma rettangolare, che abbia alti valori di  $I_{xx}$  e masse contenute.

Di sezioni rettangolari ce ne sono alcune, se si intende restare attorno al  $45x45$  si può puntare alla 45 $x$ 90. Come prima, nel caso questa sia eccessivamente rigida e massiva si potrebbe provare con una  $40x80$  o una  $30x60$  (la  $20x40$  appare troppo poco calzante per questa applicazione), mentre se ci si ritrova nella condizione opposta si può tentare con una  $50x100$  o andare anche oltre questa piccola selezione di profilati.

<span id="page-56-0"></span>Conviene selezionare alcuni dei profilati possibili e capire quali rientrino nei possibili e quali no. Si veda la *[Tabella 1](#page-56-0)*.

*Tabella 1: alcuni dei valori relativi ad una selezione di profilati. In particolare, sono stati analizzate le tipologie dei 45x45, 45x90 e 45x180, con le loro aree della sezione, momenti d'inerzia rispetto agli assi x e y e la massa lineare, utile per conoscere il peso effettivo del profilato una volta nota la sua lunghezza propria.* I dati sono riportati dal catalogo summenzionato [8]

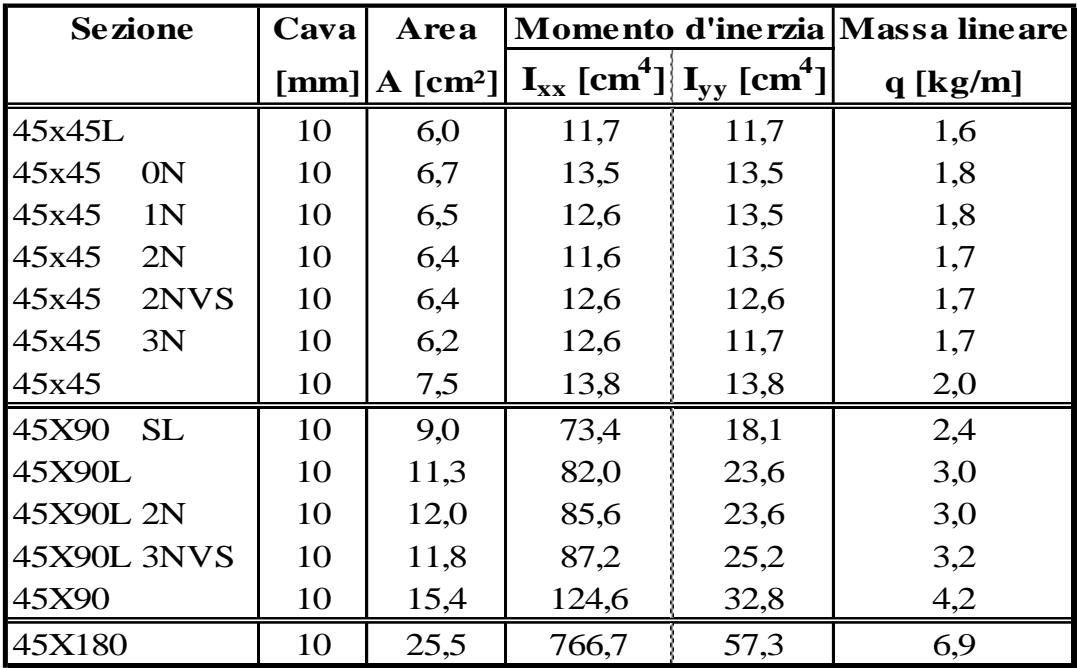

Sono stati elencati alcuni profilati: i 45x45 sono quelli quadrati che si possono tenere da riferimento, i  $45x90$  sono quelli che si andranno a scegliere con buona probabilità, il 45 $x$ 180 è un esempio di profilato sovrabbondante per l'utilizzo che ne viene fatto qui. Si analizzano ora i dati.

Per prima cosa è bene ricordare il valore limite per il momento d'inerzia  $I_{xx,min}$ che è stato trovato in precedenza: 9.63  $cm<sup>4</sup>$ . I profili della serie 45 vanno tutti bene, anche se c'è chi ha più margine e chi meno. La famiglia dei  $45x45$ , in particolare, presenta tutti valori nel range  $11 \div 14 \text{ cm}^4$ : si intuisce che i margini sono alquanto risicati. Va decisamente meglio con la tipologia  $45x90$  che presentano valori da 73 a 125  $cm<sup>4</sup>$ , che hanno quasi un ordine di grandezza in più rispetto al valore minimo ammissibile.

Infine c'è il profilato  $45x180$ , messo più come esempio che come reale scelta: ha un valore di momento d'inerzia che è maggiore di quasi due ordini di grandezza. Ciò sarebbe anche buono, il linea teorica, ma il vero problema è rappresentato dalla massa

lineare che è di ben 6.9  $kg/m$ ; ciò significa che il carico distribuito q, che era stato scelto a priori per una prima iterazione delle varie equazioni, vale sono un quarto rispetto al valore di tale profilato: se si scegliesse si avrebbero sicuramente altri controlli da fare e, soprattutto, occorrerà dirigersi verso motori particolarmente massivi. Si sceglie quindi di restare all'interno della famiglia  $45x90$  per avere sia un buon margine sul valore del momento d'inerzia che masse lineari non così eccessive come nel caso precedente.

Si ricorda infatti che è bene avere una  $I_{xx}$  consistente e la motivazione è già stata in parte espressa. Si aggiunge quindi che, siccome il valore minimo è stato trovato imponendo una freccia di 5  $mm$ , oltre ad alcune grandezze di entità decisa a tavolino, occorre prestare massima attenzione a due fattori: il primo è relativo alla freccia stessa, che è stata definita in partenza e che però non rappresenta una deviazione così piccola come si è portati a pensare, dato che si sta progettando un robot che compirà misurazioni e manovre di precisione; il secondo è il fatto che l'aver deciso l'entità di alcune variabili in modo aprioristico può determinare degli errori nel caso in cui la scelta sia troppo distante dalla realtà o il valore imposto sia eccessivamente maggiore o minore di quello effettivo. Si farà presto un esempio.

Nella famiglia dei profilati  $45x90$  si trovano tutti elementi adatti per essere selezionati come link del braccio robotico, perché hanno un momento d'inerzia rispetto all'asse  $x$  sufficientemente elevato se confrontato con quello minimo e, nel contempo, hanno sia la forma rettangolare, adatta al progetto, che un valore di massa lineare contenuto.

A ben guardare, tuttavia, appare un primo dubbio, relativo proprio a quest'ultima variabile. Il carico distribuito che è stato usato per ottenere il momento d'inerzia limite è  $q = 2 \frac{kg}{m}$ , mentre le masse lineari di tutti i profilati 45x90 risultano maggiori. Ciò potrebbe comportare un errore nel procedimento, in quanto l'intenzione era quella di imporre valori più elevati, e quindi peggiorativi, a tutte le variabili in gioco per mantenersi in condizione di sicurezza. L'unica scelta valida in questo caso è rappresentata dalla verifica tramite l'utilizzo dei dati del profilato di sezione 45x90 SL (SL sta per super leggero o *super light*), che ha una massa lineare di poco superiore a quella usata nell'attività aprioristica e sperabilmente ciò non rappresenterà una complicazione, grazie all'ampio margine su  $I_{xx}$ .

Si procede ora con la presentazione di tale profilato e poi con la verifica. In caso positivo si potranno abbandonare i ragionamenti relativi ai link e andare a dettagliare i giunti. Se invece questa sezione non sarà soddisfacente si dovrà rivedere la trattazione, ricalcolando il momento d'inerzia minimo, alla luce di un carico distribuito maggiore rispetto al precedente, oppure rilassando il requisito di freccia massima o, ancora, cambiando qualche altro valore iniziale: ad esempio si potrebbe accorciare la lunghezza dei link, aumentare la massa prevista, intervenire sulla configurazione dell'intero braccio e così via.

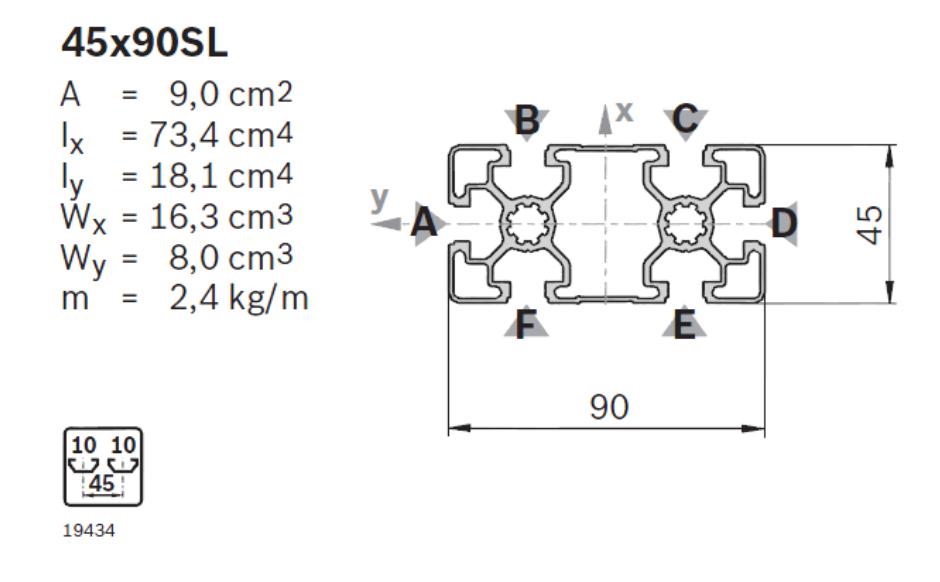

*Figura 19: la sezione di profilato scelta. Ci sono le dimensioni e i dati visti anche precedentemente relativi ai momenti d'inerzia, alla massa lineare, all'area; ci sono anche i dati dei moduli di resistenza a flessione Wx e Wy.*  Immagine riproposta dal catalogo Rexroth [8].

Il 45x90SL ha una sezione con dimensioni d'ingombro di 45 millimetri sul corto e 90 millimetri sul lato lungo; verrà usato con il lato maggiore perpendicolare al piano xz. Presenta 6 cave da 10 millimetri di luce, una per ogni lato corto e due su ogni lato lungo, con interasse di 45 millimetri. Naturalmente è un estruso di lega di alluminio.

I dati utili alla trattazione sono già stati visti, ma vale la pena riportarli per evidenziarli rispetto agli altri. Si ha una massa lineare di  $2.4 \frac{kg}{m}$ , il che banalmente significa che ogni segmento lungo un metro aggiungerà 2.4  $kg$  al totale della massa del braccio: non è un valore basso, però è frutto della scelta di avere una buona rigidezza della struttura. Si può quindi accettare e progettare i giunti in modo da poter gestire al meglio i link.

Una volta descritto più approfonditamente il tipo di profilato prescelto, si deve necessariamente ricorrere ad una verifica, dato che la massa lineare è effettivamente maggiore di quella stimata. Basta quindi prendere l'equazione [3.f] e calcolare la nuova freccia  $v_{\text{vertical}}$ : questa avrà i primi due termini identici al calcolo aprioristico, a meno del nuovo momento d'inerzia, mentre l'ultimo vedrà anche un nuovo carico distribuito  $q_{45x90SL}$ . Naturalmente deve valere la relazione  $v_{\text{perifica}} < v_{\text{max}}$ .

$$
v_{\text{verifica}} = -\frac{1}{E \cdot l_{xx,45x90SL}} \left[ \frac{F_{ee} L^3}{3} + \frac{F_{J3} \cdot L_2^2}{2} \left( L - \frac{L_2}{3} \right) + \frac{q_{45x90SL} \cdot L^4}{8} \right] = 0.7 \text{ mm}
$$

Si può quindi affermare che il profilo è verificato e gode di un ordine di grandezza di differenza rispetto al valore limite. Se la massa dei giunti e del payload fosse effettivamente quella inserita qui come dato stimato, alla fine del braccio robotico completamente esteso orizzontalmente, con tutti i carichi agenti nel caso peggiore possibile, si avrebbe una deflessione di meno di un millimetro. A meno di sconvolgimenti durante i prossimi passaggi di progetto, il profilato di sezione  $45x90 SL$ viene confermato e fissato come elemento di collegamento dei giunti.

### **3.3.9. Buckling**

Un'ulteriore ed importante, quanto necessaria, verifica va compiuta sul primo link, che finora è stato tralasciato poiché non risente dei momenti flettenti causati dal peso proprio di ciò che si trova a valle (quindi dei bracci successivi, dei giunti, dell'end effector e del payload), ma nemmeno ha implicazioni su ciò che c'è a monte, ossia quel primo giunto che è stato descritto come fissato a terra e responsabile della sola rotazione di questo link attorno al suo proprio asse longitudinale.

Questa porzione di braccio, quindi, è quella che è destinata a collegare il primo giunto al secondo, che è ciò che contiene l'attuatore che compie le manovre più gravose sul braccio robotico, e pertanto la sua struttura dovrà essere tale da resistere a tutti gli sforzi presenti, oltre che a sostenere tutto l'impianto successivo o a prevedere, per esempio, il passaggio dei cavi di alimentazione e di comunicazione.

Il link quindi avrà un comportamento molto semplice: sarà quella parte che resta sempre ferma e verticale, ossia perpendicolare al piano di base, con l'eccezione della rotazione appena descritta, che lo fa ruotare attorno al proprio asse.

In questo caso vedrà solo carichi normali alla sua sezione e quindi non ci saranno forze trasversali di taglio o flettenti. Non ci si può però limitare a questa unica considerazione: come presentato in precedenza, esiste una particolare casistica tipica di queste travi, il buckling (per completezza si veda il paragrafo *[3.1](#page-36-0)*). La sua diretta conseguenza negativa consiste nel deformare la trave che costituisce il sostegno di tutto il robot e quindi andare a portare imprecisione all'interno del controllo e del movimento.

Occorre perciò indagare se il carico in punta risulta essere troppo elevato o se la struttura componente il link sia nella realtà troppo snella e/o lunga. Per arrivare a ciò si può sfruttare la teoria relativa ai fenomeni di instabilità delle configurazioni di equilibrio.

Il processo è piuttosto semplice: si calcola il carico critico per la situazione corrente e si confronta col valore attualmente applicato, che si ricorda essere ancora a livello di stima. Se la prima grandezza è maggiore della seconda si può ritenere esclusa la possibilità che avvenga un'instabilità sul primo link. Nel caso opposto il rischio si presenta e occorrerà cambiare sezione, ad esempio prendendone una più ampia, o lunghezza, quindi accorciando il braccio verticale.

Si parte quindi con la trattazione. Per prima cosa si analizzano i carichi percepiti dalla trave e poi si useranno le formule visibili in Appendice *[A.4](#page-105-0)*, per capire in che situazione ci si trova.

Per impostare la sommatoria delle forze effettivamente percepite dalla colonna rappresentante il primo link, si elencano le masse dei componenti del robot che generano i corrispettivi carichi, cosicché non saranno incogniti ma avranno un valore ben specificato.

Nel computo totale si avranno sicuramente le masse dei giunti: ci saranno pertanto  $F_{12}$  e  $F_{13}$  che rappresentano il secondo e il terzo giunto e sono imposte uguali per semplicità, mentre  $F_{ee}$  è relativa alla massa complessiva del solito assieme di end effector e payload.

Esauriti i giunti, resta solo  $q(L_2 + L_3)$  che esprime la massa del secondo e del terzo link, essendo di sezione identica, e che permetterà di specificare la sua forza corrispettiva.

Tutte queste vengono raggruppate in un'unica variabile  $F<sub>N</sub>$ :

$$
F_N = F_{J2} + F_{J3} + F_{ee} + q(L_2 + L_3) = 99.4 N
$$

Inoltre si hanno i momento causati dalle varie forze applicate sui diversi punti del robot. Sono tutti compresi in ℳ:

$$
\mathcal{M} = F_{J3} \cdot L_2 + F_{ee}(L_2 + L_3) + q \frac{(L_2 + L_3)^2}{2} = 71.95 \text{ Nm}
$$

A questo punto non resta che usare le formule che fornisce la teoria: l'equazione [A.m] permette di mettere in relazione la lunghezza della trave, le proprietà della sua sezione, del materiale di cui è costituita ed il carico agente. Basta quindi inserire i valori calcolati e trovare il carico per cui avviene il fenomeno del buckling in questo tipo di colonna, confrontandolo con quello stimato:

$$
F_{cr} = \frac{\pi^2 EI}{4L_1^2} = 258 \text{ kN} \gg 99.4 \text{ N}
$$

Il carico critico appare molto maggiore di quello che si ipotizza essere presente sulla struttura del primo link del braccio robotico. Si può dire che il profilato non fallirà per buckling.

Ma una simile espressione potrebbe venire anche elaborata in modo tale da esplicitare il momento d'inerzia che avrà una trave che incorre in instabilità con un carico critico  $F_{cr}$  coincidente con quello stimato nel caso in fase di studio  $F_N$ . In formule:

$$
F_{cr} = \frac{\pi^2 EI}{4L_1^2} \implies I = \frac{4L_1^2 F_{N,cr}}{\pi^2 E} = 0.028 \, \text{cm}^4 \ll I_{yy,45x90SL}, I_{xx,45x90SL}
$$

Come si vede, anche in questo caso, il momento d'inerzia minimo deve essere pari ad un valore molto minore rispetto a quello letto da catalogo: la sezione non andrà in buckling con questa tipologia ed intensità di carico. È quindi validata anche per questo tipo di deformazione.

Non deve sfuggire però che lo sforzo a cui è sottoposta la trave non è costituito solo da un carico normale, essendo presente anche un momento lungo il resto del braccio. Si può eseguire quindi lo stesso ragionamento considerando una composizione di entrambe le grandezze; si ha dunque la variabile  $\sigma_{max}$  che rappresenta lo sforzo complessivo e vale:

$$
\sigma_{max} = \frac{F_N}{A} + \frac{\mathcal{M}}{I}d
$$
 [3.g]

dove A rappresenta l'area della sezione,  $d$  è la distanza dal baricentro al lato del rettangolo corto (dove cioè si ha la massima deformazione dovuta al momento flettente) e M vale

$$
\mathcal{M} = M + F_N \cdot v_{max}
$$

Una volta giunti a queste definizioni, basta trovare il valore di  $\sigma_{max}$  e confrontarlo col valore medio relativo allo snervamento delle leghe di alluminio. Per farlo occorre conoscere  $v_{max}$ , che rappresenta la freccia massima in caso di buckling. Senza fare ulteriori conti si può porre ancora il valore di  $5 \, mm$ , esagerando volutamente: se i calcoli saranno positivi si potrà procedere oltre, nel caso invece di un esito negativo sarà necessario rivedere i conti, partendo proprio da questo valore. Con queste premesse si ottiene il risultato della [3.g], che è molto minore dello snervamento.

$$
\sigma_{max} = 9.04 \; MPa \; \ll \sigma_{s,Al}
$$

Ciò consente di giudicare idonea la sezione di profilato denominata 45x90 SL, anche nel caso dello studio del buckling. Viene pertanto confermata come base di partenza per i tre link che costituiscono la parte di braccio vera e propria dell'intero robot.

Si può continuare ora la progettazione con la scelta dei giunti.

# **Scelta dei giunti**

Ora che sono state definite le caratteristiche di massa, inerzia, materiale e sezione dei link, si può procedere con lo studio dei giunti, per andare a completare la struttura del braccio robotico e avanzare nella progettazione del simulatore per il docking in condizioni di microgravità.

Finora i giunti sono stati identificati solo come delle masse concentrate di valore arbitrario, semplificazione utile per poter scegliere la tipologia di link che meglio rispetta i requisiti. Adesso però si vuole capire quale sia la loro reale composizione, per valutarne massa, ingombri, costi, ma anche per poter poi confermare la scelta dei link appena selezionati.

Si procede quindi col determinare, a grandi linee i vari componenti che verranno scelti da catalogo e caratterizzati per poter conoscere l'intera struttura del braccio robotico.

# **4.1. I componenti dei giunti**

All'interno di un giunto si trova generalmente un insieme composto da un motore elettrico e un riduttore che comandano il movimento, bronzine e/o cuscinetti a sfera o a rulli per gli alberi in rotazione, un encoder per chiudere il loop di controllo e altre parti, che comprendono gli elementi di fissaggio, vari pezzi strutturali dedicati ai collegamenti meccanici, connettori e cavi per l'alimentazione elettrica e il segnale e altro ancora.

La parte più massiva, però, sarà sicuramente quella che comprende il blocco del motore e del riduttore, per cui si potrebbe tranquillamente limitare la scelta preliminare a questi due prodotti, per poi procedere ipotizzando il valore della massa del giunto come pari alla somma dei due componenti aumentata di un certo fattore, per tenere conto di tutto l'assieme.

Alla fine si esamineranno gli encoder da usare per estrarre i dati relativi al movimento che effettivamente viene compiuto, controllando che il risultato sia compatibile con il comando impartito dall'unità di controllo del simulatore; questi sensori andranno ad aggiungersi al motore e al riduttore e dovranno essere scelti adeguatamente, in base alle caratteristiche che sono richieste e alle prestazioni stimate del giunto; ciò vale per ogni singolo gruppo in esame.

# **4.2. Il procedimento**

I giunti che ora entrano nella fase viva della progettazione sono stati designati per essere delle coppie rotoidali aventi tutti gli assi paralleli tra loro e, in particolar modo, al piano orizzontale.

Tra questi fa eccezione il primo, per un'ovvia scelta tecnica: come è stato detto in precedenza, l'assieme alla base servirà per dare un orientamento di tipo azimuthale all'intero braccio robotico, pertanto quello specifico giunto ruoterà attorno ad un asse normale al basamento di riferimento su cui è ancorato; quest'ultimo può essere un'apposita piattaforma di fissaggio per la fase di test preliminare, ma anche un sito scelto proprio per l'installazione finale della struttura o un carrello su rotaia per simulare l'avanzamento.

L'idea di base consiste nel calcolo del valore del momento flettente che si ha nella posizione dell'asse di un giunto rotoidale; i carichi che effettivamente vi contribuiranno saranno solo quelli posti nella porzione a valle rispetto al punto in cui si stima. Naturalmente è sottointeso che tali conti vengano fatti sempre col braccio completamente esteso e orizzontale, in modo tale da avere la massima distanza tra i carichi e il punto di calcolo.

Si intuisce comunque che il procedimento sarà di tipo iterativo e che il punto di partenza non sarà la base bensì l'end effector, in quanto ogni giunto avrà un motore che dovrà muovere solo ciò che è a valle rispetto alla sua posizione; si continuerà quindi retrocedendo, passando dal sesto giunto al primo, ottenendo così tutti i valori necessari al procedimento.

Le coppie necessarie a muovere le varie porzioni di braccio saranno quindi i momenti calcolati, maggiorati tramite dei coefficienti correttivi, presentati successivamente.

# **4.2.1. Eccezioni**

Di sicuro non sarà sfuggito il fatto che il sesto e ultimo giunto non presenti nessun carico a valle della sua posizione, ad esclusione del payload stesso; a rigore non necessiterebbe di nessun motore, non essendoci momenti flettenti come nel resto del braccio. Qualcosa di anomalo accade anche per il blocco alla base, che dovrebbe essere trattato in modo diverso rispetto agli altri.

Partendo proprio da questo giunto, si ribadisce che il suo asse di rotazione si trova ad essere normale al piano di riferimento, che può essere pensato come una piattaforma a cui è fissata la base dell'intero robot. Tale asse è quindi parallelo al vettore gravità, che determina direzione e verso delle forze peso dei giunti e dei link: il momento flettente è nullo, essendo calcolato il prodotto esterno di due vettori paralleli, per qualsiasi valore dei vari carichi applicati.

Non si deve dimenticare però che l'intero braccio ha una sua massa non trascurabile: il giunto di base dovrà vincere i carichi inerziali e dinamici per poter muovere l'intero sistema. Verrà quindi scelta una coppia di riferimento del valore di  $10$   $Nm$  che andrà poi rivista tramite coefficienti correttivi.

Riguardo al giunto finale, invece, si immagina che esso debba orientare un corpo leggero, di dimensioni contenute e assialsimmetrico, quindi senza la presenza di momenti dovuti a sbilanciamenti geometrici. In questo caso, nel calcolo della coppia basterebbe solo ipotizzare una componente di tipo dinamico. In verità non è detto che il payload sia assialsimmetrico o esente da sbilanciamenti di massa, quindi meglio correggere anche questo dato successivamente.

Scegliere un valore così, date le caratteristiche descritte e senza precisi dati numerici, non è una scelta semplice. Si pensa quindi di usare un motore commerciale che eroghi attorno ai 200 mNm per ovviare a tale *impasse*.

### **4.2.2. I coefficienti correttivi**

I momenti calcolati non possono essere considerati come gli esatti valori della coppia richiesta perché sono determinati solo dal punto di vista statico. Occorre invece prestare attenzione a non dimenticare che la componente dinamica ha un ruolo importante e va aggiunta al computo totale del momento; lo stesso ragionamento si può fare riguardo gli attriti interni al giunto, ma anche per le masse di minore entità, che, per semplicità, vengono trascurate durante i conti, salvo essere effettivamente parte del robot: un esempio tipico sono i cablaggi, che sono difficili da valutare e che vanno tuttavia sempre stimati.

Solitamente si usa, quindi, aumentare i risultati con un fattore correttivo, detto coefficiente di sicurezza: è un numero maggiore dell'unità che va a moltiplicare la grandezza in esame. Si parla quindi di un elemento peggiorativo, in quanto accresce il valore e, conseguentemente, tende a richiedere un sovradimensionamento del progetto; se si sceglie correttamente non si avrà una scelta eccessiva, ma un'oculata stima che comprende carichi statici e dinamici, presenza di attriti, masse minori trascurate e varie approssimazioni eventuali.

Nel caso in fase di progetto, si decide di applicare un primo fattore con valore pari a 1.2, dedicato a correggere il momento flettente, calcolato nel caso statico, tramite una componente dinamica, che non è stimata ma nemmeno trascurata.

Inoltre, un secondo fattore, che vale 1.1, è finalizzato all'accrescimento dell'entità dei momenti richiesti in modo da poter avere un margine di sicurezza aggiuntivo nella scelte dei motori: qualsiasi componente minore che potrebbe influenzare il momento richiesto verrà così affrontata senza problemi.

# **4.3. I motori e i riduttori**

Con l'unico fine di poter eseguire dei conti preiminari, si è scelto un payload di un solo chilogrammo di massa, che però è verosimile nel caso di una piccola struttura di materiale plastico, composito o di lega leggera, che va a rappresentare il satellite o una sua parte.

Procedendo dal sesto e ultimo giunto fino al primo, si otterranno tutti momenti flettenti che consentiranno di andare a dimensionare i motori e i riduttori, in base ai valori di coppie necessari.

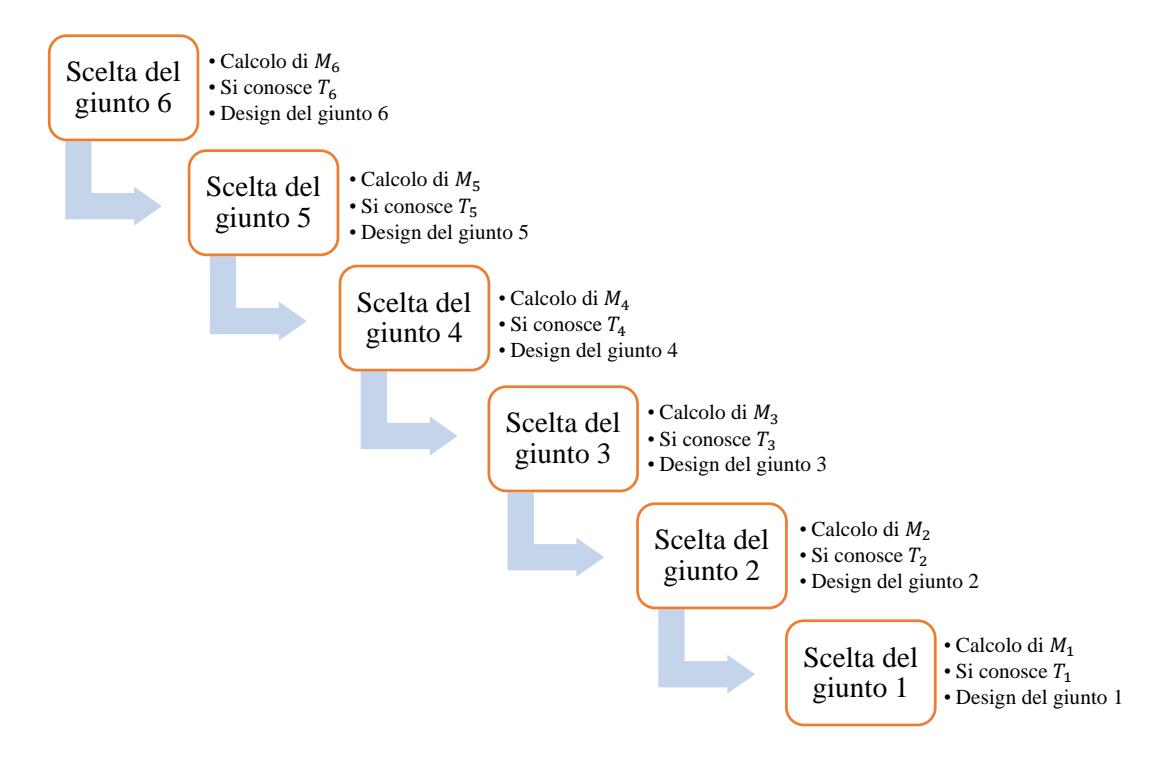

*Figura 20: sequenza di operazioni per la selezione dei componenti del giunto. Si procede dall'ultimo al primo; dal calcolo del momento si conosce la coppia da esercitare per contrastarlo e quindi si può scegliere le varie parti da catalogo. Infine si progetta il giunto, inserendo però anche i sensori, ipotizzando il passaggio dei cavi e così via. A rigore il giunto 1 risulta indipendente dal giunto 2 o, meglio, è dipendente da tutti giunti e i link, per motivi dinamici.*

In particolare si è scelto di procurare questi componenti da un unico fornitore per non avere diverse provenienze e tipologie da gestire o per evitare di far collaborare e dialogare i differenti prodotti. I vantaggi sono molteplici: da una serie di fattori comuni, quali la compatibilità reciproca o la stessa strategia di controllo, alla maggiore economicità dell'acquisto che si andrà a fare.

Si aprirebbe qua un ampio discorso, per via delle numerose aziende che vendono motori e riduttori, ma anche sensori ed altro. Si è cercato di ottenere il tutto da un unico fornitore: i componenti verranno acquistati dalla *maxon motor ag*, azienda svizzera dotata di un ampio ed interessante catalogo.

## **4.3.1. Criteri di scelta e di selezione**

Il catalogo presenta motori e riduttori di varie tipologie: i primi possono avere una configurazione brushed o brushless, mentre i secondi sono a planetario, coassiali ad ingranaggi, ceramici o metallici.

Affrontando i soli motori elettrici, si può notare come essi siano classificati secondo varie categorie, ad esempio in base alla tipologia appena definita o al diametro della loro cassa. Inoltre, i prodotti simili rientrano nella stessa serie: possono essere facilmente confrontati tra loro, dato che erogano spesso coppie del tutto affini, oltre ad avere varie caratteristiche analoghe. Occorre però fare qualche esempio che tornerà utile più tardi durante la selezione delle parti destinate ai giunti.

Tra la tipologia dei brushless ci sono i cosiddetti *flat*, ossia dei motori che hanno una cassa meno alta rispetto ad altri prodotti simili e pertanto occupano meno volume. Di conseguenza si può ipotizzare, a grandi linee, che abbiano anche un peso inferiore rispetto ai concorrenti di forma classica. Questa categoria è molto importante in quanto permette di poter avere le masse più concentrate e quindi dei ridotti momenti torcenti lungo il link; inoltre ci sono meno rischi di urti reciproci. Si cercherà di sfruttarli in ogni giunto, se ciò è realmente e convenientemente possibile.

Ci sono poi riferimenti al diametro della cassa del motore o al suo codice IP (il grado di protezione da parti solide, polveri, fluidi e così via). Se quest'ultimo non risulta particolarmente interessante in quanto la sua importanza riveste un ruolo di secondo piano per questa applicazione, il diametro di un motore può essere invece rilevante per via del fatto che, ancora una volta, le dimensioni sono spesso correlate con le masse. Pertanto, lo si valuta tramite una considerazione simile a quella attuata per la tipologia flat, con una doverosa particolarità: un diametro piccolo sarà sicuramente privilegiato rispetto ad uno più grande, anche se vale la pena far notare che la precedenza verrà data ad altre caratteristiche, come delle casse più sottili che riducono gli ingombri o magari dei motori con tensioni simili ai precedenti, piuttosto che dei prodotti ad alta efficienza; questo solo per citare alcuni esempi.

Non si può assolutamente tralasciare l'argomento relativo alle prestazioni, che sono di gran lunga le caratteristiche più rilevanti di un motore elettrico. Questo può fornire certi valori di coppia, che avranno quindi un minimo ed un massimo: se lo zero rappresenta, ovviamente, un momento torcente nullo, l'estremo superiore sarà invece variabile, in base alla tipologia di motore; un esemplare di dimensioni e performance ridotte erogherà delle coppie limitate, mentre uno più consistente potrà arrivare ad alti livelli prestazionali. Ogni motore verrà infatti cercato in base ai valori che si necessita di avere.

Il ragionamento però non finisce qui. Si può dividere infatti il campo relativo alle coppie fornite in due aree distinte, una denominata come *continua* e una che è, invece, *intermittente*. La prima è relativa a quei valori che sono erogati senza particolari problemi di surriscaldamento e dipendenza dal tempo: un motore potrebbe funzionare per molte ore trasmettendo questi momenti torcenti in modo praticamente costante e senza risentire di effetti Joule, correnti parassite e altro ancora. La seconda zona, invece, è una regione che indica tutti quei valori per cui si manifestano i problemi appena menzionati: ecco perché, pur essendo un campo di coppie che il motore riesce ad erogare, è consigliato evitare questo utilizzo o, in caso di stretta necessità, almeno fare in modo di restarci meno tempo possibile, alternando tali picchi di coppia con dei momenti minori corrispondenti alla zona continua. È scontato aggiungere che più tempo si resta in questa regione intermittente e meno si estende la vita di funzionamento del motore, rispetto a quella di progetto. Ecco perché occorrerà cercare dei prodotti che rispettino la condizione tale per cui il momento calcolato tramite le formule, e aumentato dei coefficienti di sicurezza, sia contenuto all'interno della zona continua, così da avere una vita del motore che sia la più elevata possibile.

Il valore massimo di coppia relativo al campo di funzionamento intermittente, infine, è quello detto *di stallo*. Riguarda quando il motore cerca di muovere una massa, come ad esempio un segmento di braccio robotico, mentre questa esercita però una coppia resistente troppo elevata per esso, per cui rimane immobile; in questi casi il motore potrebbe bruciarsi per picchi di corrente non di progetto e quindi interrompere la propria attività.

Concludendo il discorso relativo ai motori, il primo parametro che verrà ricercato risulta essere proprio quello della coppia massima in regime continuativo, per i motivi appena presentati; questo verrà confrontato con i momenti torcenti calcolati tramite le formule della trattazione che verrà riportata nel prossimo paragrafo. Si cercherà pertanto di evitare la zona intermittente, se possibile, e si passerà poi a valutare la minima massa e il minimo prezzo disponibile. Ecco perché risultano essere interessanti anche altre variabili, come un diametro ridotto, un IP che salvaguarda il motore da polvere ed urti, un'efficienza elevata, una tensione di alimentazione simile a quella degli altri motori ed altro ancora. Rimane solo un dubbio, in quanto alcuni presentano dei sensori ad effetto Hall mentre altri ne sono privi; verranno scelti i prodotti con la sensoristica integrata per avere un feedback aggiuntivo riguardo al verso di rotazione. Se ne parlerà più in dettaglio quando si affronterà l'argomento.

Si passa ora ai riduttori, ma si può già affermare che essi abbiano richieste simili a quelle dei motori. Anche per questi prodotti, infatti, si trova un valore di coppia massima a regime continuo e uno per l'uso intermittente. In quest'ultimo caso, se prima alle medesime condizioni il motore andava in stallo, ora il riduttore si rompe internamente e ciò potrebbe causare danni a tutto il giunto e magari al robot intero; questo valore è un vero e proprio limite cui è bene non avvicinarsi.

Il discorso non è esaurito in quanto, come è stato detto in fase di presentazione dei riduttori in *[2.4.2](#page-28-0)*, è bene sceglierne uno con gioco ridotto, ad esempio restando sotto i 2° di ampiezza. Un criterio era quello di non superare i 3 stadi o di usare fattori di riduzione minori del centinaio; sono tecniche suggerite dalla pratica per evitare di avere

treni di ingranaggi molto lunghi che avrebbero, quindi, molte interfacce dente-dente con conseguenti accumuli di gioco.

Infine, anche in questo caso, leggerezza ed economicità saranno importanti e verranno sempre ricercate, ove possibile.

Prima però di esaminare il giunto di partenza è bene anticipare che la valuta usata di seguito sarà il *Franco Svizzero*, il cui simbolo è *CHF* o *Fr*.; il motivo di tale preferenza risiede nel fatto che è utilizzato nel sito e nel catalogo della casa produttrice designata per indicare i vari prezzi degli articoli. Ovviamente questi possono essere letti anche in euro, dollari o altre valute, ma le fluttuazioni economiche potrebbero portare ad alcuni cambiamenti non prevedibili di queste cifre. Si confida, piuttosto, che le quotazioni espresse in Franchi Svizzeri resteranno stabili nel tempo e che saranno effettive almeno nel periodo di validità del catalogo commerciale, da un suo rinnovo al successivo.

Per completezza e per massima comprensione, però, si aggiunge che quando si presenteranno le conclusioni di questa selezione verrà anche fornita la spesa in euro, col tasso di cambio EUR/CHF che attualmente risulta essere pari a 1.08925 al 3 ottobre 2015.

#### **4.3.2. Il sesto giunto**

Si parte quindi dal giunto che verrà usato per orientare il payload attorno ad un suo asse. I requisiti sono la leggerezza del motore e del suo alloggiamento, l'utilizzo di un riduttore solo se strettamente necessario, la necessità di compiere movimenti precisi e di controllare l'oggetto che verrà guidato anche in presenza di asimmetrie geometriche o di mancati bilanciamenti della massa.

Come detto in precedenza, questo giunto dovrà solo gestire i carichi dinamici, oltre a vincere attriti e altri sforzi minori che non sono stati stimati. Si ritiene possa bastare una coppia contenuta; si impone infatti:

$$
M_6=200\ mNm=0.2\ Nm
$$

che a tutti gli effetti è solo una correzione dinamica. Si può quindi semplicemente aggiungere il fattore di sicurezza, arrivando al valore finale di

$$
T_6 = 0.2 Nm \cdot 1.1 = 0.22 Nm
$$

Con un simile valore di coppia si cercherà un motore dalla adeguate prestazioni, ma che sia particolarmente piccolo per minimizzare le masse del giunto. Si potrebbe anche pensare di evitare la presenza del riduttore, sempre per ridurre il peso dell'assieme ma anche per evitare di avere una struttura troppo grossa che potrebbe collidere con i giunti vicini. Si esamina quindi il catalogo per cercare il candidato ideale.

Una prima scrematura permette di trovare tre motori della serie  $EC$  60, di tipo flat e di diametro attorno ai 60 mm (che in questo caso specifico sono 68 mm). Si tratta dei codici 412819, 408057 e 41282, che erogano coppie massime continue nel range  $227 \div 257$  mNm; hanno masse e prezzi uguali tra loro: 470 g e 222.20 CHF. Questi permetterebbero di evitare l'utilizzo di un riduttore ma si nota subito che posseggono una massa non banale. Si continua ulteriormente la ricerca.

Si considerano parecchi altri motori brushless, più piccoli, meno pesanti e più economici dei precedenti, per le loro prestazioni ridotte. Dopo aver scartato dei prodotti che non prevedevano l'uso del riduttore, ma non arrivavano a soddisfare le prestazioni richieste, si perviene al risultato finale.

Il motore che verrà usato per il sesto giunto sarà il 339268, un EC 32 dotato di sensori ad effetto Hall; è di tipologia flat e ha 32 millimetri di diametro. Sarà associato ad un riduttore ad ingranaggi, che perciò risulta essere piuttosto economico: è un GS 38 A, con codice 110454.

Il totale della massa è appena 106 grammi, mentre la spesa è di 143.50 Franchi Svizzeri. Pare essere un'accoppiata ideale per un giunto esterno del braccio robotico, proprio per questa leggerezza complessiva, ma anche per le dimensioni ridotte: 41.1 millimetri una volta assemblati.

L'unico neo potrebbe essere che il valore della massima coppia continua che si registra all'albero di uscita del riduttore è inferiore al momento calcolato tramite le formule: nel caso in cui sia davvero necessario entrare nella zona intermittente lo si farà per tempi molto brevi. Inoltre è accettabile perché non è un giunto che dovrà operare così spesso come gli altri, pertanto la scelta appare molto valida, salvo successive smentite.

A dire il vero, sono state successivamente cercate anche altre combinazioni di motore e riduttore per tentare di evitare totalmente l'area non continuativa, però i prodotti risultavano complessivamente più pesanti o magari più costosi, per cui resta valida la scelta fatta.

Si prosegue con il giunto successivo dell'iterazione, ossia il quinto.

# **4.3.3. Il quinto giunto**

I ragionamenti appena descritti non cambiano nel caso del quinto giunto, però il calcolo del momento sarà ottenuto tramite formule, perchè si ha un braccio ed una forza applicata, come nella teoria di base; l'unica differenza rispetto al caso standard consiste nel fatto che la trave a sbalzo è sostituita da una parte curva che aggiunge una componente torsionale al valore calcolato. Si calcola la solo flessione, perché interessa per questa trattazione relativa ai giunti.
Un appunto circa l'accuratezza dei conti va definito per chiarezza: ciò che interessa in questa trattazione è la conoscenza dell'ordine di grandezza dei momenti percepiti dai vari giunti, calcolati tramite formule ingegneristiche e con dati approssimati o ipotizzati, e trovare quindi dei componenti da catalogo capaci di fornire *almeno* quel valore di coppia, accresciuto per di più da alcuni coefficienti correttivi. Pertanto la conoscenza precisa del momento flettente non ha una diretta utilità nell'immediato.

Ad esempio, nel caso del quarto e quinto link, che hanno geometrie curve, appare inutile calcolare il punto di applicazione del carico al millimetro, in quanto i bracci dei momenti saranno comunque minimi e l'errore sul calcolo risulterebbe davvero trascurabile; inoltre la scelta dei motori e dei riduttori verrà fatta in base a questo dato, che sarà preso come *minimo* valore accettabile: anche se questo dovesse essere minore del reale, ciò non deve destare preoccupazione alcuna per via del fatto che verrà accresciuto dai coefficienti correttivi, per cui il giunto designato riuscirà a soddisfare comunque le condizioni imposte; nel caso invece in cui risultasse maggiore allora si sarebbe in condizioni di sicurezza, con un margine addirittura superiore a quanto previsto.

Tornando quindi al caso relativo al quinto link, occorre stimare le lunghezze di interesse:  $L_5$  e  $L'_5$ . Guardando la *[Figura 21](#page-72-0)*, si avrà il braccio del momento  $M_5$ , battezzato  $L_5$ , che rappresenta una proiezione del tratto curvo, mentre  $L'_5$  sarà la distanza proiettata tra il punto di calcolo del momento e il baricentro del link, in cui si figura sia concentrata tutta la sua massa: tale lunghezza è pari a circa il 64% del valore del raggio medio di curvatura della porzione in esame, come si vede dall'equazione [A.t] in *Appendice [A.5](#page-111-0)*.

I valori delle grandezze descritte possono essere trovate in base alla geometria del

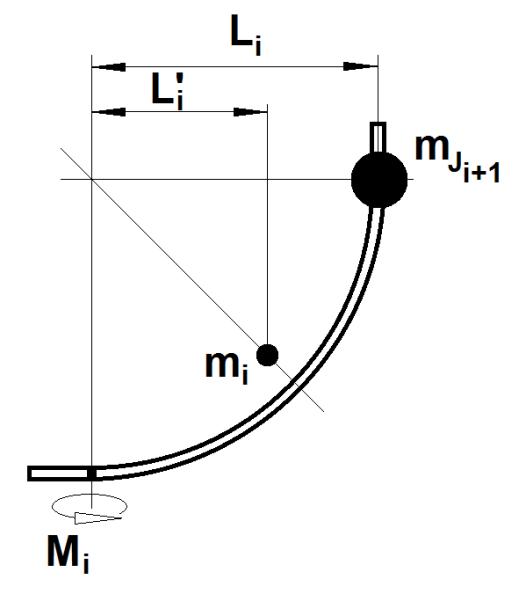

<span id="page-72-0"></span>*Figura 21: grandezze di interesse nel calcolo dei momenti al giunto i-esimo, nel caso di travi curvilinee.*

link, le cui quote sono visibili sulle tavole in [1]. Di seguito si riportano i valori usati nel calcolo:

$$
\begin{cases} L_5 \cong 0.08 \ m \\ L'_5 \cong 0.06 \ m \end{cases}
$$

L'entità delle forze dipendono da quelle delle masse, che devono essere note o stimate per poter proseguire. Se quella del link è prelevata direttamente dai dati di progetto in [1], la massa del sesto giunto dovrebbe essere la sommatoria di quella del motore scelto e del riduttore ad esso accoppiato, accresciuta di una piccola percentuale dovuta alla previsione dell'aggiunta di sensori, cablaggi, parti meccaniche leggere, e così via.

La massa del sesto giunto risulta essere pari a 106 grammi; la si può incrementare lievemente, quindi, per prevedere un encoder ed i cablaggi, arrivando ad avere il valore indicativo di

$$
m_{J6}=130\ g
$$

Adesso si può applicare la formula per conoscere il momento flettente su questo giunto, sempre nel caso di maggiore sforzo; si ottiene:

$$
M_5 = g[(m_{J6} + m_{pl}) \cdot L_5 + m_5 \cdot L_5'] = 0.933 \text{ Nm}
$$

Per ricavare il valore della coppia corrispettiva si moltiplica  $M_5$  per i coefficienti di sicurezza, arrivando al risultato di

$$
T_5 = 0.933\, Nm \cdot 1.2 \cdot 1.1 = 1.232\, Nm
$$

A questo punto si scandaglia il catalogo per trovare un riduttore che supporti una coppia simile, sempre restando in regime continuativo e non intermittente; successivamente si passa ai motori, individuando quello che appare più adatto, tra coloro che sono ad esso compatibili; ad esempio, un'ottima scelta potrebbe essere quella di un motore che dia una coppia continua adeguata, con un'alta efficienza ed una tensione simile a quella degli altri selezionati.

Va detto tuttavia che la scelta risulta piuttosto ampia, per questi valori di coppia necessaria. Un primo passo potrebbe essere quello di vedere se l'abbinata del sesto giunto riesce a soddisfare anche questi nuovi requisiti, così da poter fare un unico acquisto, sempre in nome delle spese contenute. Si deve tenere presente però che quel motore ed il corrispettivo riduttore erano stati scelti per una coppia molto minore rispetto a quella calcolata per questo giunto, quindi non possono venir usati anche in questo caso.

Viceversa si potrebbe analizzare il quarto giunto, cercando di capire il valore di coppia che necessita, così da poter scegliere magari un motore e un riduttore in comune, sempre per convenienza economica, ma anche per una maggiore semplicità d'installazione e d'uso.

#### **4.3.4. Il quarto giunto**

Per il quarto giunto si vuole proporre lo stesso studio applicato al caso precedente, ma giova ricordare che per quest'ultimo non sono ancora stati scelti gli elementi che lo compongono. Poter trovare un motore ed un riduttore comune ad uno o più giunti è sinonimo di numerosi vantaggi: tralasciando l'ormai fin troppo ripetuto fattore economico, frutto del fatto che acquistare lo stesso pezzo potrebbe portare a sconti da parte dell'Azienda fornitrice, si può suggerire piuttosto che l'avere componenti simili consente una velocizzazione della fase di progettazione dei giunti, avendo flange e forature identiche; anche il controllo è più facile perché, una volta trovate le giuste variabili relative ad un'abbinata motore-riduttore, come ad esempio il guadagno proporzionale piuttosto che l'integrativo all'interno del controllo di tipo PID, gli elementi necessari a comandare l'altro attuatore saranno identici o, per lo meno, avranno una base già ben nota e testata.

Per la scelta dei componenti di questi due giunti sono state fatte alcune prove. Dovendo proporre quanto deciso, si tralascia la fase di ricerca e si espone ciò che si reputa essere la migliore scelta: è stata selezionata infatti una combinazione di motore e riduttore tale da soddisfare i due giunti del polso; entrambi vengono presentati qui di seguito.

I componenti scelti sono un motore della serie EC 45 flat, con codice 200142, ed un semplice riduttore a treno d'ingranaggi, il 301171 della famiglia GS 45 A. Quest'ultimo ha una coppia massima all'uscita pari a  $2 Nm$ , una massa di 224  $q$  e un costo di 141.60 Franchi Svizzeri; risulta quindi più che valido per i requisiti imposti al quinto giunto. Si aggiunge che ha un indice di riduzione pari a 47, con 3 stadi e un'efficienza del 76%.

Passando al motore, esso ha una cassa con diametro di quasi 43 mm ed eroga una coppia massima pari a 55.5  $mNm$ , con una massa di soli 75  $q$  e un costo di 80.30 CHF. Una nota positiva è data dalla stessa tensione di alimentazione che è richiesta dal sesto giunto, per cui l'end effector avrà un'unica linea di alimentazione che risulta una facilitazione non di poco conto (basti pensare ad un ridotto numero di cavi, minore dissipazione per effetto Joule dovuta all'assenza di convertitori aggiuntivi, e così via). Anche questo componente ha i sensori ad effetto Hall inclusi.

Non bisogna dimenticare che si cerca anche un assieme di dimensioni discrete: la lunghezza complessiva sarà di soli 40 mm, perfettamente all'interno dei vincoli richiesti.

Per il quarto giunto, che è quello in esame in questa sezione, occorre quindi inserire i dati appena raccolti in un'equazione che rappresenti il momento flettente calcolato nel caso peggiore possibile, come è stato ripetuto più volte. Si moltiplicherà questo valore per i due coefficienti correttivi e si avrà la coppia necessaria; tale requisito si preannuncia, banalmente, che sarà soddisfatto dal motore e dal riduttore appena presentati.

L'espressione da utilizzare richiederà di conoscere la massa del quinto giunto e dei due link, nonché le distanze di applicazione dei carichi. Siccome più aumentano le dimensioni dei motori e dei riduttori e maggiori saranno le masse di tutto ciò che andrà a completare con essi il giunto, si pensa di aumentare  $m_{15}$  così da essere in sicurezza: un buon valore potrebbe essere raggiunto con  $370g$ , peggiorando la somma di partenza. Si ricorda peraltro che tale massa è nota solo perché è frutto di una serie di iterazioni successive.

L'equazione, quindi, sarà la seguente:

$$
M_4 = g[(m_4 + m_5) \cdot L'_4 + m_{J5} \cdot L_4] = 0.86 \text{ Nm}
$$

Essa rappresenta il caso in cui si abbiano il quarto e quinto link allineati: descrivendo a grandi linee la loro posizione, si può dire che sono disposti come a formare un semicerchio. La coppia sarà quindi pari a:

$$
T_4 = 0.85 Nm \cdot 1.2 \cdot 1.1 = 1.14 Nm
$$

Il valore rientra ampiamente tra quelli gestiti in maniera continuativa dal riduttore e dal motore prescelti per questo giunto: soddisfano entrambi i requisiti di coppia richiesta e andranno a formare i due blocchi attuatori che muoveranno il quarto e quinto link.

Anche se potrebbero apparire un po' sovradimensionati, occorre tenere presente che uno dei requisiti alla base del progetto del simulatore è anche il poterlo aggiornare nel corso del tempo: non si vuole limitare l'aggiunta di sensori o di telecamere, piuttosto che la modifica delle geometrie o della configurazione, pertanto è bene avere dei giunti che permettano alle future coppie richieste di ricadere ancora nel range di funzionamento ottimale.

Si può quindi concludere il discorso relativo all'end effector, affermando che sono stati rispettati i requisiti di coppia e i vincoli dimensionali, nonché masse e costi sono stati tenuti sotto controllo.

#### **4.3.5. Il terzo giunto**

Tocca adesso alla descrizione del terzo giunto, che viene scelto sempre con gli stessi criteri: si analizzano i momenti flettenti e si sceglie ciò che riesce a vincere tali sforzi, accresciuti da alcuni fattori di sicurezza.

Data la posizione del giunto nell'insieme del braccio robotico, una scelta ingegneristica che punta ad una più semplice quanto efficace trattazione è quella di immaginare l'end effector come una massa concentrata, col payload che rientra in questa condensazione di corpi. Niente di nuovo, quindi, essendo la stessa impostazione che era stata usata in precedenza per valutare i momenti flettenti lungo i link e scegliere i profilati da usare per il robot.

La massa complessiva sarà pertanto pari alla sommatoria delle varie entità (in ordine, dal quarto giunto in poi):

$$
m_{ee} = m_{J4} + m_4 + m_{J5} + m_5 + m_{J6} + m_{pl} = 2.3 kg
$$

Moltiplicando ora questa grandezza per l'accelerazione gravitazionale, si otterrà la forza applicata all'estremità del terzo link. Al capo opposto ci sarà il punto di riferimento per il calcolo del momento: si ha un caso composito di trave sottoposta ad un carico concentrato ed uno distribuito, che risulta comunque piuttosto banale. Il momento sarà infatti pari a:

$$
M_3 = g\left(m_{ee} \cdot L_3 + m_3 \cdot \frac{L_3}{2}\right) = 17.8 \, Nm
$$

Per cui la coppia, che deriva nuovamente dal momento modificato tramite coefficienti di sicurezza, risulta:

$$
T_3 = 17.8 Nm \cdot 1.2 \cdot 1.1 = 23.5 Nm
$$

Questo è decisamente un valore diverso rispetto ai precedenti: è una coppia maggiore, vale circa venti volte quelle viste per i giunti dell'end effector. Servirà quindi

cercare dei componenti di taglia diversa, più performanti ma, nel contempo, costosi e massivi.

Anche in questo caso sono stati analizzati numerosi prodotti e valutati molteplici accoppiamenti: si riporta solo ciò che è stato selezionato per questo giunto, che è il terzo in assoluto e, nel contempo, quello del braccio che è più distante dalla base e quindi risente meno dei momenti.

Il riduttore designato è di tipo planetario: si tratta del 223092, della famiglia dei  $GP$  52  $C$ ; la coppia massima è di 30 Nm, l'efficienza è del 75% e ha un rapporto di riduzione pari a 74. È bene prendere nota che ha una tensione di alimentazione pari a  $24 V$ : ciò richiederà almeno una seconda linea di potenza, oltre ai  $12 V$  che saranno destinati all'end effector.

Può associarsi ad alcuni motori, tra cui quelli della serie  $EC$  90  $flat$ , che sono i prodotti ottimali per queste applicazioni: hanno altezze molto contenute e prestazioni piuttosto elevate. In particolare è stato selezionato il codice 323772 per via della sua coppia di 444 mNm, dei costi non così eccessivi, come succede per altri modelli, e dei suoi 27 mm di ingombro longitudinale.

Complessivamente, si avrà quindi un unico assieme che avrà sì una massa di ben 1.37  $kg$ , ma anche un'altezza totale di soli 110,5  $mm$ . Il prezzo globale sarà di 593 CHF.

Ora che questo giunto è stato definito nelle sue parti principali si può passare a trattare quello successivo, in cui la forza derivante dalla massa qui analizzata darà un contributo notevole, dato il suo valore elevato e la sua distanza significativa dal punto di calcolo.

#### **4.3.6. Il secondo giunto**

Per questo giunto la trattazione sarà del tutto simile a quella appena adoperata; occorre solo aggiornare i bracci di applicazione dei momenti ed aggiungere dei nuovi carichi.

Senza indugiare oltre, si ha l'espressione di partenza:

$$
M_2 = g\left(m_{ee} \cdot (L_2 + L_3) + m_3 \cdot \left(L_2 + \frac{L_3}{2}\right) + m_{J3} \cdot L_2 + m_2 \cdot \frac{L_2}{2}\right) = 59.2 \text{ Nm}
$$

seguita da quella relativa alla coppia

$$
T_2 = 59.2 Nm \cdot 1.2 \cdot 1.1 = 78.1 Nm
$$

Rispetto ai valori visti fino adesso, questo requisito appare particolarmente elevato, anche superiore alla coppia del terzo giunto. Ciò non desta stupore, però, se si pensa che nelle condizioni peggiori possibili il payload si trova a più di un metro di distanza; inoltre, si ricorda che questo giunto è responsabile di tutto il resto del braccio, ad esclusione del primo link.

Scegliere i componenti non è stato certamente agevole perché masse, costi e dimensioni risultavano costantemente troppo elevati per ciò che ci si era prefissato. È bene ricordare che questo giunto non creerà dei momenti a tutto quello che si trova a monte, perché il primo link è quello che rimane costantemente verticale e ruota attorno al suo stesso asse longitudinale; ciò non toglie che si intenda comunque evitare di avere una struttura eccessivamente ingombrante o pesante, oltre al solito fattore di tipo economico.

Un'altra nota particolarmente rilevante riguarda l'importanza di evitare che i giochi dei riduttori siano troppo ampi. Nei calcoli visti finora è stato tralasciato questo discorso, ma solo apparentemente: ogni riduttore che è stato designato per fare parte di questo braccio robotico è stato anche esaminato in base al valore di gioco che è indicato a catalogo; inoltre, gli angoli di incertezza dovuti a tale fenomeno sono stati piuttosto circoscritti, almeno fino ad adesso, e non hanno avuto, quindi, particolari effetti sull'accuratezza della posizione dell'end effector. Il motivo principe risiede nelle ridotte lunghezze dei link: dal punto di vista geometrico, un arco di circonferenza e i raggi che lo sottendono sono correlati dall'ampiezza dell'angolo al centro; quest'ultimo è proprio quello che insiste sull'arco stesso o, per estensione, sulla corda. Ciò vuol dire che per moderati angoli di gioco si avranno deviazioni dall'asse che saranno altrettanto contenute.

Nel caso del riduttore sul terzo giunto si inizia ad avere un braccio del momento non così ridotto come in precedenza e quindi un potenziale gioco non più trascurabile. Per questi motivi era stato scelto un giunto che non avrebbe apportato grandi imprecisioni alle misure dei sensori: si era cercato un riduttore che aveva un piccolo gioco, pari a solo un grado di ampiezza. Ciò risulta sicuramente soddisfacente per la lunghezza del terzo link.

Il problema risulta invece ostico nel caso di questo giunto, il secondo. Si ha, infatti, un braccio notevole: più di un metro di distanza tra l'attuatore e l'end effector, nella posizione peggiore. Ciò implica che un gioco elevato possa creare molti problemi alla conoscenza della posizione del payload.

Nonostante questi problemi la scelta dei componenti deve essere effettuata e si dovrà cedere a qualche compromesso. E' stato deciso di prendere la strada che porta a masse piuttosto elevate, rispetto a quelle finora presenti, e costi non molto contenuti, per puntare su valori di coppia che soddisfino largamente i momenti e i carichi dinamici che non saranno di certo moderati.

Il motore prescelto è il numero 167131, della serie dei EC 60. Questi non sono di tipologia flat come i precedenti, infatti tale modello risulta avere un'altezza pari a 130  $mm$ ; inoltre ha una massa di ben 2.45  $kg$ . Anche il suo costo è molto elevato, si tratta infatti di una cifra di 989.70 Franchi Svizzeri. Ha però una coppia di 830 mNm,

che è decisamente il suo punto di forza e il motivo per cui viene selezionato. Si nota inoltre che la sua alimentazione necessiterà di 48V, che quindi saranno dedicati a questo singolo giunto.

In combinazione con questo motore si sceglie il codice 110413, un prodotto della famiglia dei GP 81 A, ossia degli imponenti quanto pesanti riduttori: si tratta infatti di una massa pari a  $3.7 kg$  e con una lunghezza di 135.3 mm, dati che sono particolarmente ingenti.

Il suo rapporto di riduzione è pari a 308: anche questo valore risulta molto elevato rispetto ai numeri che finora sono stati associati agli altri riduttori proposti; si tratta però di una scelta dovuta al fatto che si vuole avere un attuatore che non tema i momenti possibili, le loro varie fluttuazioni dinamiche e disturbi di alcun tipo. Il gioco, in ogni caso, viene valutato nel catalogo come limitato a soli due gradi: ciò consente di ritenere accettabile l'incertezza conseguente, che però verrà testata e valutata al meglio in fase di collaudo.

Il complessivo di questo giunto appare essere molto costoso e molto pesante, problema che però è relativamente importante: la massa non ha un ruolo di primo piano per questo attuatore, come già detto. Portando qualche numero, si hanno 1494 CHF di spesa totale e  $6.15$   $kg$  complessivi.

#### **4.3.7. Il primo giunto**

Si è arrivati, infine, alla definizione del primo giunto. Come è stato preannunciato ancora all'inizio della trattazione, questo è l'ultimo attuatore di cui si sceglieranno i componenti perché l'ordine di successione è inverso, dal sesto giunto a scendere. In verità, però, questa particolare combinazione di motore e riduttore è indipendente dal resto, in quanto non risente dei vari possibili carichi applicati lungo il braccio robotico o di problematiche relative ai momenti flettenti, come invece succedeva per gli altri attuatori.

L'unico criterio reale per il dimensionamento del giunto è una stima di un carico di tipo dinamico, pari a 10  $Nm$ : il braccio, per quanto non scarichi direttamente i suoi sforzi sull'asse di questo attuatore, ha comunque delle inerzie e delle masse statiche o in movimento; occorre dare a questo giunto un motore in grado di gestire a pieno la situazione, coadiuvato da un riduttore.

Come per gli altri ragionamenti, si deve utilizzare il coefficiente di sicurezza per aggiungere del margine alla scelta che verrà fatta. La coppia per questo giunto risulta quindi pari a:

 $T_1 = 10 Nm \cdot 1.1 = 11 Nm$ 

Prodotti che soddisfino tale requisito non sono difficili da trovare. Un'idea valida poteva essere quella di usare un motore già designato per un altro giunto, magari in combinazione con quello stesso riduttore, per avere meno componenti diversi all'interno del braccio robotico. Scelta sicuramente ottimale, ma non facilmente realizzabile: l'unico giunto che poteva prestarsi a questa via è il terzo, che però risulta piuttosto costoso e pesante. Anche se la massa non è un problema a questo punto, dato che il tutto sarà fissato a terra e non graverà sul robot, non si vuole avere dei costi eccessivi, potendo evitarli.

Il motore che è stato designato per questo giunto risulta essere, pertanto, un *EC 45 flat*, del costo di 128.40 *CHF* e con un'efficienza massima dell'85%; ha un piccolo ingombro e funziona anch'esso a 24V, come il motore del terzo attuatore. Il suo codice del catalogo è il 397172.

Insieme ad esso, viene selezionato un riduttore planetario, della famiglia dei  $GP$  42  $C$ , con identificativo 203127. La sua coppia massima, in regime continuativo, è di 15 Nm e quindi il valore ipotizzato relativamente alle componenti dinamiche rientra tranquillamente in questo range. Il costo non è proibitivo in quanto sono richiesti  $273.50$   $CHF.$ 

Una nota apparentemente negativa riguarda il rapporto di riduzione che vale 126: è un valore più alto rispetto a quello che ci si era prefissati e che è stato adottato come limite superiore per tutti gli altri prodotti prescelti, ad esclusione del riduttore designato per far parte del secondo giunto. Il massimo era, appunto, pari a 100, per motivi di giochi ridotti e conseguenti imprecisioni accettabili; si nota però che, da catalogo, dovrebbe avere un gioco di un solo grado, quindi può venire utilizzato senza troppe remore.

#### **4.3.8. Resoconto della selezione per i giunti**

Sono stati scelti i motori e i riduttori per i vari giunti. Conviene riportare qui un elenco che va a riepilogare quanto deciso, con i codici dei prodotti e i loro costi, anche in euro.

*Tabella 2: riepilogo dei motori e dei riduttori presi dal catalogo* [11]. *I prezzi sono in Franchi Svizzeri e riguardano i singoli prodotti dei vari giunti. Per ogni giunto si è fatta una somma di quanto si andrebbe a spendere; si fornisce anche un valore in euro, col cambio EUR/CHF fissato a 1.08925, al 3 ottobre 2015. Infine si calcola il costo totale per un braccio robotico.*

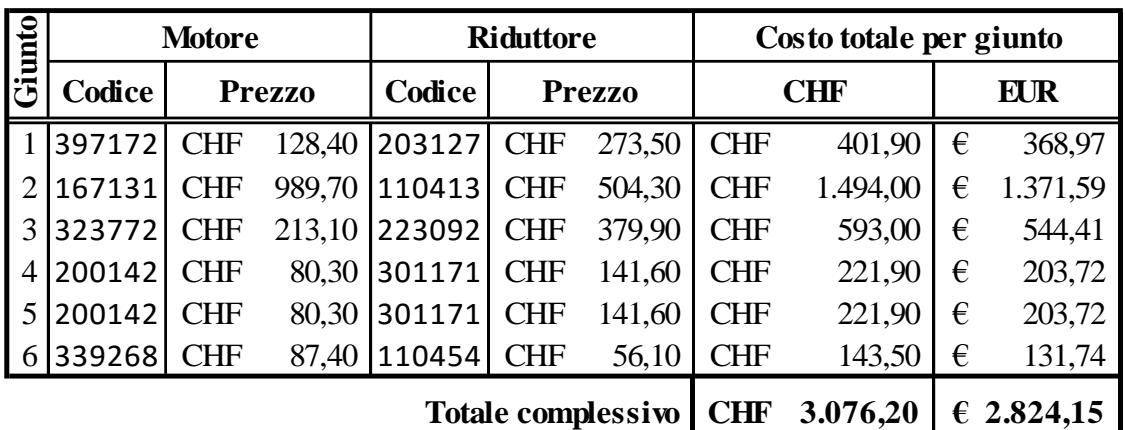

### **4.4. I sensori**

I sensori sono sicuramente necessari in quanto si vuole controllare il robot con buona accuratezza; questo sarà formato da due bracci con molteplici gradi di libertà e quindi la conoscenza del suo stato non sarà per nulla banale senza la sensoristica adatta. Si pensa di utilizzare degli encoder rotativi che sono d'uso classico per attuatori formati da coppie rotoidali.

I sensori, quindi, misurano le variabili di giunto. In particolare, questi entrano a far parte del loop chiuso del controllo del robot e forniscono i dati riguardanti il movimento reale del robot, a meno dell'incertezza del sensore stesso: solo in questo modo si possono conoscere le posizioni effettive dei vari giunti, senza ricorrere a misurazioni dirette.

Si possono individuare tali sensori nel medesimo catalogo utilizzato precedentemente per selezionare gli altri componenti che costituiscono il giunto.

Saranno usati per valutare la reale risposta del motore rispetto al comando impartitogli dall'unità di controllo. In particolar modo, si cercheranno degli encoder che abbiano le prestazioni adatte per i sei motori prescelti.

In particolare, sono stati notati dei prodotti che sono fondamentalmente delle piccole pcb (ossia *printed circuit board*) integrate all'interno delle casse dei singoli motori, quindi non occupano alcun volume aggiuntivo e non hanno masse significative. In questo modo i valori di carico usati per conoscere i momenti non sono alterati e si può mantenere ciò che è stato studiato finora.

Una nota è bene sia riportata: l'encoder integrato nella cassa del motore è un sensore che dà come output i dati relativi alla rotazione effettuata dall'attuatore stesso. Un prodotto di questo tipo potrebbe non essere l'ideale per avere un'accuratezza molto spinta: quando il robot si muove avrà dei carichi statici e dinamici che tenderanno ad accentuare i giochi interni del riduttore, che è accoppiato al motore cui ci si è riferiti, per cui l'incertezza sull'angolo effettivo sarà elevata.

Per evitare questa problematica si potrebbe compiere tale misura stando a valle dell'attuatore stesso. Meccanicamente, l'albero dell'encoder andrebbe ad associarsi a quello del riduttore del giunto tramite un *beam coupling*: esso è un raccordo assiale dotato di intagli di forma variabile che gli consentono di flettersi in caso di sforzi di taglio, senza quindi arrecare danni all'encoder o al motore nel caso in cui questi siano con gli alberi non perfettamente coassiali. Ciò permetterebbe di conoscere la rotazione che viene comunicata al link successivo, filtrando rendimenti, attriti ed altri disturbi. Tale misura della variabile di giunto sarebbe poi inoltrata al computer centrale, così da poter apprendere la configurazione reale del robot e avere tutti i feedback necessari per la cinematica.

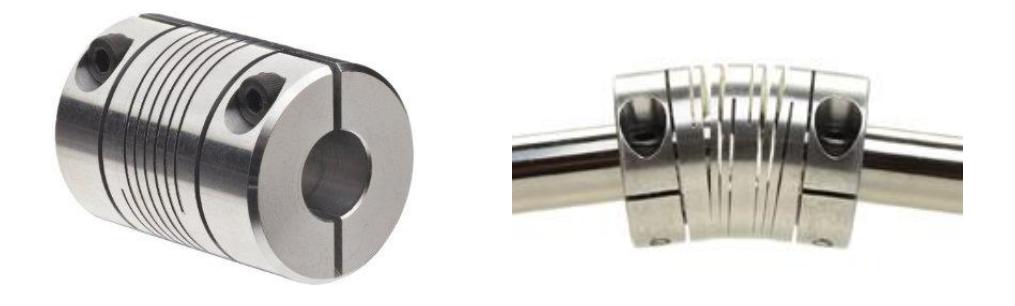

Ciò non è necessario attualmente: il braccio è in fase di progetto e si punta ad avere un prototipo funzionante entro poche settimane. Estremizzare le prestazioni relative alla conoscenza del valore della variabile di giunto potrebbe divenire un giorno una reale esigenza, per cui si valuterà di effettuare piccole modifiche sul braccio e un nuovo acquisto. Intanto, invece, si ordineranno i motori e i riduttori selezionati, oltre ad

altri prodotti necessari per il controllo del robot, e si potrà procedere con la fase di assemblaggio e di collaudo.

#### **4.4.1. Tipi di encoder**

Una prima scelta nella ricerca e nell'acquisto di questi sensori sarà quella tra la versione che compie una misura relativa e quella che la esegue in termini assoluti. I primi sono piuttosto comuni e misurano gli angoli di rotazione rispetto allo stato precedente, quindi sono di tipo *incrementale*; sono sicuramente maggiormente usati per le applicazioni più comuni. Gli altri sono invece degli encoder che forniscono lo stesso dato, ma lo fanno in termini assoluti, quindi rispetto ad un punto iniziale, detto *zero*. L'utilità dei sensori assoluti è evidente, in quanto si potrebbe conoscere l'angolo rispetto all'orizzontale o rispetto alla direzione del vettore gravità, in ogni istante e senza ricorre ad un algoritmo interpretativo; oppure, ancora meglio, si potrebbe sfruttare a pieno la convenzione di Denavit-Hartenberg: il parametro angolare è misurato a partire dall'asse del link più vicino alla base della catena cinematica rispetto a quelli che sono collegati al giunto in esame.

L'unico difetto di questi sensori è, però, il loro costo. Ed è abbastanza elevato da indurre a fare una scelta diversa.

Gli encoder relativi, quindi, saranno gli unici a disposizione per misurare gli angoli di rotazione del blocco composto da motore e riduttore; occorrerà pensare ad un sistema per capire quando si raggiungerà il limite geometrico di rotazione del giunto, come ad esempio l'utilizzo di end stop ottici o meccanici. Sarà, in ogni caso, un compito da affidare al software.

#### **4.4.2. I sensori scelti**

La scelta di un motore e di un riduttore effettuata nel catalogo è accompagnata da un elenco di sensori che potrebbero completare la combinazione per l'insieme dell'attuatore.

Inserendo quindi i dati relativi ai prodotti decisi in precedenza, si può selezionare un encoder in base a tale scrematura. Si riporta di seguito, quindi, una lista dei prodotti che verranno acquistati.

Per il quarto e quinto giunto, che sono del tutto identici, ha senso prendere lo stesso sensore. In particolare la scelta cade su un *Encoder MILE*, che permette di conoscere l'entità del movimento del motore con buonissima approssimazione, in quanto fornisce 2048 impulsi per ogni rotazione completa del suo albero, ossia divide l'angolo giro in 2048 parti uguali. Ha un costo di 144.60  $CHF$  e sul catalogo ha codice 462005.

Il primo giunto ha una combinazione di motore e riduttore unica, però i sensori che può usare sono gli stessi del quarto e quinto: si sceglie pertanto lo stesso encoder, così da fare un unico acquisto.

Il terzo giunto è stato identificato in precedenza e necessita di un sensore adatto. Anche in questo caso, la famiglia degli *Encoder MILE* sembra essere la risposta ideale: il catalogo offre il numero 411966 che ha ben 6400 impulsi per giro, per un costo di 168.50 CHF. Ovviamente la massa di 10 grammi si può del tutto trascurare, non per una trattazione approssimata bensì perché va ricordato che i giunti erano stati considerati aventi una massa maggiore di quanto calcolato, per cui questi pochi grammi trovano spazio in quel margine.

Il secondo attuatore è decisamente quello più ingombrante e massivo di tutti, oltre ad essere stato incaricato di erogare coppie notevoli nel caso di posizioni sfavorevoli del braccio. La scelta dell'encoder è limitata al 137959, che fa parte della famiglia *Encoder HEDL 9140*. Fornisce 500 impulsi a giro, con una frequenza massima di 100 kHz e un costo di 196.50 CHF.

Per il sesto giunto si trova una situazione particolare, in quanto nessun sensore riesce a combinarsi con il motore scelto. Il problema non è così grave in quanto questo attuatore simula l'assetto del payload e si può dire che non sia disturbato da attriti o altre problematiche che magari affliggono gli altri giunti, che sono sottoposti maggiormente a sforzi e a momenti. Ciò potrebbe consentire di utilizzare il sensore ad effetto Hall integrato nel motore per avere un feedback sulla rotazione, ossia conoscere il valore della variabile di giunto.

### **4.5. I controller**

Per controllare i motori e leggere i valori degli encoder e dei sensori ad effetto Hall è necessario utilizzare un *controller*.

Serve a comandare la rotazione del giunto in base ai dati che l'algoritmo di controllo gli comunica: gestisce il motore ad esso associato calibrando i valori della corrente da inviare all'ingresso dell'attuatore.

Oltre a ciò, il controller fornisce la stima della posizione all'unità centrale di calcolo. Ricevendo come input il segnale trasmesso dai sensori che leggono il valore della variabile di giunto, lo trasduce in modo che il computer possa comprenderlo e lo inoltra ad esso.

Occorre quindi un controller per ogni giunto, per permettere di gestire il robot e chiudere il loop.

Per il primo, quarto e quinto giunto si sceglie il codice 367676: è un *EPOS2 24/5*, che è in grado di gestire motori brushless con sensori ad effetto Hall ed encoder o i brushed a corrente continua dotati solo dei primi dispositivi. È pensato per potenze da 5 a 120  $W$ , quindi è adatto ai giunti elencati.

Il controller del secondo e terzo attuatore sarà un *EPOS2 70/10*, che gestisce potenze da 80 a 700  $W$ , sempre per le stesse tipologie di motore descritte nel caso

precedente. Il suo codice nel catalogo è 375711 ed ha un costo unitario pari a  $628.70$  CHF.

Infine si ha il sesto giunto, per cui si sceglie un *EPOS2 24/2*, che arriva fino a 48 W. È il codice 390003 e il prezzo è di 395.5  $CHF$ .

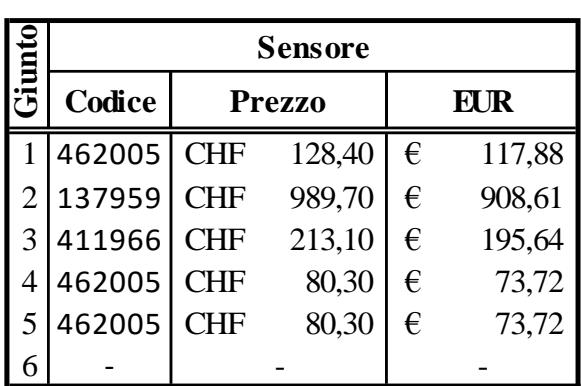

*Tabella 3: riepilogo dei controller, selezionati dal catalogo* [11]*. I prezzi sono espressi in Franchi Svizzeri.*

## **Il braccio robotico**

Dopo aver trovato i prodotti necessari per i giunti e per i link del braccio è bene riordinare le informazioni con una sintesi di ciò che verrà acquistato. Questa parte avrà uno stampo di carattere più economico rispetto al resto della trattazione; si useranno, pertanto, ancora i Franchi Svizzeri come valuta, ma si integreranno i prezzi con l'Euro, per poter comprendere meglio l'entità dei costi.

## **5.1. La verifica dei calcoli**

Alla luce delle scelte fatte riguardanti i link del braccio robotico e delle caratteristiche relative ai componenti dei giunti, si potrebbe rielaborare la valutazione delle coppie necessarie.

Questo sarebbe necessario per comprendere se tutte le approssimazioni e le assunzioni operate in fase preliminare siano state corrette e pienamente valide. Di fatto, però, appare un'iniziativa inutile: ogni scelta è stata compiuta con dei margini che offrono sicurezza sia in caso di un lieve errore sul computo totale delle masse che nell'eventualità si sia trascurato un fattore minore, come i cablaggi che vengono sempre valutati a grandi linee o delle piccole parti meccaniche aggiunte per fissare degli altri componenti.

La verifica, infatti, non comporta nessuna informazione ulteriore e non viene di seguito trascritta. Ciò non toglie che sia estremamente corretto chiudere l'iterazione per essere certi che non siano state tralasciate alcune grandezze che magari comportino modifiche sostanziali.

Questa analisi verrà comunque ripresa in seguito, una volta che i giunti, e i link di conseguenza, saranno progettati definitivamente, con le varie flange per i riduttori e la corrispettiva viteria per il fissaggio, eventuali encoder aggiuntivi con i loro supporti, i cuscinetti con le loro sedi.

## **5.2. Riepilogo delle parti selezionate**

Giunti a questo punto non rimane altro da fare se non riepilogare i prodotti scelti, i dati riguardanti i vari tratti di braccio e ogni informazione che risulterà utile per proseguire questo progetto.

#### **5.2.1. Giunto 1**

Il primo giunto è quello di base, non ha nessun vincolo di massa né di volume, ma, in generale, si vuole comunque contenere l'ingombro complessivo, per avere un robot più compatto.

Sarà composto dai prodotti elencati nella *[Tabella 4](#page-87-0)*. Il costo complessivo sarà pari a 1069.20 CHF, ossia a 981.59 EUR, stando ai prezzi di listino visti a catalogo. Eventuali prodotti successivi andranno incontro, ovviamente, ad una ulteriore spesa aggiuntiva.

<span id="page-87-0"></span>*Tabella 4: riepilogo dei motori, dei riduttori, dei sensori e dei controller selezionati per il primo giunto, con prezzi unitari e costo finale totale. I codici sono relativi al catalogo* [11]. *Cambio EUR/CHF fissato a 1.08925, al 3 ottobre 2015.*

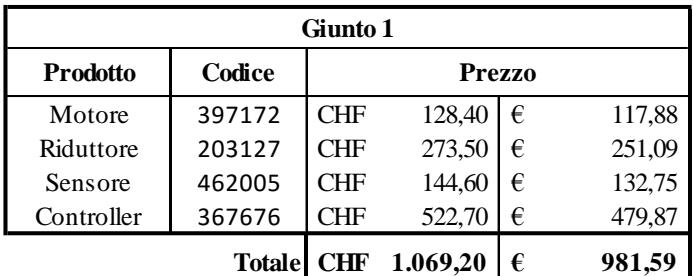

#### **5.2.2. Link 1 e link 2**

Questi segmenti di braccio sono stati pensati come uguali, per cui non solo hanno la stessa sezione, ma anche la lunghezza risulta identica: entrambi sono formati da un profilato di alluminio da 0.7 metri. Il primo link sarà quello perennemente verticale, responsabile dell'azimuth dell'intero robot; il secondo è invece dedicato ad esplicitare una prima elevazione angolare e sopporterà gli sforzi strutturali più intensi derivanti da tutto ciò che si trova a valle.

La massa sarà pari a 1.7 kg ciascuno e la sezione è quella di *[Figura 19](#page-58-0)*: è denominata 45x90*SL* nel catalogo [8].

#### **5.2.1. Giunto 2**

Dopo aver riepilogato il primo link, e anche il successivo, si passa al secondo giunto, che nella configurazione del robot si trova in mezzo a questi due. Questo attuatore risulta essere di gran lunga il più pesante e voluminoso di tutto il braccio. Tali caratteristiche sono inevitabili, dato il momento che deve riuscire a trasmettere al resto del robot.

Nella *[Tabella 5](#page-88-0)* si presenta un elenco dei componenti che lo andranno a costituire. Il costo complessivo è molto elevato: 2319.20 CHF, pari a 2129.17 EUR; sarà la spesa massima per un singolo giunto.

| Giunto 2        |               |               |          |   |          |
|-----------------|---------------|---------------|----------|---|----------|
| <b>Prodotto</b> | Codice        | <b>Prezzo</b> |          |   |          |
| Motore          | 167131        | <b>CHF</b>    | 989,70   | € | 908,61   |
| Riduttore       | 110413        | <b>CHF</b>    | 504,30   | € | 462,98   |
| Sensore         | 137959        | <b>CHF</b>    | 196,50   | € | 180,40   |
| Controller      | 375711        | <b>CHF</b>    | 628,70   | € | 577,19   |
|                 | <b>Totale</b> | <b>CHF</b>    | 2.319,20 | € | 2.129,17 |

<span id="page-88-0"></span>*Tabella 5: riepilogo dei componenti scelti per il secondo giunto, con prezzi unitari e costo finale totale. I codici sono relativi al catalogo* [11]. *Cambio EUR/CHF fissato a 1.08925, al 3 ottobre 2015.*

#### **5.2.2. Giunto 3**

Il secondo link è stato presentato il concomitanza col primo, quindi si può passare direttamente al terzo giunto, proseguendo la trattazione in ordine crescente. Questo attuatore è formato dai componenti elencati nella *[Tabella 6](#page-88-1)*; il costo complessivo è pari a 1410.20  $CHF$ , che corrispondono a 1294.65  $EUR$ .

> <span id="page-88-1"></span>*Tabella 6: i componenti del terzo giunto, con prezzi unitari e costo finale totale. I codici sono relativi al catalogo* [11]. *Cambio EUR/CHF fissato a 1.08925, al 3 ottobre 2015.*

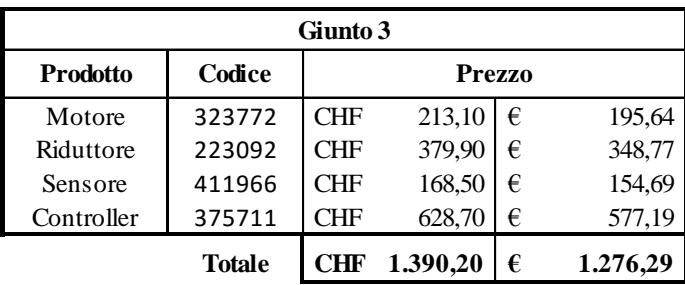

#### **5.2.3. Link 3**

Il terzo link del robot ha una lunghezza di 0.6 metri e la stessa sezione degli altri due segmenti che compongono il braccio. È responsabile della posizione dell'inizio del polso nello spazio: a valle ci sarà quindi tutto l'end effector, oltre al payload agganciato a quest'ultimo.

La massa sarà pari a 1.46  $kg$ . Non sopporta grandi carichi ed è stato scelto uguale agli altri per semplicità. In futuro potrebbe venir sostituito da un profilato di sezione inferiore, così da diminuire i pesi.

Con esso finisce la parte relativa al braccio del robot. Dopo si avrà, come detto, tutta la porzione del polso

#### **5.2.4. Giunto 4 e giunto 5**

Dopo il terzo link si arriva al quarto giunto, che è quello che si trova in testa a tutto il polso. Questo attuatore muove quindi piccole masse per orientare l'end effector in modo da impostare il polso nel modo corretto per poter orientare il payload e dargli l'assetto voluto.

Anche il quinto giunto si trova all'interno dell'end effector e ne muove una porzione. In particolare si ricorda che i componenti di questi attuatori sono stati scelti come identici, per semplicità ma anche per convenienza.

I componenti di un singolo giunto sono elencati nella *[Tabella 7](#page-89-0)*; hanno un costo complessivo pari a 889.20 CHF, cioè 816.34 EUR. Andrà raddoppiato per conoscere la spesa totale.

> <span id="page-89-0"></span>*Tabella 7: riepilogo per il quarto e quinto giunto, con prezzi unitari e costo finale totale. I codici sono relativi al catalogo* [11]. *Cambio EUR/CHF fissato a 1.08925, al 3 ottobre 2015.*

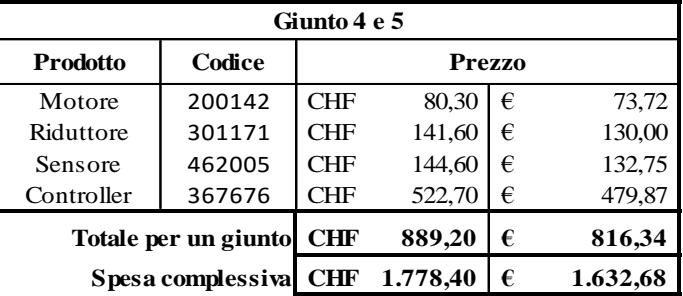

#### **5.2.5. Link 4 e link 5**

Il quarto e il quinto link sono stati progettati in [1], per cui vengono mantenuti tali e quali. Compongono il polso e sono stati pensati per andare incontro a quanto definito da Pieper.

Sono costituiti da una lamiera di alluminio calandrata e hanno masse pari a 0.23  $kg$  e 0.19  $kg$ , rispettivamente.

#### **5.2.6. Giunto 6**

L'ultimo componente del braccio che resta da menzionare è il sesto giunto. È necessario per orientare il payload attorno ad un suo asse; di fatto, quindi, non è un elemento che partecipa alla movimentazione del robot vero e proprio.

Ciò che interessa, però, è la catena cinematica che va dal primo giunto, che è anche il riferimento inerziale fisso nello spazio, al payload, che si trova all'estremità opposta rispetto alla base: è quel punto del braccio, a meno di una traslazione dovuta alla geometria del payload, che diventa centrale all'interno della simulazione dell'intera struttura composta dai due robot che interagiscono tra loro.

Nella *[Tabella 8](#page-90-0)* si trova un elenco di ciò che si acquista per questo attuatore, comprensiva dei prezzi dei singoli componenti. Il costo totale sarà di 539.00 CHF che sono pari a 494.84  $EUR$ .

<span id="page-90-0"></span>*Tabella 8: i componenti del sesto giunto, con prezzi unitari e costo finale totale. Il sensore non è acquistato, si valuterà in seguito se sarà necessario integrare. I codici sono relativi al catalogo* [11]. *Cambio EUR/CHF fissato a 1.08925, al 3 ottobre 2015*

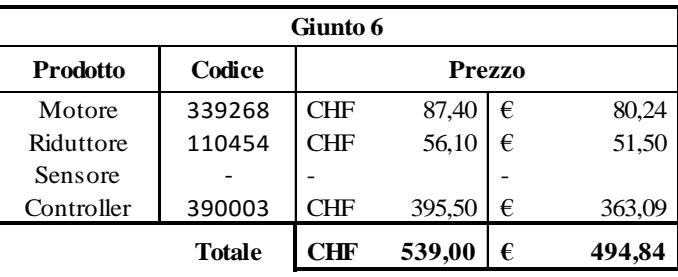

#### **5.2.7. Costo complessivo**

I giunti che vanno a formare il braccio verranno a costare quindi 7096.00 CHF, ossia 6514.57 EUR. Il totale comprenderà 5 motori diversi e altrettanti riduttori, 3 tipologie di sensori e di controller, per un totale di 23 componenti che andranno a formare e controllare i 6 attuatori.

Resta da definire il design del giunto che porterà ad una ulteriore, seppur blanda, spesa dovuta a qualche lavorazione delle estremità dei profilati, oltre ad eventuali parti che saranno intavolate e consegnate in officina.

Rimangono poi i segmenti del braccio robotico: oltre ai link dell'end effector che arriveranno da una carpenteria, occorre acquistare l'estruso di alluminio per comporre le singole entità. Ciò sarà possibile una volta che si conoscerà la loro reale lunghezza, dato che una parte ricadrà, di fatto, nel blocco del giunto per formare la porzione che sarà connessa fisicamente.

## **Conclusione**

Poter testare a terra i velivoli o i loro sottosistemi dediti al docking è sicuramente un buon metodo per abbattere i rischi nei voli spaziali, sia con uomini a bordo che senza: i motivi sono molteplici, da quelli puramente economici alla salvaguardia della vita umana. Il crescere del numero di satelliti orbitanti e dell'importanza delle missioni di ricerca implica che occorre più sicurezza e meno criticità.

Il simulatore appena presentato, che prende spunto dall'idea del sistema EPOS, è uno dei metodi per testare sensori ed apparati che si occupano del docking, che rappresenta anche una delle manovre future che saranno necessarie per allungare la vita dei velivoli e gestire le situazioni di rischio.

Il progetto parte da una recente Tesi di Laurea [1], in cui è stata gestita la fase preliminare riguardate il braccio robotico e il suo controllo. La naturale prosecuzione del lavoro è stata quella di rivedere quanto pensato e quindi compiere un'analisi strutturale sull'intero complesso, decidendo sia le parti che andranno a costituire i singoli segmenti che quelle relative alla loro movimentazione. La selezione dei motori e dei riduttori è stata ponderata sulla linea delle prestazioni ma anche dell'economicità, rispettando l'attuale scenario mondiale; la successiva determinazione della sensoristica è ciò che permetterà di avere un controllo di tipo retroattivo sui giunti, che sono stati dimensionati con tutti i loro componenti.

I prossimi passi saranno relativi alla lavorazione di alcuni pezzi e al montaggio della struttura, cui seguirà un test generale e l'implementazione del suo controllo. Successivamente si avrà la realizzazione del secondo braccio e l'installazione su un carrello, che correrà su una rotaia. Infine si terranno le simulazioni complessive, per determinare prestazioni e problematiche eventuali.

Lo scopo di tutto è, nuovamente, il poter testare in sicurezza degli apparati che si occupano del docking, argomento di assoluta attualità e mai completamente sviluppato nonostante gli studi degli ultimi decenni. Un simile strumento sarà particolarmente utile per la Ricerca all'interno dell'Università, ma anche per le attività didattiche sulle attività spaziali, senza dimenticare però le Aziende che necessiteranno di testare i loro prodotti.

## **Bibliografia e sitografia**

- [1] *Design of a Robotic Arm for Laboratory Simulations of Spacecraft Proximity Navigation and Docking* A. Antonello
- [2] *<http://www.dlr.de/media>*
- [3] *EPOS - A Robotics-Based Hardware-in-the-Loop Simulator for Simulating Satellite RvD Operations* T. Boge, T. Wimmer, O. Ma, M. Zebenay
- [4] *Use of industrial robots for hardware-in-the-loop simulation of satellite rendezvous and docking* O. Ma, A. Flores-Abad, T. Boge
- [5] *Raumflugbetrieb und Astronautentraining - Space Operations and Astronaut Training* DLR
- [6] *Aircraft Structures for Engineering Students* T.H.G. Megson
- [7] *<http://www.boschrexroth.com/en/xc/>*
- [8] *Basic Mechanic Elements* Catalogo dei profilati della Rexroth
- [9] *Aluminum Structural Framing System* Catalogo per le strutture Rexroth
- [10] *The kinematics of manipulators under computer control* D. L. Pieper
- [11] *<http://www.maxonmotor.com/maxon/view/content/index>* Sito della maxon motor

# **Appendici**

### **Appendice A - Frecce, buckling, baricentro**

Di seguito si riporta la trattazione per ricavare l'andamento delle frecce nei tre casi descritti nel testo e successivamente ci si occuperà del caso di buckling; infine ci sarà una breve dimostrazione per conoscere la posizione il baricentro di un arco di circonferenza. L'obiettivo è chiarire l'origine delle formule usate e fornire gli strumenti per un eventuale approfondimento della trattazione teorica.

Le grandezze verranno nominate, se possibile, come quelle in uso nella discussione generale, per potersi ricollegare con comodità.

#### **A.1. Momento dovuto ad una forza all'estremità**

Si tratta qui la formulazione relativa al paragrafo [3.3.4.](#page-45-0)

È data l'espressione per la freccia verticale, trovata in precedenza,

$$
v_{1}''(x) = -\frac{M_{x,1}(x)}{E I_{xx}}
$$
 [3.b]

e del momento flettente dovuto ad una singola forza all'estremità di una trave di lunghezza  $L$ :

$$
M_{x,1}\left(x\right)=F_{ee}\left(L-x\right)
$$

Sostituendo il momento nell'equazione di  $v''_1(x)$  e integrando due volte si ricava la freccia al variare della coordinata in cui si misura: il primo passo è inserire al posto della x la lunghezza L, dove  $L = L_2 + L_3 \cos i$  si ottiene

$$
v_1''(x) = -\frac{M_{x,1}(x)}{E I_{xx}} = -\frac{F_{ee}(L-x)}{E I_{xx}}
$$
 [A.a]

Poi si integra una prima volta e si ha

$$
v_1'(x) = -\frac{F_{ee}}{E I_{xx}} \left( \int L \, dx - \int x \, dx \right) = -\frac{F_{ee}}{E I_{xx}} \left( L \cdot x - \frac{x^2}{2} \right) + C_1
$$

dove  $C_1$ , che è la costante di integrazione, si annulla come fa  $v'_1(x)$  quando  $x = 0$ , cioè se si calcola proprio sul giunto 2. Integrando nuovamente si ottiene la freccia desiderata:

$$
v_1(x) = -\frac{F_{ee}}{E I_{xx}} \left( L \int x \, dx - \frac{1}{2} \int x^2 \, dx \right) = -\frac{F_{ee}}{E I_{xx}} \left( L \cdot \frac{x^2}{2} - \frac{x^3}{6} \right) + C_2 = -\frac{F_{ee}}{E I_{xx}} \left( \frac{x^2}{2} (L - \frac{x}{3}) \right)
$$

dove, nuovamente, la costante di integrazione  $C_1$  è nulla dato che  $v_1(x = 0) = 0$ . Il valore della freccia massima sarà

$$
v_1 = v_1 (L) = -\frac{F_{ee} \cdot L^3}{3 \, E \, I_{xx}} \tag{A.b}
$$

con L pari alla lunghezza totale del braccio del momento.

#### **A.2. Momento dovuto ad una forza lungo la trave**

Si affronta nel prosieguo una formulazione relativa al secondo dei tre casi presentati; per i dettagli si veda il paragrafo [3.3.5.](#page-49-0)

La trattazione è simile alla precedente: si parte dalla derivata seconda dell'andamento della freccia verticale, si inserisce l'espressione del momento flettente, si integra due volte (prestando attenzione alle costanti di integrazione) e si trova il valore della freccia massima.

Occorre solo osservare che il momento sarà lineare dal giunto 2 alla coordinata in cui agisce la forza  $(x = L_2)$  mentre dopo sarà nullo; la deformata nell'ultimo tratto sarà rettilinea, proseguendo lungo la tangente della curva precedente.

Si parte quindi dalla solita [3.b] in versione modificata:

$$
v_2''(0 \le x \le L_2) = -\frac{M_{x,2}(x)}{E I_{xx}}
$$

mentre il momento ora cambia e vale

$$
\begin{cases} M_{x,2}(0 \le x \le L_2) = F_{J3}(L_2 - x) \\ M_{x,2}(L_2 \le x \le L_3) = 0 \end{cases}
$$

Si trova l'espressione per la freccia tramite successive integrazioni:

$$
\nu_2' \ (0 \le x \le L_2) = -\frac{F_{J3}}{E \ I_{xx}} \Big( \int L_2 dx - \int x dx \Big) = -\frac{F_{J3}}{E \ I_{xx}} \Big( L_2 \cdot x - \frac{x^2}{2} \Big) + C_3
$$

con  $C_3 = 0$ , come nel caso precedente. Si ha quindi, ancora una volta, l'espressione

$$
v_2(0 \le x \le L_2) = -\frac{F_{J3}}{E I_{xx}} \left( L_2 \cdot \frac{x^2}{2} - \frac{x^3}{6} \right) + C_4 = -\frac{F_{J3}}{E I_{xx}} \left( \frac{x^2}{2} \left( L_2 - \frac{x}{3} \right) \right)
$$

la cui freccia massima relativa a questo tratto sarà il valore visto in  $x = L_2$ :

$$
v_2 (L_2) = -\frac{F_{J3} \cdot L_2^3}{3 E I_{xx}} \tag{A.c}
$$

Manca però il segmento non soggetto a forze né a momenti: esso è comunque deviato rispetto all'indeformata e quindi contribuisce alla freccia complessiva. In particolare, continuerà rispetto al tratto sottoposto a flessione, quindi occorre conoscere il valore della derivata nel punto in cui cambia la curvatura, alla coordinata  $x = L_2$ .

Si ricorre quindi all'equazione della retta, che in generale è  $y - y_0 = m (x - x_0)$ , dove  $m$  è il coefficiente angolare. È usata anche nella forma che evidenzia la derivata locale:

$$
\frac{y(x) - y(x_0)}{x - x_0} = y'(x)
$$

con  $y(x_0) = y_0$  e  $y'(x) = m$ . Nel caso in esame, la funzione non sarà  $y = y(x)$ bensì  $v_2 = v_2(x)$ ; esplicitando per  $v_2(x)$  si ha:

$$
v_2(x) = v_2'(L_2)(x - L_2) + v_2(L_2)
$$

che rappresenta l'inclinazione della retta tangente la deformata nel punto di ascissa  $x = L_2$ . Ora occorre sapere il valore di partenza, ovvero  $v_2(L_2)$ , che è stato ricavato prima con la [A.c]. Ecco l'espressione finale

$$
\nu_2 \left( L_2 \le x \le L_3 \right) = -\frac{F_{J3} \cdot L_2^2}{2 \, E \, I_{xx}} (x - L_2) - \frac{F_{J3} \cdot L_2^3}{3 \, E \, I_{xx}} = -\frac{F_{J3} \cdot L_2^2}{2 \, E \, I_{xx}} \left( x - \frac{L_2}{3} \right)
$$

Riassumendo, la funzione  $v_2$  sarà quindi composta da due espressioni, valide in due diverse situazioni:

$$
v_2(x) = \begin{cases} -\frac{F_{J3}}{E I_{xx}} \left( \frac{x^2}{2} \left( L_2 - \frac{x}{3} \right) \right), & 0 \le x \le L_2 \\ -\frac{F_{J3} \cdot L_2^2}{2 E I_{xx}} \left( x - \frac{L_2}{3} \right), & L_2 \le x \le L_3 \end{cases}
$$

La freccia massima di questo caso, invece, è ricavabile dalla seconda equazione e sarà pari a:

$$
v_2 = v_2(L) = -\frac{F_{J3} \cdot L_2^2}{2 E I_{xx}} \left( L - \frac{L_2}{3} \right)
$$
 [A.d]

#### **A.3. Momento dovuto ad un carico distribuito**

Di seguito si affronta il terzo caso, relativamente ad una nuova tipologia di forze. Nonostante ciò ci si discosterà poco dalle altre trattazioni. In particolare si veda il paragrafo [3.3.6.](#page-50-0)

Dato un carico distribuito  $q$  agente su una trave a sbalzo di lunghezza  $L$ , si ha un momento flettente pari a

$$
M(x) = \frac{q}{2} (L - x)^2
$$

Questo è motivato dal fatto che il carico equivale ad un forza pari a  $q \cdot L$ , che agisce alla metà della lunghezza. Quindi, ad esempio, il massimo momento sarà registrato in corrispondenza del vincolo ad incastro e sarà pari a

$$
M(0) = \frac{q}{2} L^2
$$

che corrisponde anche ad una forza  $qL$  moltiplicata per un braccio pari alla metà della lunghezza della trave, quindi per  $L/2$ .

Partendo con il solito ragionamento, dalla [3.b] si ha la derivata seconda dell'andamento della freccia verticale:

$$
v_3''(x) = -\frac{M_{x,3}(x)}{E I_{xx}} = -\frac{\frac{q}{2}(L-x)^2}{E I_{xx}}
$$

Si integra una volta e si ottiene

$$
v_3'(x) = -\frac{q}{2 E I_{xx}} \left( \int (L - x)^2 dx \right) = -\frac{q}{2 E I_{xx}} \left( \frac{-(L - x)^3}{3} \right) + C_5 =
$$
  
= 
$$
-\frac{q}{2 E I_{xx}} \left( \frac{-L^3 + 3L^2 \cdot x - 3L \cdot x^2 + x^3}{3} \right) + C_5 =
$$
  
= 
$$
-\frac{q}{2 E I_{xx}} \left( -\frac{L^3}{3} + L^2 \cdot x - L \cdot x^2 + \frac{x^3}{3} \right) + C_5
$$

Ora si verifica la costante di integrazione  $C_5$ : se si calcola la derivata prima della freccia per  $x = 0$  si deve ottenere zero perché si è in corrispondenza di un incastro. In questo modo si trova il valore di  $C_5$ :

$$
v_3' (x = 0) = -\frac{q}{2 E I_{xx}} \left( -\frac{L^3}{3} \right) + C_5 = 0 \Rightarrow C_5 = -\frac{q}{2 E I_{xx}} \left( \frac{L^3}{3} \right)
$$

Adesso non resta che reinserire il valore della costante di integrazione all'interno dell'espressione della derivata prima e si ottiene la vera equazione.

$$
v_3'(x) = -\frac{q}{2 E I_{xx}} \left( L^2 \cdot x - L \cdot x^2 + \frac{x^3}{3} \right)
$$

Ora si integra una seconda volta e si ottiene la freccia  $\nu$  (la costante di integrazione  $C_6$  è nulla):

$$
v_3(x) = -\frac{q}{2 E I_{xx}} \left( L^2 \int x \, dx - L \int x^2 \, dx + \frac{1}{3} \int x^3 \, dx \right) =
$$
  
= 
$$
-\frac{q}{2 E I_{xx}} \left( \frac{L^2 x^2}{2} - \frac{L x^3}{3} + \frac{x^4}{12} \right)
$$

Da qui si ricava immediatamente il valore della freccia massima:

$$
v_3 = v_3 (L) = -\frac{qL^4}{8 \, E \, I_{xx}} \tag{A.e}
$$

#### **A.4. Il buckling**

Si termina ora questa parte con la trattazione relativa all'instabilità ai carichi in punta, studiata da Eulero.

Il punto di partenza è la solita espressione [3.b] relativa alla freccia. In questo caso occorre capire di cosa consiste il momento dell'equazione.

La trave verticale, detta *colonna*, sente i carichi normali ad essa ma anche i momenti relativi alla struttura sovrastante; mentre i primi sono raggruppati in un'unica variabile  $F_N$ , i secondi si possono concentrare in  $\mathcal M$ . Si aggiunge che lo sforzo  $F_N$  non sarà agente sull'asse longitudinale della colonna bensì sarà eccentrico della freccia stessa  $v$ .

Dunque si riprende nuovamente la [3.b], la si riorganizza sostituendo il carico visto dalla trave, lunga  $\ell$ , e si ottiene:

$$
v'' = -\frac{M}{EI} \Rightarrow EI v'' = -M \Rightarrow EI \frac{d^2 v}{dx^2} = -(F_N \cdot v + \mathcal{M})
$$

$$
\frac{d^2 v}{dx^2} + \frac{F_N}{EI} v = -\frac{\mathcal{M}}{EI}
$$
[A.f]

Dall'espressione [A.f] si ricava tutto ciò che può essere utile a trattare il fenomeno del buckling di una colonna. Rappresenta una equazione differenziale di secondo grado non omogenea a coefficienti costanti e va risolta separando la parte omogenea:

$$
\frac{d^2v}{dx^2} + \frac{F_N}{EI}v = 0
$$

Da questa si può trovare la relativa soluzione:

$$
v(x) = A \cos \mu x + B \sin \mu x \qquad con \ \mu = \sqrt{\frac{F_N}{EI}}
$$

Si aggiunge ora la componente particolare, che si trova dalla [A.f] togliendo il termine di secondo grado:

$$
\frac{F_N}{EI}v = -\frac{\mathcal{M}}{EI} \Longrightarrow v = -\frac{\mathcal{M}}{F_N}
$$

Si arriva quindi alla seguente espressione:

$$
v(x) = A \cos \mu x + B \sin \mu x - \frac{\mathcal{M}}{F_N}
$$
 [A.g]

Ora basta trovare le costanti  $A \in B$  grazie alle condizioni al contorno

Imponendo la condizione di appoggio sia ad una estremità che all'altra si rientra nella casistica teorica, che è più immediata. Quindi si hanno:

$$
v = 0 \qquad per \ x = 0 \ e \ x = \ell
$$

Di conseguenza, dalla prima condizione al contorno si trova la soluzione per il valore di A:

$$
v(0) = A \cdot 1 + 0 - \frac{M}{F_N} = 0 \Rightarrow A = \frac{M}{F_N}
$$

Si sostituisce la costante trovata nella seconda equazione e si prosegue.

$$
v(\ell) = \frac{\mathcal{M}}{F_N} \cos \mu \ell + B \sin \mu \ell - \frac{\mathcal{M}}{F_N} = 0 \Rightarrow B = \frac{\mathcal{M}}{F_N} \left( \frac{1 - \cos \mu \ell}{\sin \mu \ell} \right)
$$

Questa costante è da elaborare per arrivare ad una forma più leggibile. In presenza di seni e coseni è buona norma usare le formule della trigonometria; partendo dal numeratore si fa la seguente operazione:

quadratic del seno 
$$
\sin^2 \alpha = \frac{1 - \cos 2\alpha}{2} \Rightarrow 1 - \cos 2\alpha = 2 \sin^2 \alpha
$$

$$
\Rightarrow B = \frac{\mathcal{M}}{F_N} \left[ \frac{1 - \cos \mu \ell}{\sin \mu \ell} \right] = \frac{2 \mathcal{M}}{F_N} \left[ \frac{2 \sin^2 \left( \frac{\mu \ell}{2} \right)}{\sin \mu \ell} \right]
$$

Ora si nota che la frazione presenta elementi simili ma non uguali; si sfrutta la formula di duplicazione del seno per semplificarla.

*duplicazione del seno* 
$$
\sin 2\alpha = 2 \sin \alpha \cos \alpha \implies \frac{\sin \alpha}{\sin 2\alpha} = \frac{1}{2 \cos \alpha}
$$

$$
\Rightarrow B = \frac{\mathcal{M}}{F_N} \left[ \frac{2 \sin^2 \left( \frac{\mu \ell}{2} \right)}{\sin \mu \ell} \right] = \frac{\mathcal{M}}{F_N} \left[ \frac{2 \sin \left( \frac{\mu \ell}{2} \right)}{2 \cos \left( \frac{\mu \ell}{2} \right)} \right] = \frac{\mathcal{M}}{F_N} \tan \left( \frac{\mu \ell}{2} \right)
$$

In questo modo si ottiene anche la seconda costante e si può tornare all'equazione [A.g] della freccia per completarla:

$$
v(x) = \frac{\mathcal{M}}{F_N} \cos \mu x + \frac{\mathcal{M}}{F_N} \tan \left(\frac{\mu \ell}{2}\right) \sin \mu x - \frac{\mathcal{M}}{F_N} = \frac{\mathcal{M}}{F_N} \left[ \cos \mu x + \tan \left(\frac{\mu \ell}{2}\right) \sin \mu x - 1 \right]
$$

Ora si può fare qualche ulteriore passo avanti: la trave è supposta in appoggio alle due estremità e quindi la massima deviazione dalla indeformata si avrà in corrispondenza della metà della sua lunghezza. Si valuta la freccia pertanto per  $x =$  $\ell/2$ :

$$
v\left(\frac{\ell}{2}\right) = \frac{\mathcal{M}}{F_N} \left[ \cos \mu \frac{\ell}{2} + \tan \left(\frac{\mu \ell}{2}\right) \sin \mu \frac{\ell}{2} - 1 \right] = \frac{\mathcal{M}}{F_N} \left[ \cos \mu \frac{\ell}{2} + \frac{\sin^2 \mu \frac{\ell}{2}}{\cos \mu \frac{\ell}{2}} - 1 \right] =
$$

$$
= \frac{\mathcal{M}}{F_N} \left[ \frac{\cos^2 \mu \frac{\ell}{2} + \sin^2 \mu \frac{\ell}{2}}{\cos \mu \frac{\ell}{2}} - 1 \right] = \frac{\mathcal{M}}{F_N} \left[ \frac{1}{\cos \mu \frac{\ell}{2}} - 1 \right] \tag{A.h}
$$
L'equazione [A.h] è completata, anche se si può fare un ulteriore passo avanti usando la funzione secante al posto del coseno, come compare nella Letteratura (si veda la *formula della secante*).

$$
v\left(\frac{\ell}{2}\right) = \frac{\mathcal{M}}{F_N} \left[ \frac{1}{\cos \mu \frac{\ell}{2}} - 1 \right] = \frac{\mathcal{M}}{F_N} \left[ \sec \mu \frac{\ell}{2} - 1 \right]
$$
 [A.i]

Ciò non muta le considerazioni di ciò che succede alla freccia: essendo la trave appoggiata alle due estremità, se la sua parte centrale devia all'infinito rispetto all'indeformata si può dire che l'instabilità è stata raggiunta. Se si esamina l'argomento delle parentesi si intuisce immediatamente che la trave diverge, sia nel caso del coseno in [A.h] che in quello della secante in [A.i], se vale la relazione

$$
\mu \frac{\ell}{2} = n \frac{\pi}{2}
$$
 \t\t\t  $con \mu = \sqrt{\frac{F_N}{EI}}, n = 1, 2, 3, ...$ 

Tale eguaglianza è soddisfatta per ogni  $n \in \mathbb{N}$ . In particolare si ricorda che la costante  $\mu$  era stata introdotta col solo scopo di compattare alcune grandezze; ora è preferibile esprimerle, pertanto si ha la

$$
\sqrt{\frac{F_N}{EI}} \frac{\ell}{2} = n \frac{\pi}{2}
$$
 [A.j]

Ciò che interessa è sicuramente il carico  $F_N$ , che si trova all'interno dell'equazione [A.j]. Questa forza, però, è quella tale per cui si ha instabilità e divergenza della deformazione: si predilige chiamare tale grandezza *carico critico* e quindi indicarla con  $F_{CR}$ . Si esplicita e si ottiene la sua espressione.

$$
F_{CR} = \frac{n^2 \pi^2 EI}{\ell^2} \tag{A.k}
$$

Data una trave lunga ℓ, costituita da un certo materiale, con modulo di Young pari a  $E$ , con una determinata sezione di cui  $I$  rappresenta il momento d'inerzia minore, si avranno infiniti carichi critici  $F_{CR}$  tali per cui si incorre in instabilità: si ha una soluzione per ogni  $n$ , quindi, la [A.k] è una forma indeterminata. Si considera il fatto che il valore

rilevante è quello per  $n = 1$ , dato che i modi più complessi sono instabili e di poco utilizzo pratico; si sceglie quindi di eliminare le armoniche superiori e prelevare solo il carico relativo al primo modo. Si ottiene infine la relazione:

$$
F_{CR} = \frac{\pi^2 EI}{\ell^2} \tag{A.1}
$$

In alternativa alla [A.l] si può utilizzare la variabile ℓ , denominata *lunghezza effettiva*: essa descrive la misura di una colonna con entrambe le estremità appoggiate e caricata allo stesso modo di una trave di lunghezza generica ℓ, ma vincolata staticamente in modo diverso. Serve quindi da riferimento e si usano dei valori predefiniti per conoscerla. Per completezza si riportano in *[Tabella 9](#page-109-0)*.

<span id="page-109-0"></span>*Tabella 9: il rapporto tra la lunghezza effettiva e quella reale di una colonna, in base alle sue condizioni di vincolo alle estremità.*

| Tipo di vincolo                  | $\ell_{e/2}$ | Condizioni al contorno                                           |
|----------------------------------|--------------|------------------------------------------------------------------|
| Due appoggi                      | 1.0          | $v = 0$ per $x = 0$ e $x = \ell$                                 |
| Due incastri                     | 0.5          | $v = 0$ per $x = 0$ e $x = \ell$ ,<br>$dv/dx = 0$ per $x = \ell$ |
| Un incastro, un'estremità libera | 2.0          | $v = 0 e \frac{dv}{dx} = 0 per x = 0$                            |
| Un incastro, un appoggio         | 0.6698       | $dv/dx = 0$ per $x = 0$ ,<br>$v = 0$ per $x = 0$ e $x = \ell$    |

Il caso studiato è relativo ad una colonna fissata ad una estremità e libera dalla parte opposta: dalla tabella riportata si intuisce come

$$
\ell_e / \rho = 2.0 \Rightarrow \ell_e = 2\ell
$$

E quindi la [A.l] si modifichi nella seguente espressione:

$$
F_{CR} = \frac{\pi^2 EI}{\ell_e^2} = \frac{\pi^2 EI}{4\ell^2}
$$
 [A.m]

Inserendo tutti i dati si ottiene il carico critico tale per cui si incorre in instabilità. Solo restando al di sotto si può preservare la struttura da questa particolare deformazione.

## **A.5. Baricentro di un arco di circonferenza**

Data una circonferenza arbitraria di raggio  $r$  e centrata in  $\theta$ , se ne individua un arco che va dal punto A al punto B ed è lungo  $\widehat{AB}$ . Si vuole trovare la posizione del baricentro  $G$  di tale arco.

Su di esso insiste un angolo al centro pari a  $2\alpha$ ; l'arco può essere lungo da 0 a  $2\pi r$ , tenendo conto che una lunghezza nulla darebbe un punto, e quindi un arco degenere, e che una lunghezza massima darebbe una circonferenza, il cui baricentro sarebbe il centro  $\theta$ .

Tra i due punti A e B si può anche tracciare una corda  $\overline{AB}$ , che tornerà utile nel seguito della dimostrazione.

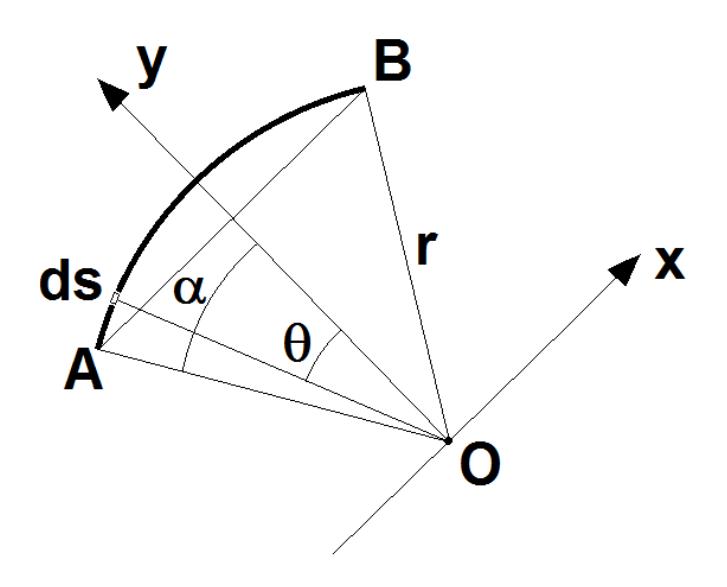

*Figura 22: geometria di riferimento della trattazione*

Si introducono poi degli assi coordinati. L'ordinata y costituisce anche l'asse di simmetria dell'arco  $\widehat{AB}$  e passa per il centro O; inoltre divide la corda  $\overline{AB}$  in due parti perfettamente uguali. Su  $\nu$  giace il baricentro, proprio a causa della sua definizione e della simmetria; però non si conosce ancora la sua ordinata. L'asse  $x$  sarà invece ortogonale al precedente, come imposto dalle ipotesi, e passante per il centro  $\ddot{o}$ , che rappresenta quindi un riferimento sia per l'arco che per le coordinate. Si può già stabilire quindi che il baricentro avrà l'ascissa  $x_G$  nulla e l'ordinata  $y_G$  minore del raggio. In breve:

$$
\begin{cases} x_G = 0 \\ y_G \in [0, r] \end{cases}
$$

Si esplicitano poi i valori relativi alla lunghezza dell'arco e della corda, ottenuti con semplici ragionamenti di tipo geometrico riguardanti la circonferenza e l'angolo al centro (con  $\alpha$  espresso in radianti):

$$
\begin{cases}\n\widehat{AB} = 2r\alpha \\
\overline{AB} = 2r\sin\alpha\n\end{cases}
$$
 [A.n]

Si può adesso concentrarsi sull'obiettivo della dimostrazione. Per calcolare la posizione dell'ordinata del baricentro, si suddivide l'arco di circonferenza in infinitesimi tratti di lunghezza ds; ognuno di essi sarà individuato da un angolo  $\theta$ rispetto all'asse  $y$  e sarà distante  $r$  dal centro  $0$ .

Data l'espressione per l'ordinata del baricentro:

$$
y_G = \frac{\sum_i (ds_i \cdot y_i)}{\sum_j ds_j} \tag{A.o}
$$

Ora occorre trovare il valore del numeratore e del denominatore, così da risolverla. È banale vedere come la sommatoria dei tratti infinitesimali dia proprio la lunghezza dell'arco, la cui espressione si trova nella prima equazione in[A.n]. Si avrà quindi l'equazione del denominatore:

$$
\sum_{j} ds_j = 2r\alpha
$$
 [A.p]

Il numeratore invece è il momento dei tratti infinitesimali rispetto all'asse  $x$ ; la distanza dei  $ds$  viene misurata come

$$
y_i = r \cdot \cos \theta \tag{A.q}
$$

Essendo  $r$  costante, si può riscrivere la [A.o] con quanto trovato in [A.p] e [A.q]:

$$
y_G = \frac{\sum_i (ds_i \cdot y_i)}{\sum_j ds_j} = \frac{\sum_i (ds_i \cdot r \cdot \cos \theta)}{2r\alpha} = \frac{r \cdot \sum_i (ds_i \cdot \cos \theta)}{2r\alpha}
$$
 [A.r]

Da un rapido sguardo si trova subito che ogni tratto infinitesimo avrà una sua proiezione lungo l'ascissa e la sommatoria di queste porta ad avere la lunghezza della corda. Si modifica la [A.r]:

$$
y_G = \frac{r \cdot \sum_i (ds_i \cdot \cos \theta)}{2r\alpha} = \frac{\sum_i (dx_i)}{2\alpha} = \frac{\overline{AB}}{2\alpha} = \frac{2r \sin \alpha}{2\alpha} = \frac{r \sin \alpha}{\alpha}
$$

Infine si hanno le coordinate del baricentro di un arco di circonferenza di lunghezza  $\widehat{AB}$ , che saranno le seguenti:

$$
(x_G, y_G) = \left(0, \frac{r \sin \alpha}{\alpha}\right) \tag{A.s}
$$

Un ulteriore caso di interesse è quello in cui l'arco sia un quarto di circonferenza; si avrà un angolo al centro di valore

$$
\alpha = \frac{\pi}{4} \, rad
$$

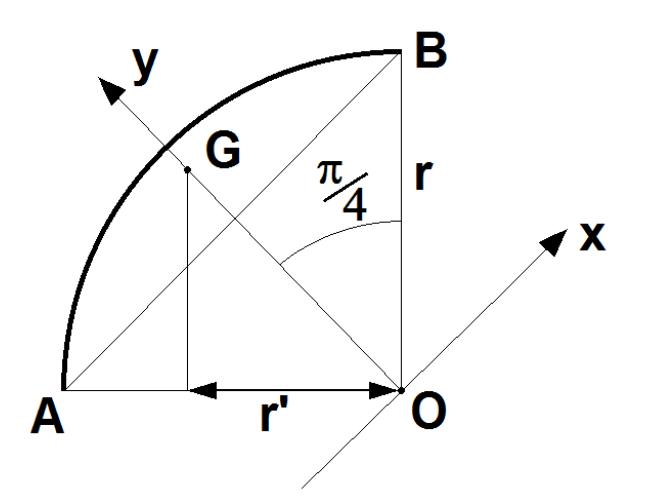

*Figura 23: caso con arco pari a un quarto di circonferenza*

E quindi si ottengono le coordinate del baricentro, a partire dalla [A.s]

$$
(x_G, y_G) = \left(0, \frac{r \sin(\frac{\pi}{4})}{\frac{\pi}{4}}\right) = \left(0, \frac{r \sin(\frac{\pi}{4})}{\frac{\pi}{4}}\right) = \left(0, \frac{2\sqrt{2}}{\pi}r\right) \cong (0, 0.9r)
$$

Un ultima grandezza utile è la proiezione della posizione del baricentro sul raggio, che è indicata con  $r'$ :

$$
r' = y_G \cdot \cos \alpha = \frac{2\sqrt{2}}{\pi} \ r \cdot \cos\left(\frac{\pi}{4}\right) = \frac{2}{\pi} \ r \approx 0.64 \ r \tag{A.t}
$$

# **Appendice B - Allegati ai giunti**

In questa appendice si intende riportare i dati e le pagine del catalogo relative ai vari giunti, per completare la loro descrizione e integrare le informazioni che vengono riportate.

# **B.1. Integrazione del primo giunto**

Di seguito si riportano i datasheet dei prodotti scelti per costituire il primo giunto, quello di base. Si ha un motore, un riduttore, un encoder ed un controller.

Alcuni di questi componenti saranno usati anche in altri giunti.

## **Your maxon drive**

consists of:

**Planetary Gearhead GP 42 C Ø42 mm, 3 - 15 Nm, Ceramic Version** Part number 203127

**EC 45 flat Ø42.8 mm, brushless, 70 Watt, with Hall sensors** Part number 397172

**Encoder MILE, 2048 CPT, 2 Channels, with Line Driver** Part number 462005

**EPOS2 24/5, Digital positioning controller, 5 A, 11 - 24 VDC** Part number 367676

**Your Contact**

maxon motor worldwide http://www.maxonmotor.com:80/maxon/view/content/contact\_page E-Mail: info@maxonmotor.com Internet: http://www.maxonmotor.com:80

retail price:

**1-4 Pieces CHF 1,069.20 5-19 Pieces CHF 919.70 20-49 Pieces CHF 781.80** from 50 Pieces

[Terms and conditions](http://www.maxonmotor.com:80/maxon/view/content/terms)

### **Planetary Gearhead GP 42 C Ø42 mm, 3 - 15 Nm, Ceramic Version** Part number 203127

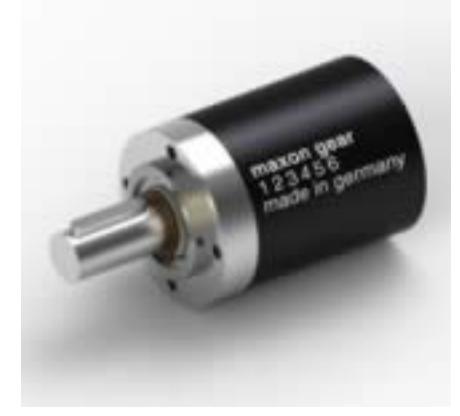

#### **General information**

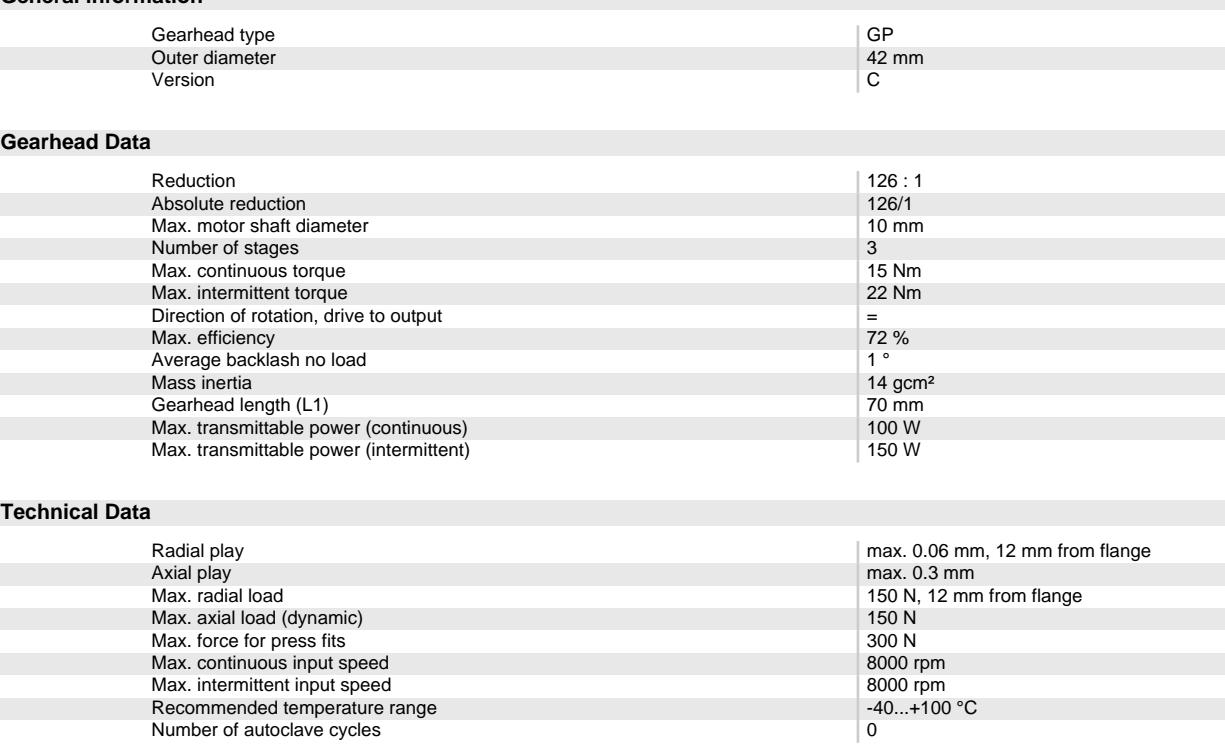

#### **Product**

Weight 460 g

### **EC 45 flat Ø42.8 mm, brushless, 70 Watt, with Hall sensors** Part number 397172

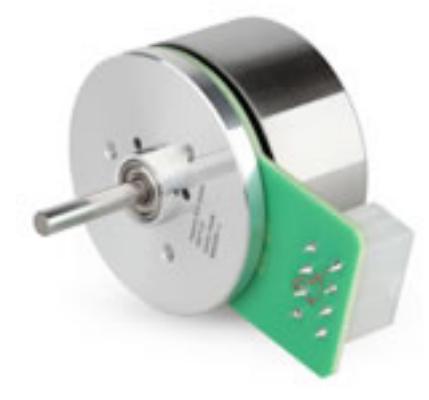

#### **Values at nominal voltage**

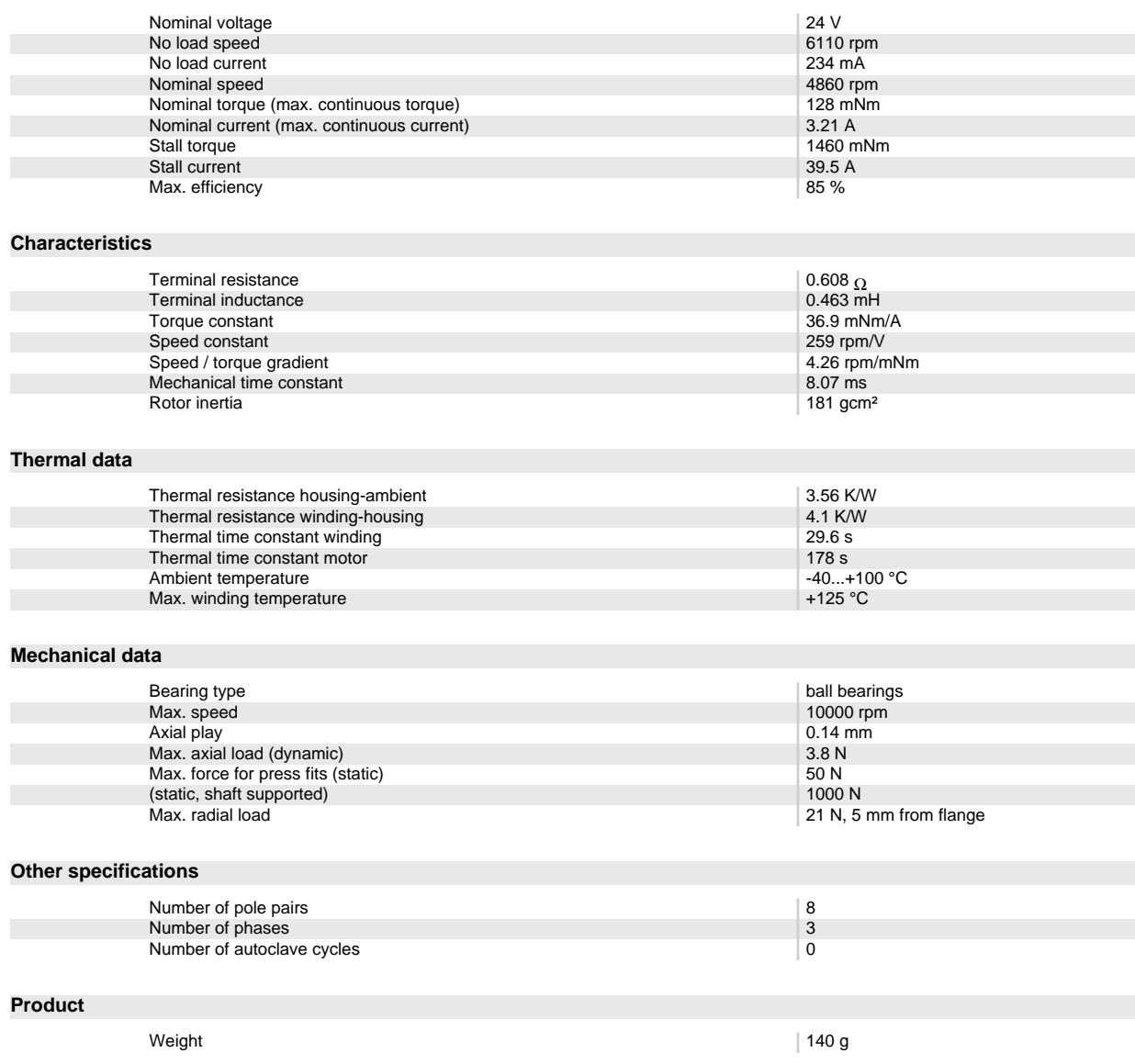

Oct 5, 2015 / Subject to change Page 3 of 7

## **Encoder MILE, 2048 CPT, 2 Channels, with Line Driver**

Part number 462005

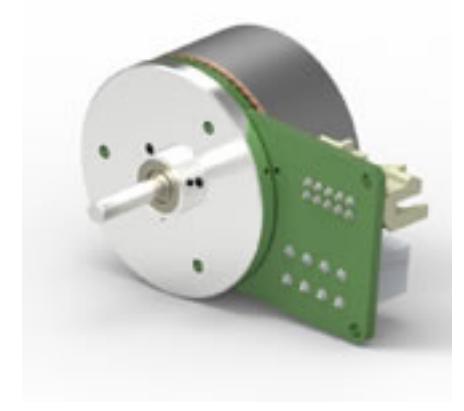

#### **General information**

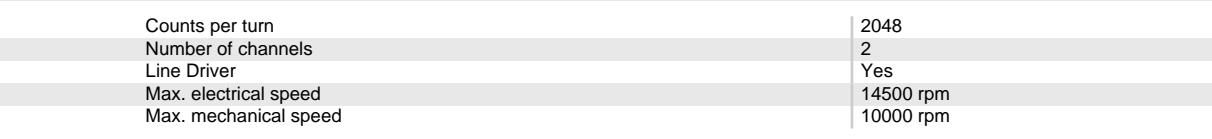

#### **Technical Data**

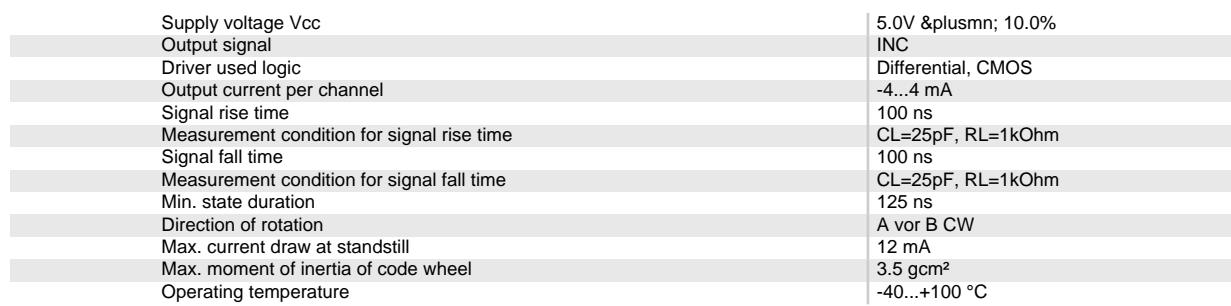

#### **Product**

weight the contract of the contract of the contract of the contract of the contract of the contract of the contract of the contract of the contract of the contract of the contract of the contract of the contract of the con

### **EPOS2 24/5, Digital positioning controller, 5 A, 11 - 24 VDC** Part number 367676

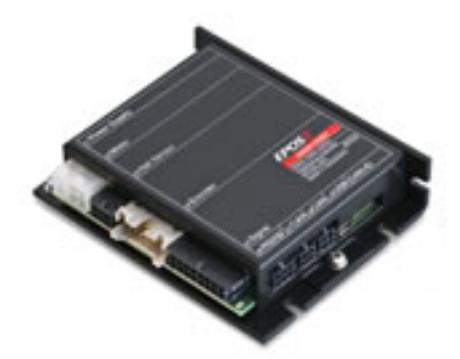

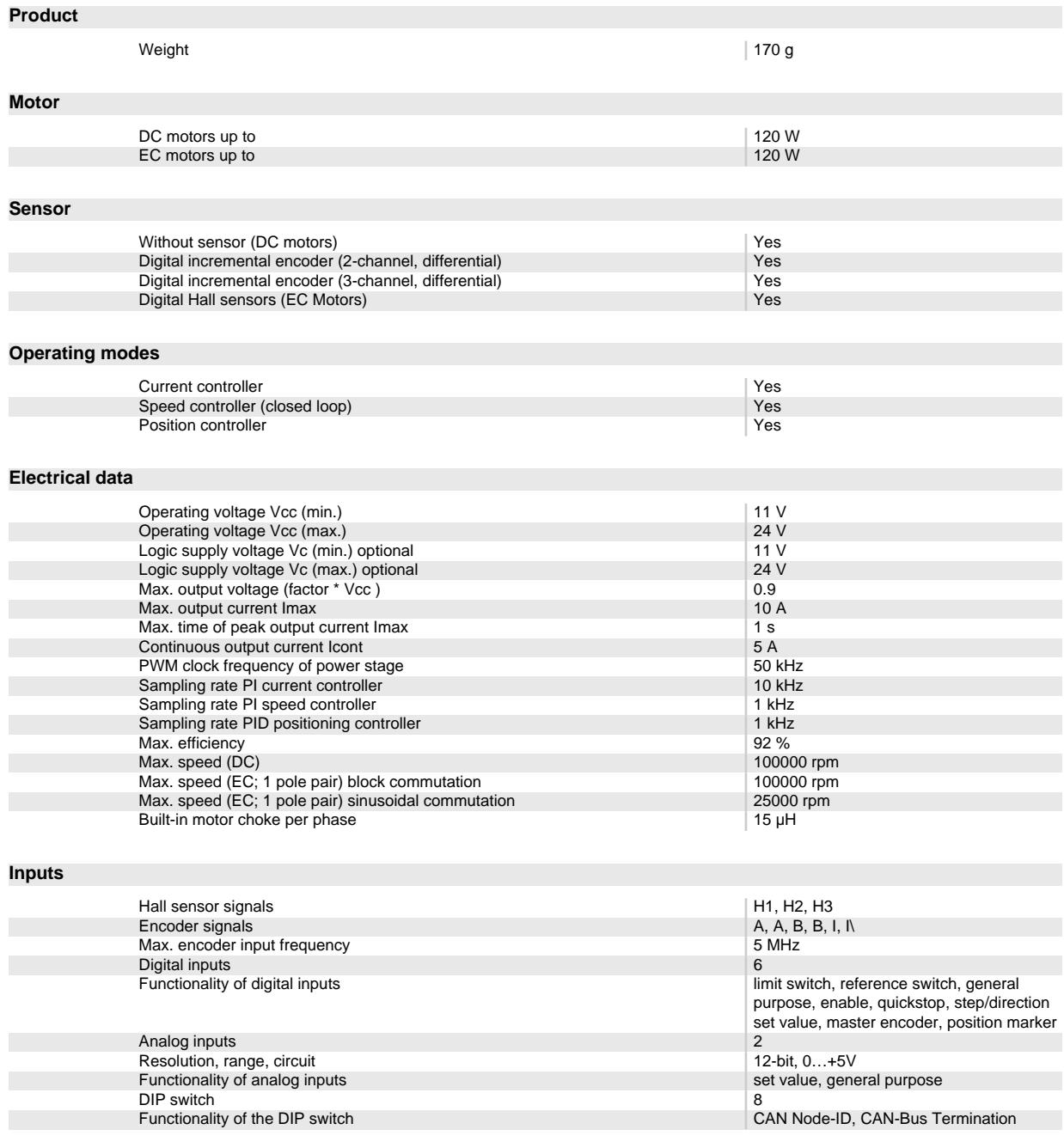

### **Outputs**

Oct 5, 2015 / Subject to change Page 5 of 7

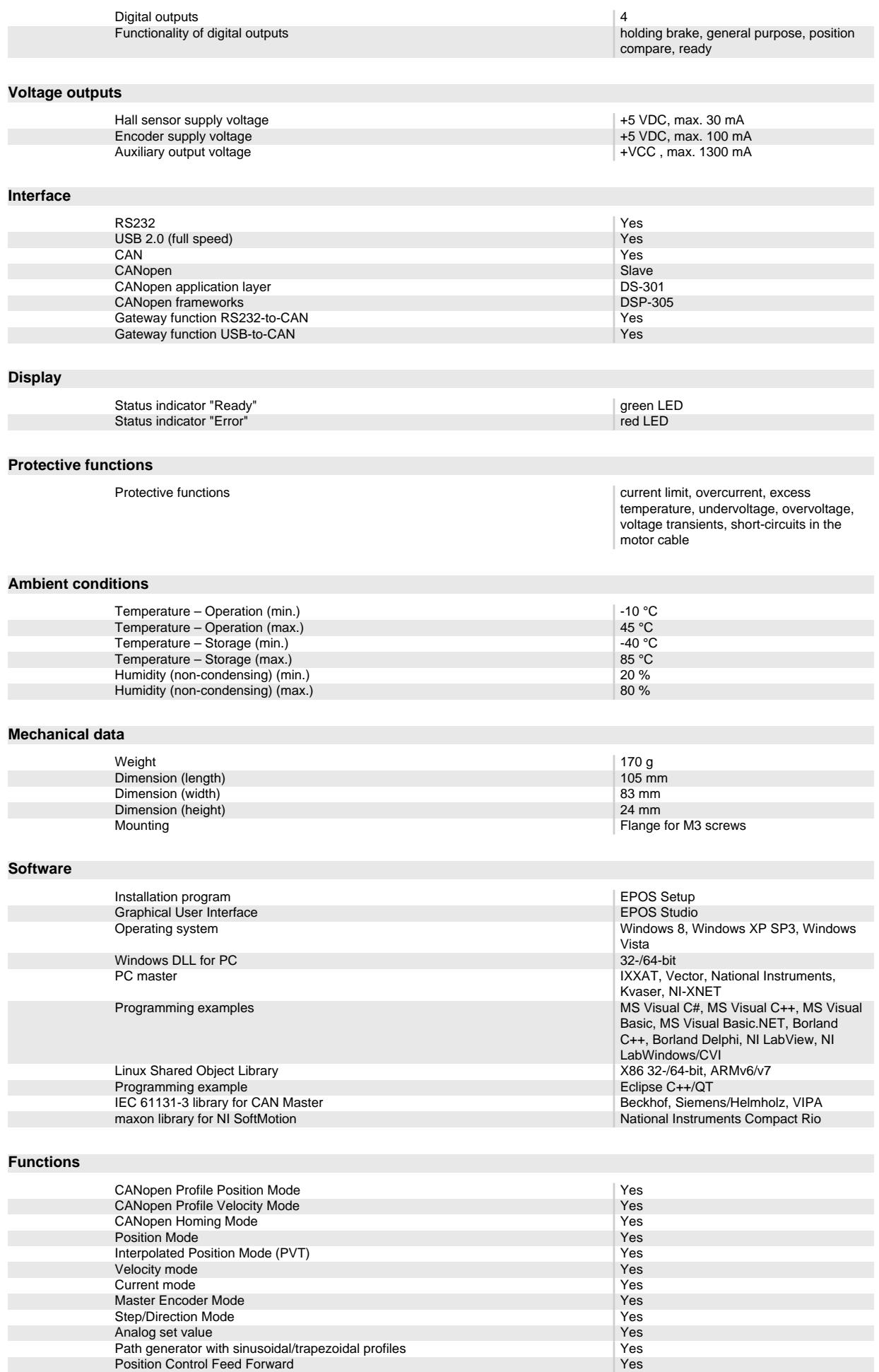

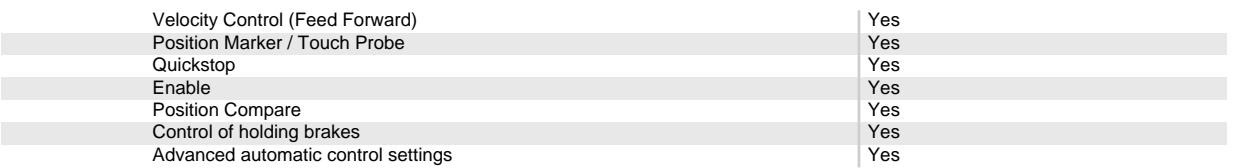

# **B.2. Integrazione del secondo giunto**

Di seguito si riportano i datasheet dei prodotti scelti per comporre il secondo giunto. Si ha un motore, un riduttore, un encoder ed un controller.

Quest'ultimo sarà usato anche in nel prossimo giunto.

## **Your maxon drive**

consists of:

**Planetary Gearhead GP 81 A Ø81 mm, 20 - 120 Nm** Part number 110413

**EC 60 Ø60 mm, brushless, 400 Watt, with Hall sensors** Part number 167131

**Encoder HEDL 9140, 500 CPT, 3 Channels, with Line Driver RS 422** Part number 137959

**EPOS2 70/10, Digital positioning controller, 10 A, 11 - 70 VDC** Part number 375711

#### **Your Contact**

maxon motor worldwide http://www.maxonmotor.com:80/maxon/view/content/contact\_page E-Mail: info@maxonmotor.com Internet: http://www.maxonmotor.com:80

retail price:

**5-19 Pieces CHF 2,066.60** from 50 Pieces

**1-4 Pieces CHF 2,319.20 20-49 Pieces CHF 1,802.60**

[Terms and conditions](http://www.maxonmotor.com:80/maxon/view/content/terms)

## **Planetary Gearhead GP 81 A Ø81 mm, 20 - 120 Nm**

Part number 110413

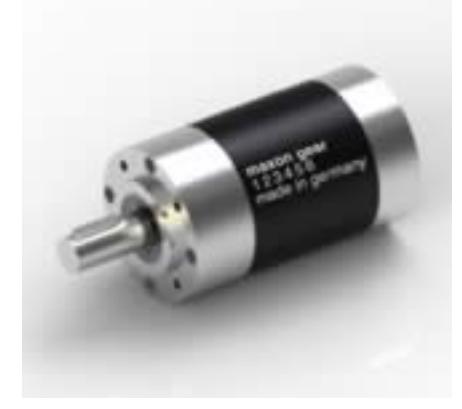

#### **General information**

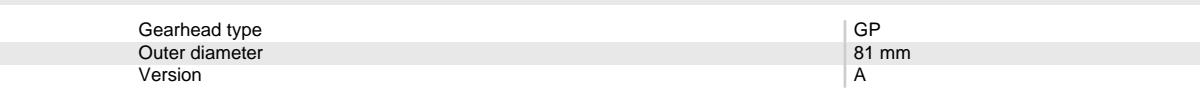

#### **Gearhead Data**

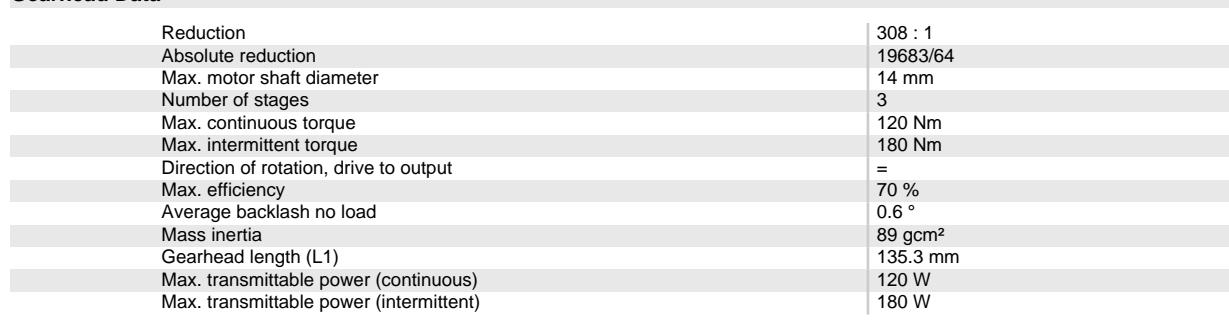

#### **Technical Data**

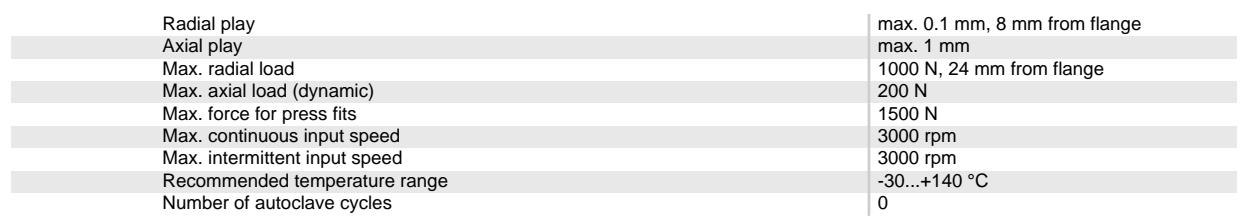

#### **Product**

Weight 3700 g

## **EC 60 Ø60 mm, brushless, 400 Watt, with Hall sensors**

Part number 167131

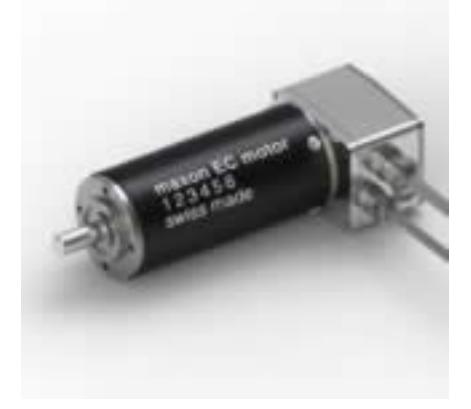

#### **Values at nominal voltage**

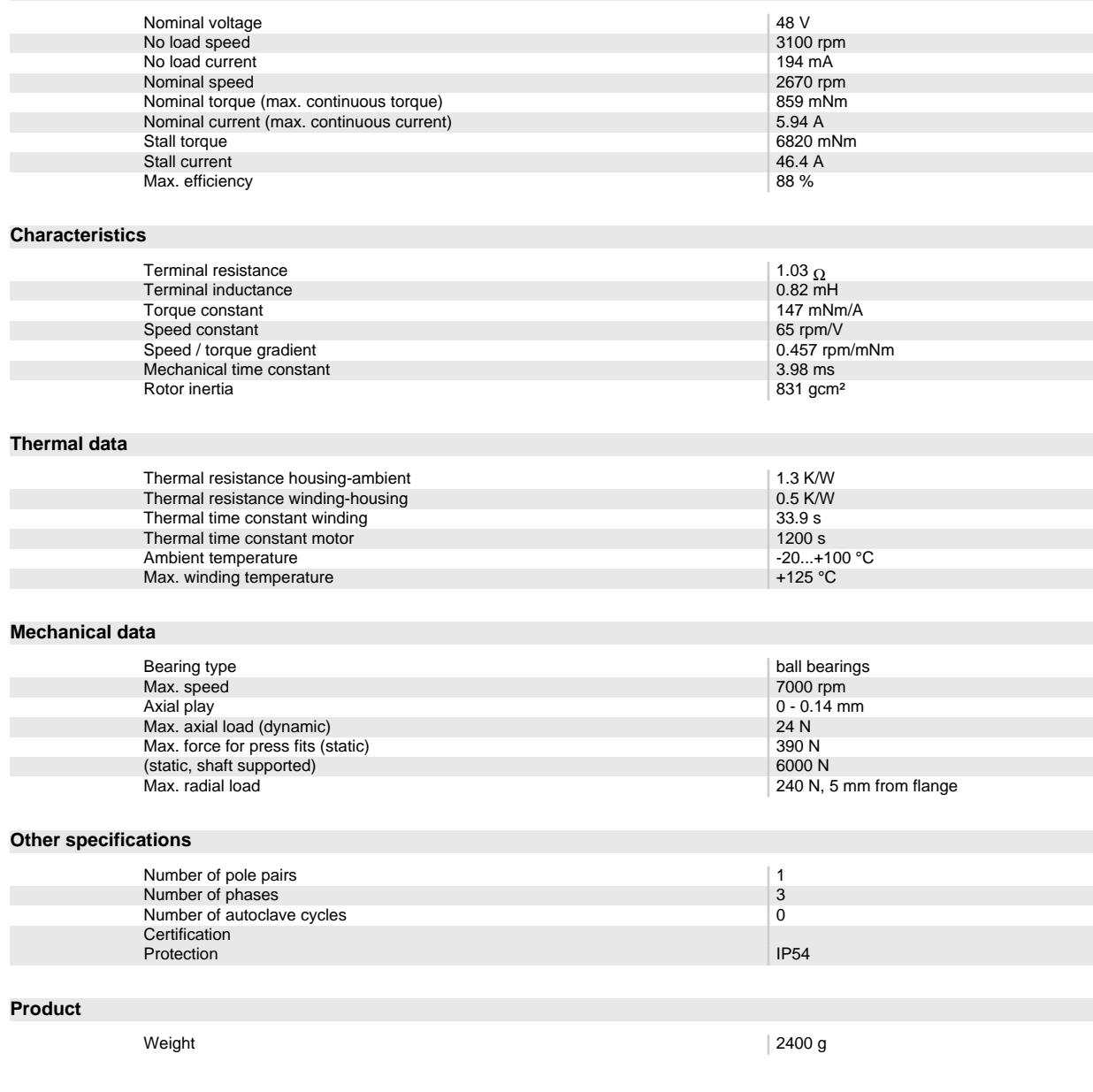

### **Encoder HEDL 9140, 500 CPT, 3 Channels, with Line Driver RS 422** Part number 137959

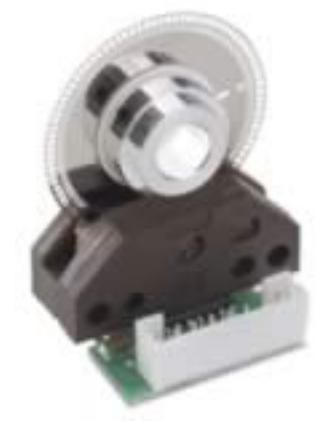

#### **General information**

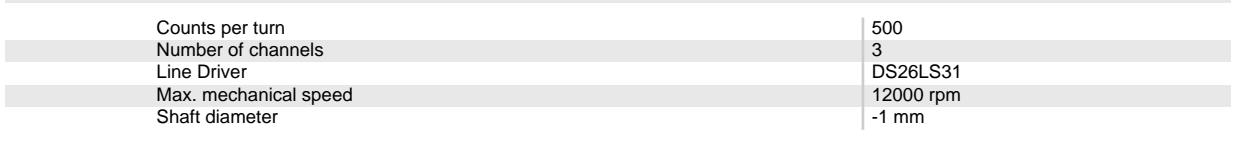

#### **Technical Data**

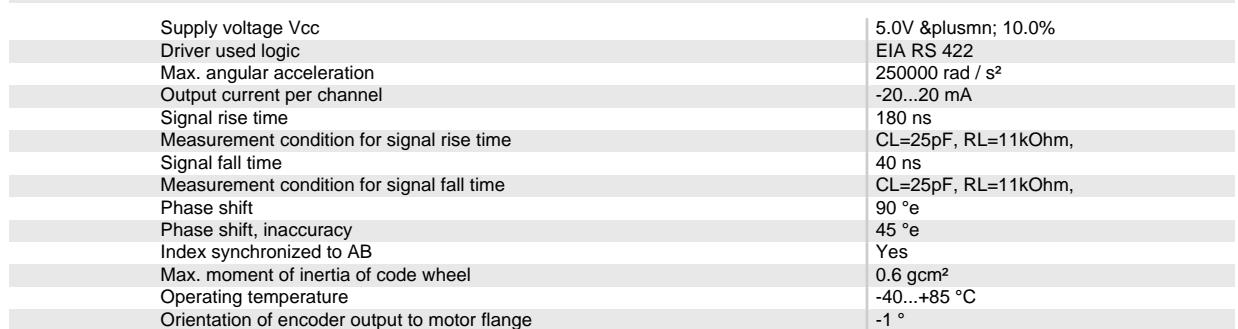

### **EPOS2 70/10, Digital positioning controller, 10 A, 11 - 70 VDC** Part number 375711

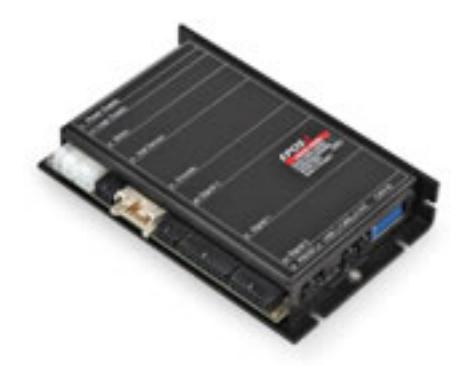

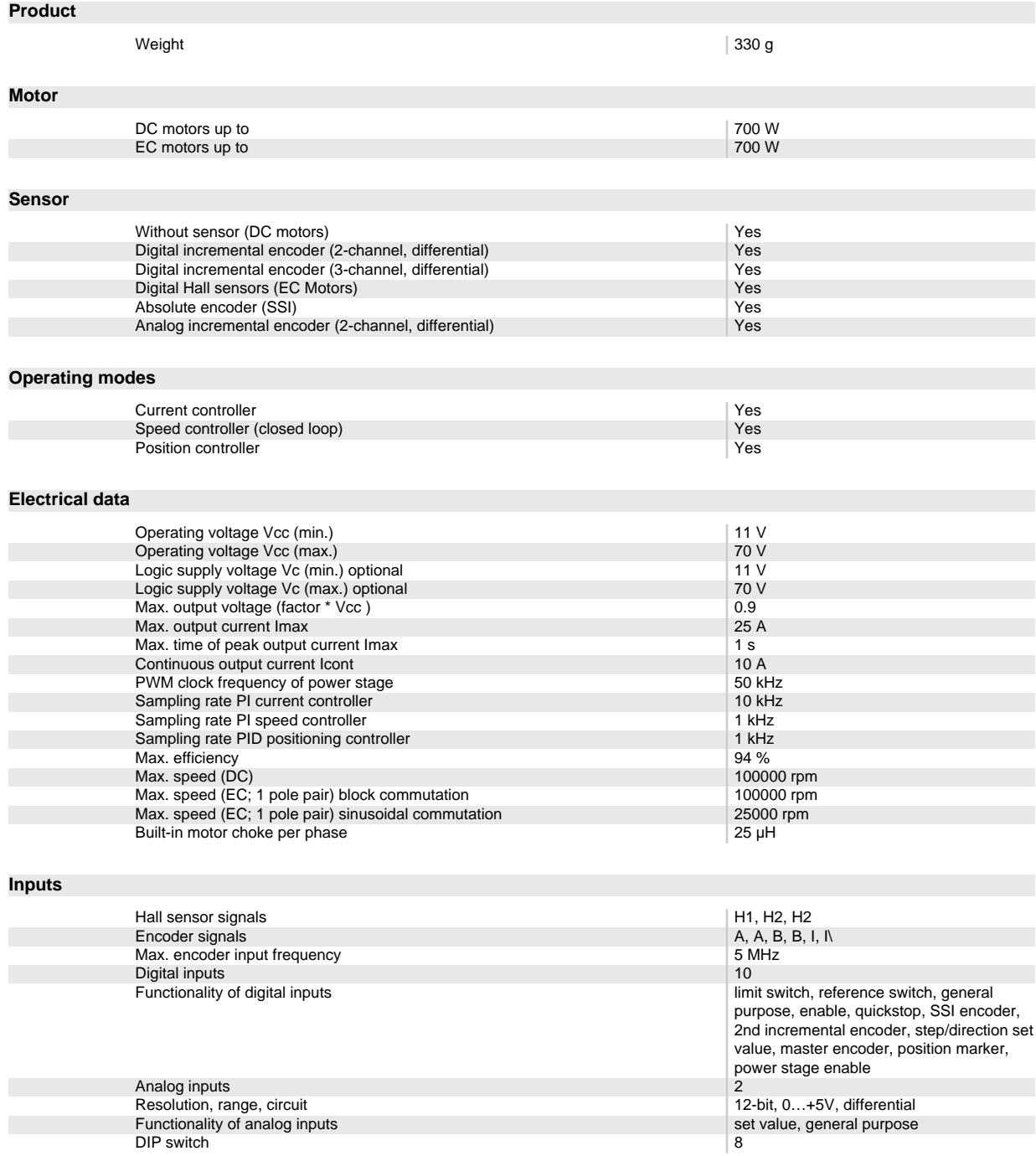

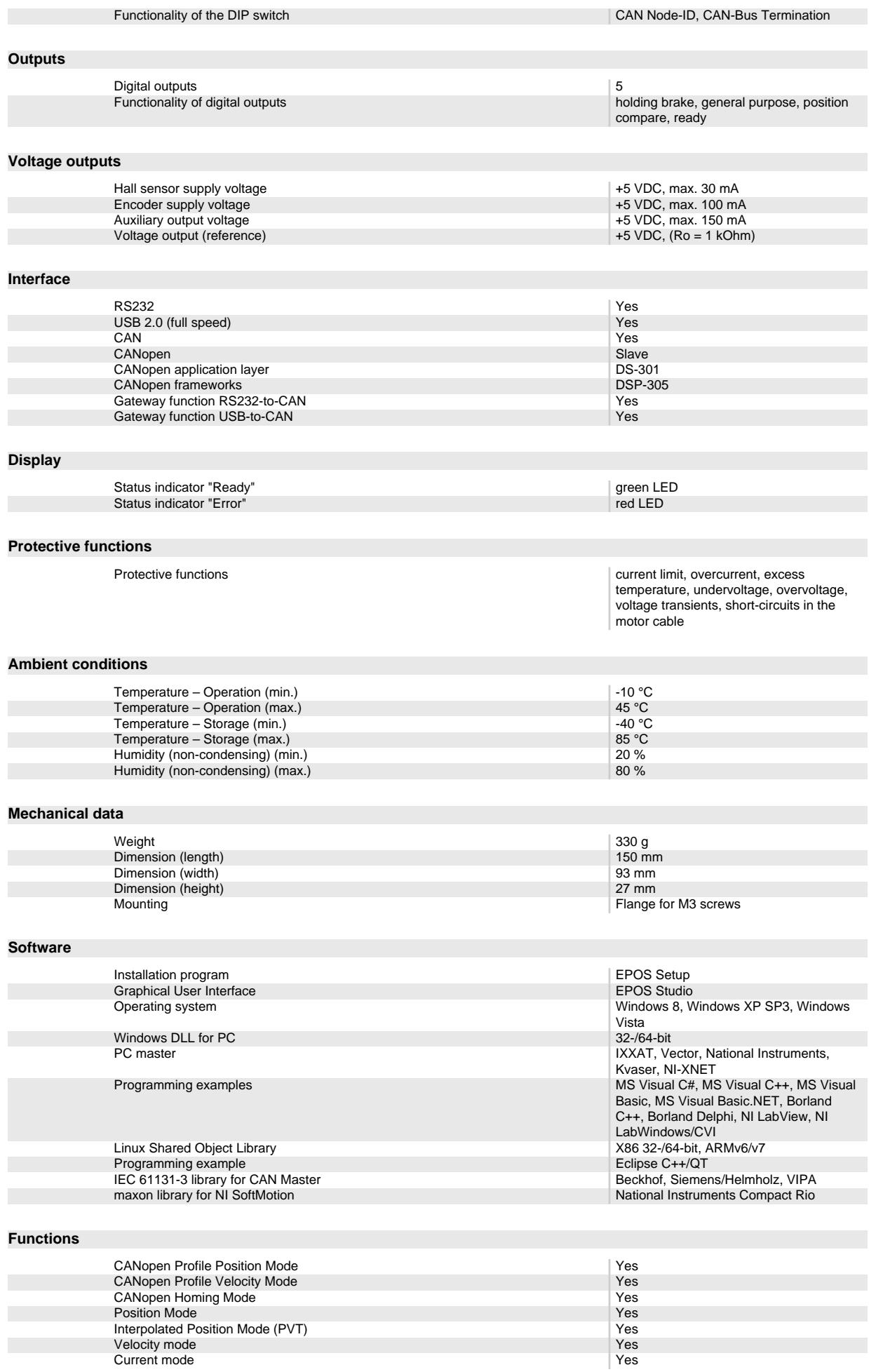

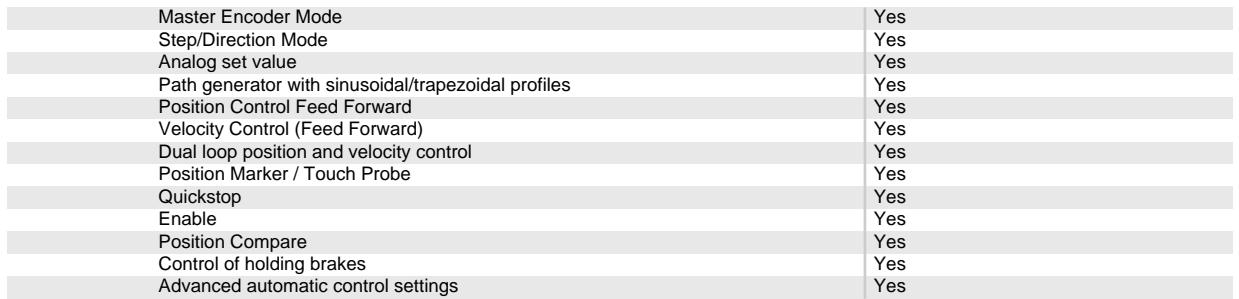

# **B.3. Integrazione del terzo giunto**

Di seguito si riportano i datasheet dei prodotti scelti per comporre il terzo giunto. Si ha un motore, un riduttore, un encoder ed un controller.

Quest'ultimo è lo stesso già riportato per il giunto precedente.

## **Your maxon drive**

consists of:

**Planetary Gearhead GP 52 C Ø52 mm, 4 - 30 Nm, Ceramic Version** Part number 223092

**EC 90 flat Ø90 mm, brushless, 90 Watt, with Hall sensors** Part number 323772

**Encoder MILE, 6400 CPT, 2 Channels, with Line Driver RS 422** Part number 411966

**EPOS2 70/10, Digital positioning controller, 10 A, 11 - 70 VDC** Part number 375711

#### **Your Contact**

```
maxon motor worldwide
http://www.maxonmotor.com:80/maxon/view/content/contact_page
E-Mail: info@maxonmotor.com
Internet: http://www.maxonmotor.com:80
```
retail price:

**from 1 Pieces On Request**

[Terms and conditions](http://www.maxonmotor.com:80/maxon/view/content/terms)

### **Planetary Gearhead GP 52 C Ø52 mm, 4 - 30 Nm, Ceramic Version** Part number 223092

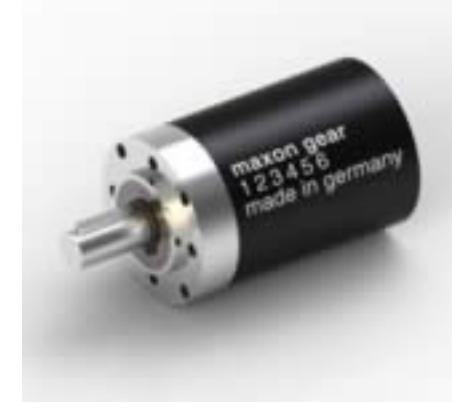

#### **General information**

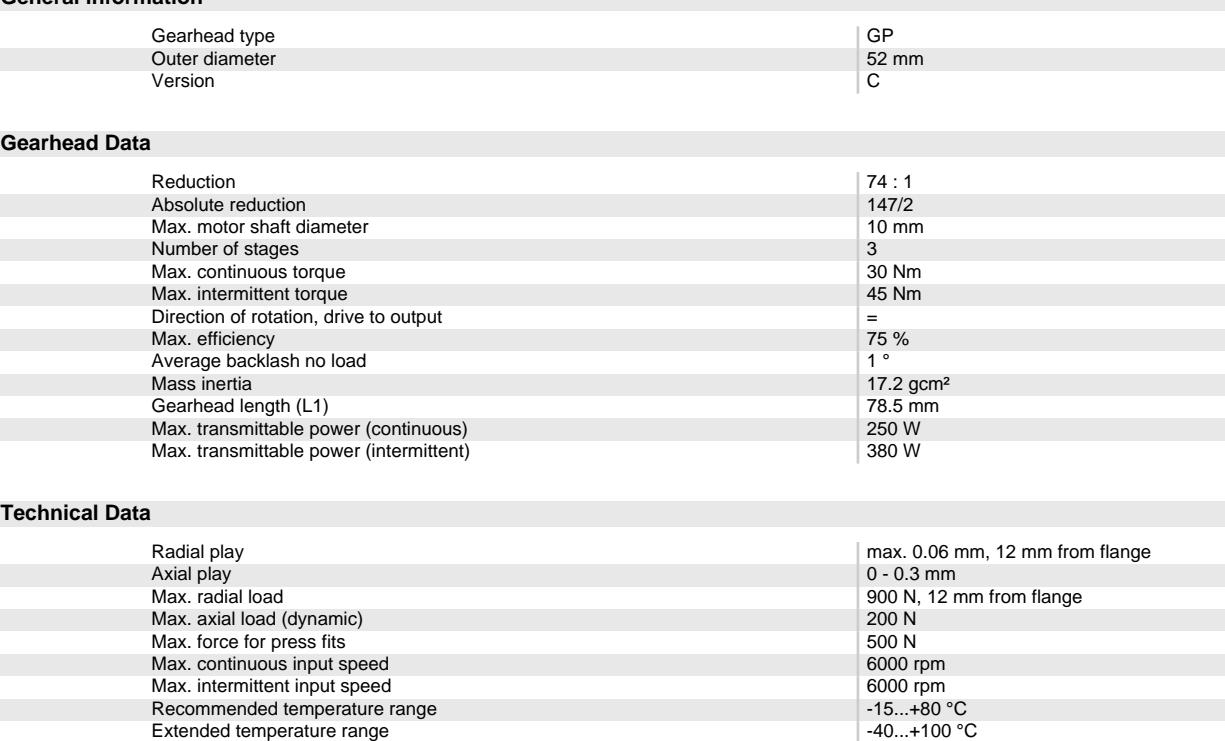

Number of autoclave cycles **000 autoclave cycles** 000 autoclave 000 autoclave 000 autoclave 000 autoclave 000 au

**Product**

Weight 770 g

## **EC 90 flat Ø90 mm, brushless, 90 Watt, with Hall sensors**

Part number 323772

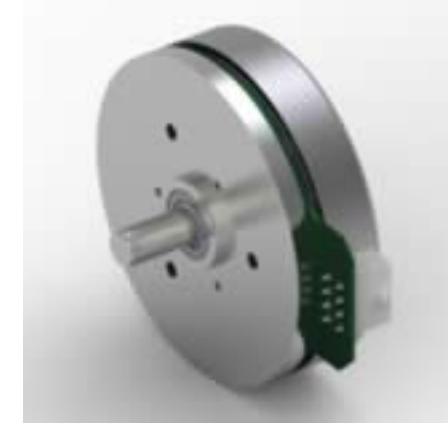

#### **Values at nominal voltage**

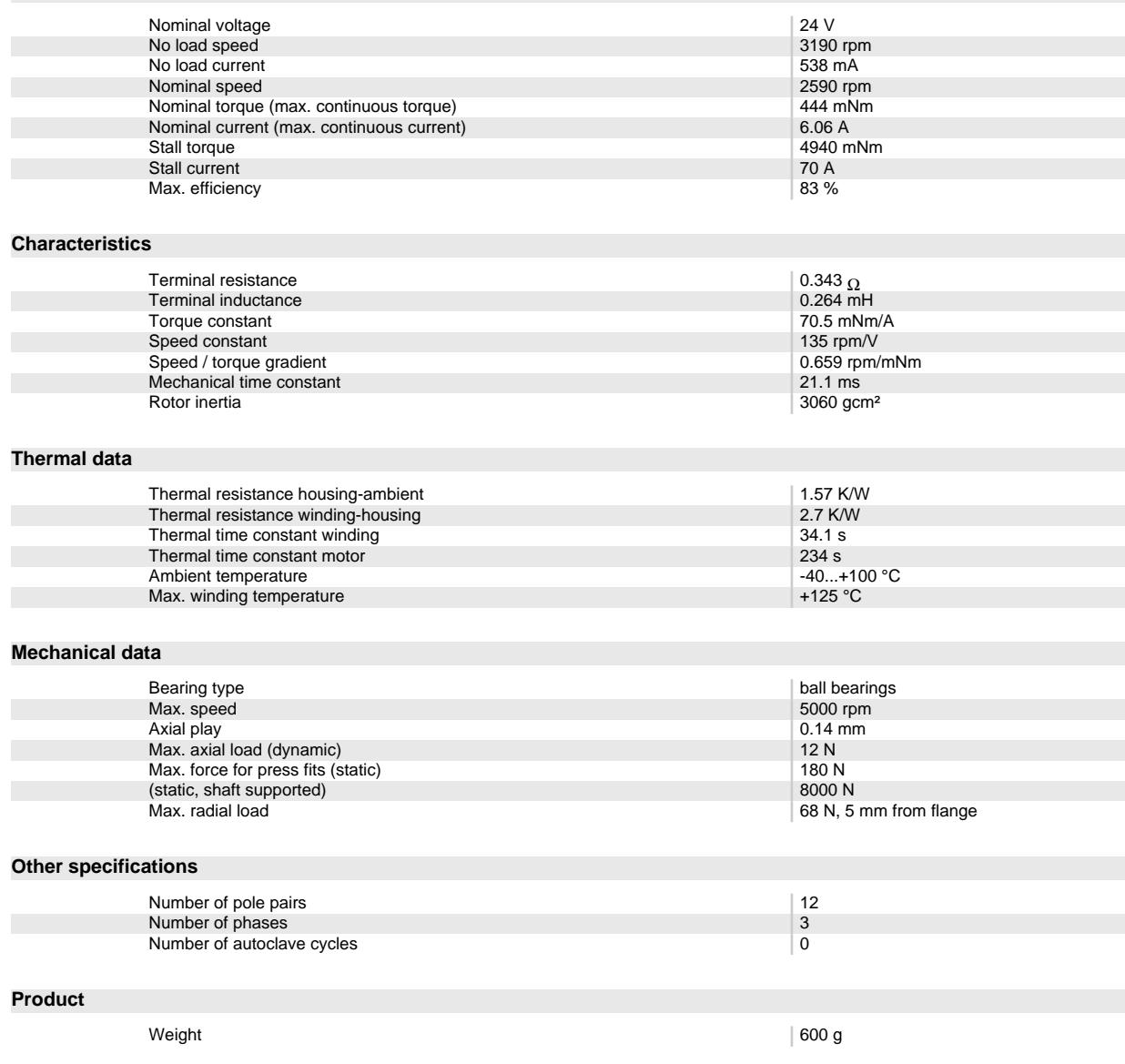

Oct 5, 2015 / Subject to change Page 3 of 7

# **Encoder MILE, 6400 CPT, 2 Channels, with Line Driver RS 422**

Part number 411966

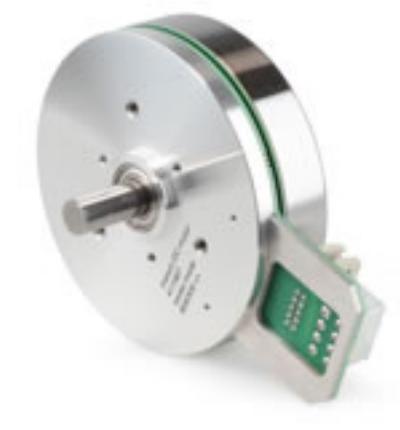

#### **General information**

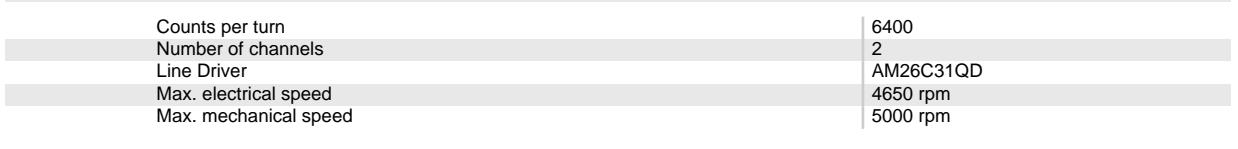

#### **Technical Data**

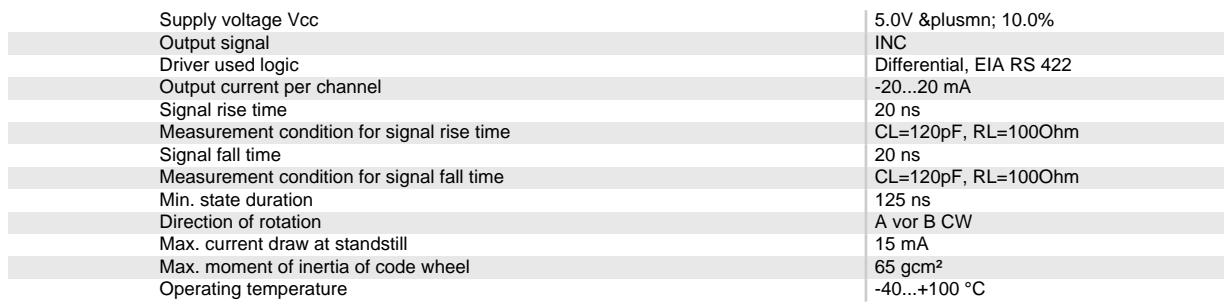

#### **Product**

weight the contract of the contract of the contract of the contract of the contract of the contract of the contract of the contract of the contract of the contract of the contract of the contract of the contract of the con

### **EPOS2 70/10, Digital positioning controller, 10 A, 11 - 70 VDC** Part number 375711

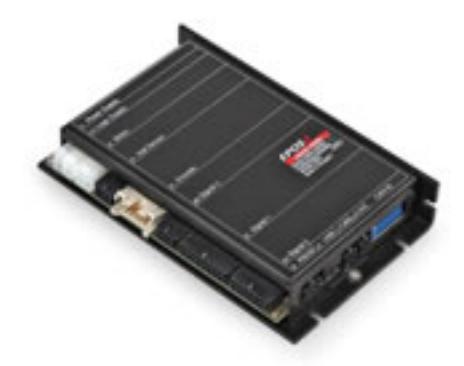

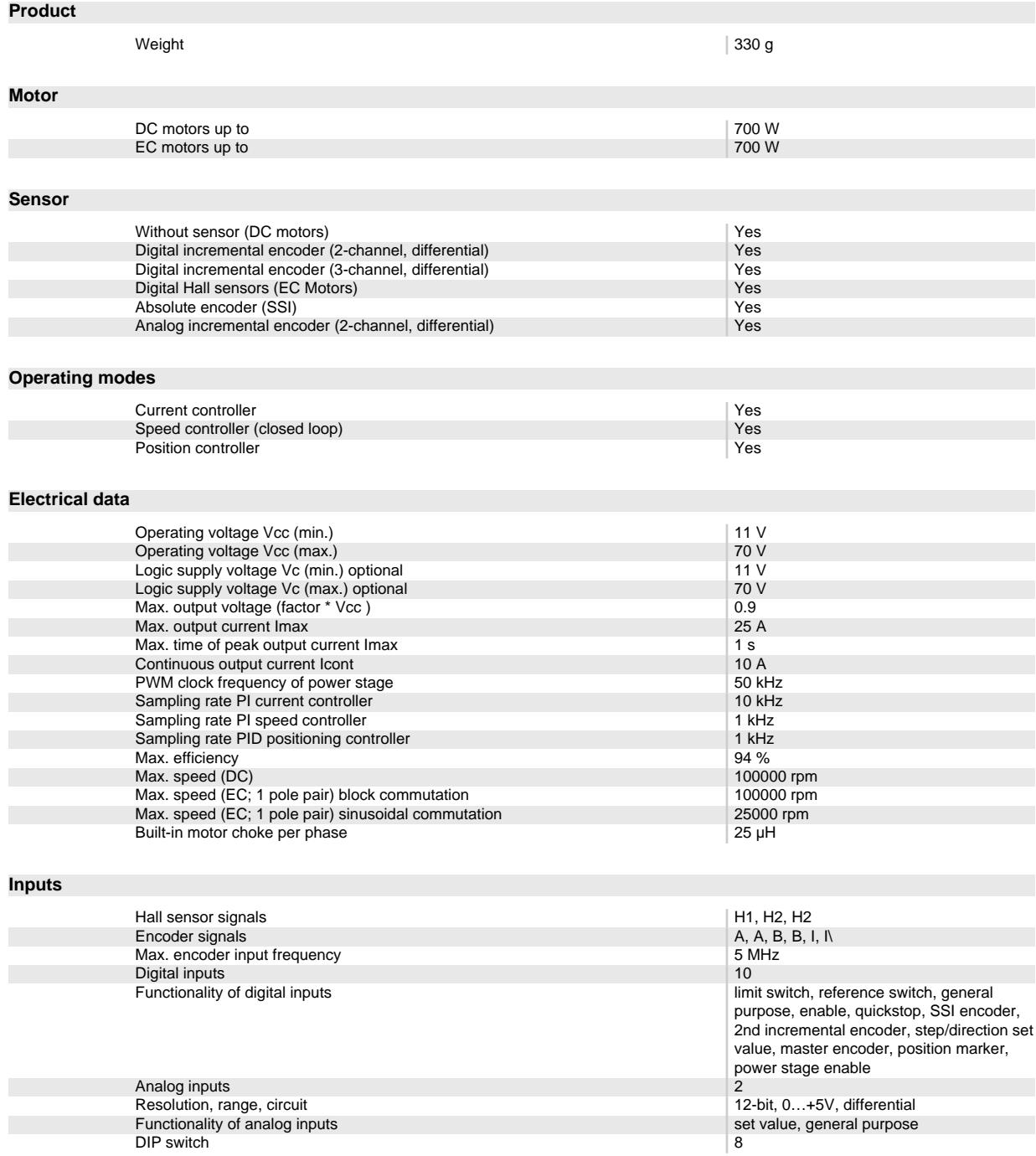

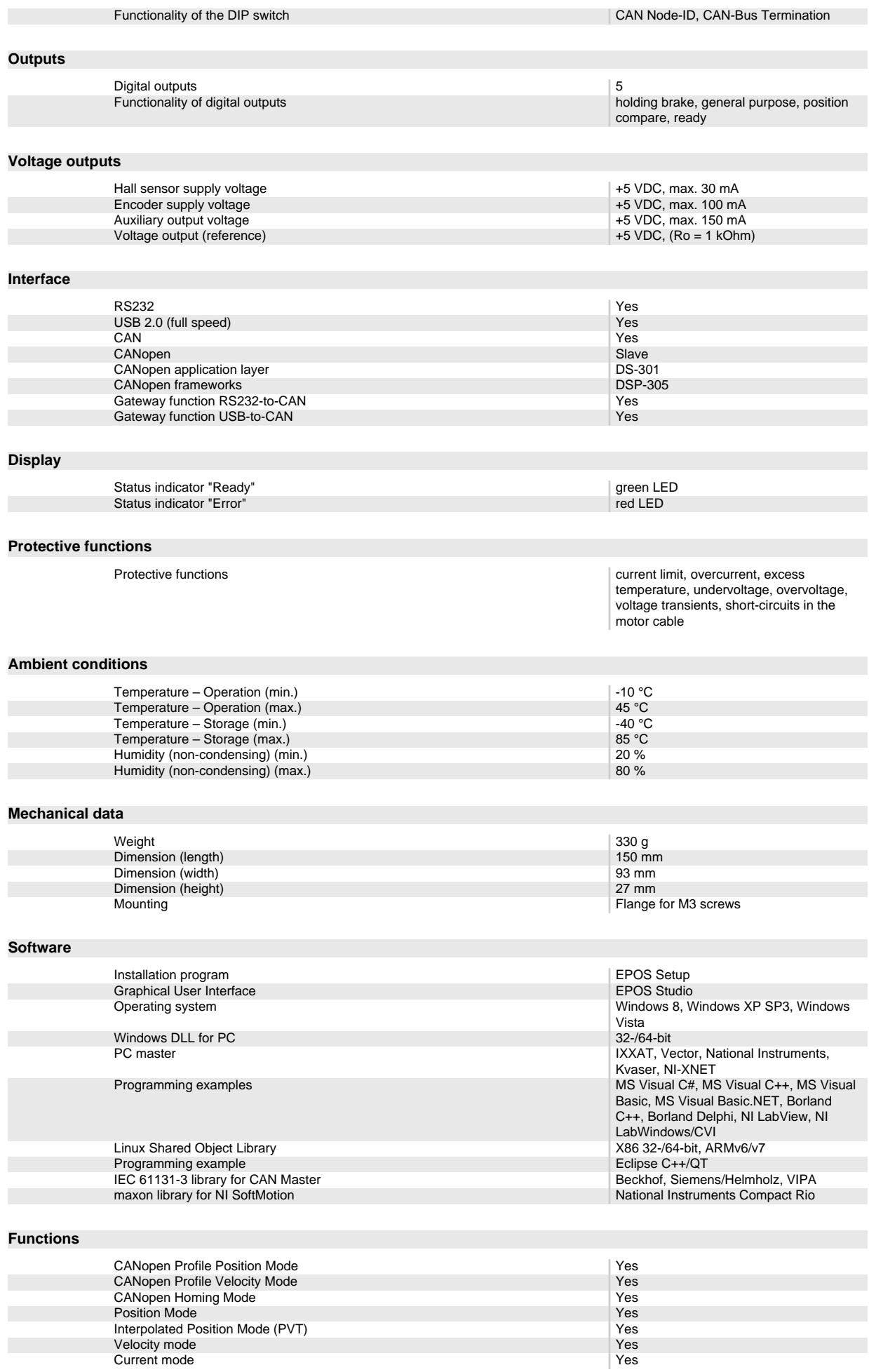

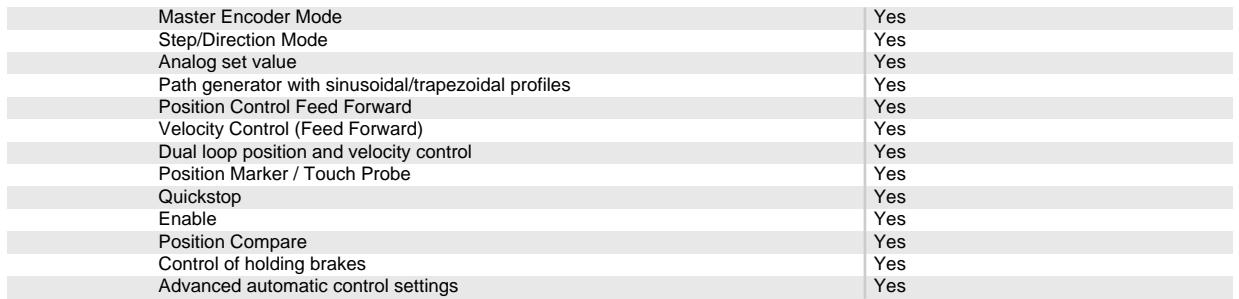

# **B.4. Integrazione del quarto e quinto giunto**

Di seguito si riportano i datasheet dei prodotti scelti per comporre il quarto e il quinto giunto, dato che è stato pensato di renderli identici. Si ha un motore, un riduttore, un encoder ed un controller.

Quest'ultimo e il sensore sono gli stessi usati anche nel primo giunto.

## **Your maxon drive**

consists of:

#### **Spur Gearhead GS 45 A Ø45 mm, 0.5 - 2.0 Nm** Part number 301171

**EC 45 flat Ø42.9 mm, brushless, 30 Watt, with Hall sensors** Part number 200142

**Encoder MILE, 2048 CPT, 2 Channels, with Line Driver** Part number 462005

**EPOS2 24/5, Digital positioning controller, 5 A, 11 - 24 VDC** Part number 367676

> **1-4 Pieces CHF 889.20 5-19 Pieces CHF 767.10 20-49 Pieces CHF 658.70** *<u>On Request</u>*

#### **Your Contact**

maxon motor worldwide http://www.maxonmotor.com:80/maxon/view/content/contact\_page E-Mail: info@maxonmotor.com Internet: http://www.maxonmotor.com:80

retail price:

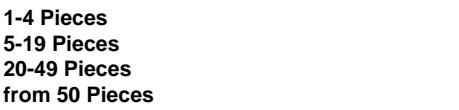

[Terms and conditions](http://www.maxonmotor.com:80/maxon/view/content/terms)
## **Spur Gearhead GS 45 A Ø45 mm, 0.5 - 2.0 Nm**

Part number 301171

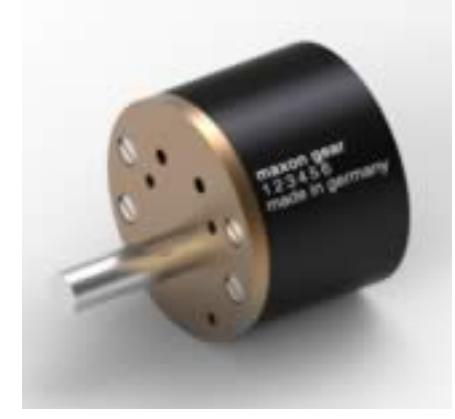

#### **General information**

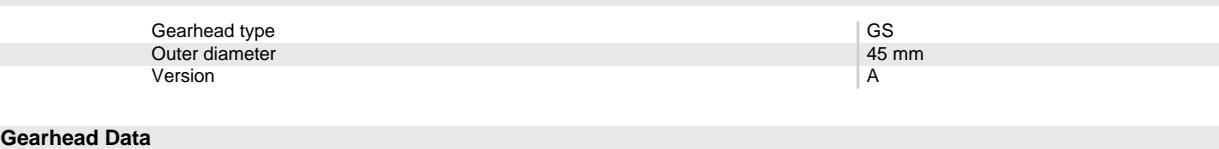

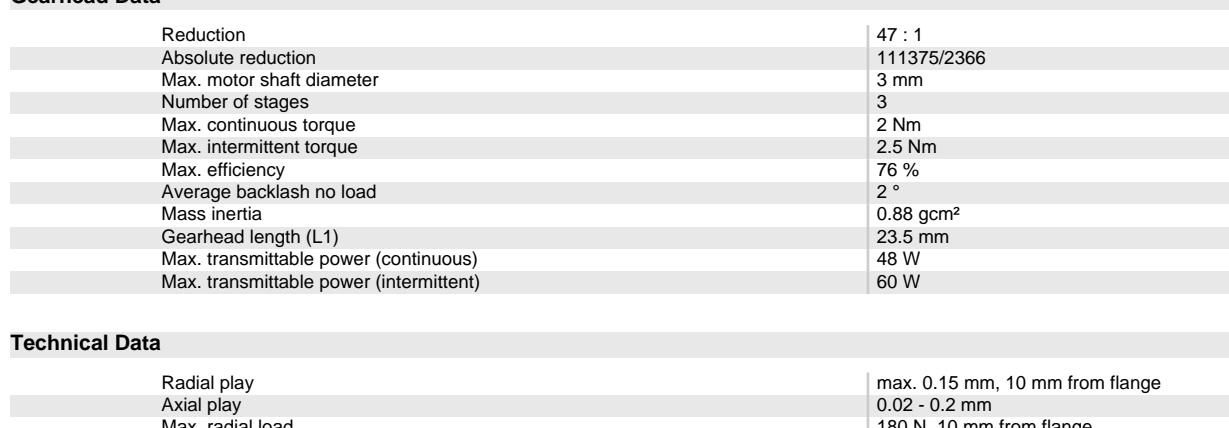

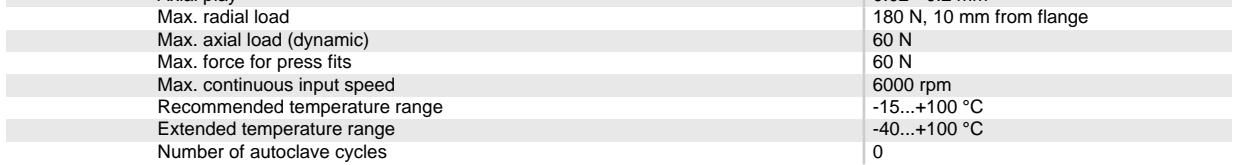

### **Product**

Weight 220 g

# **EC 45 flat Ø42.9 mm, brushless, 30 Watt, with Hall sensors**

Part number 200142

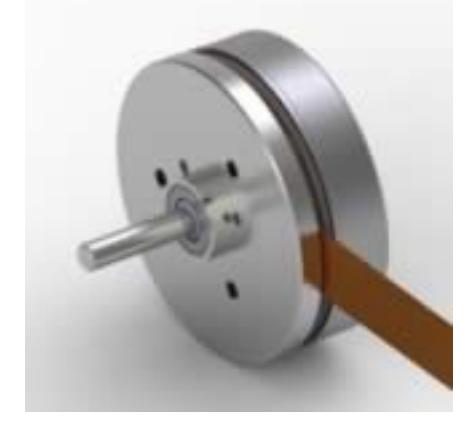

### **Values at nominal voltage**

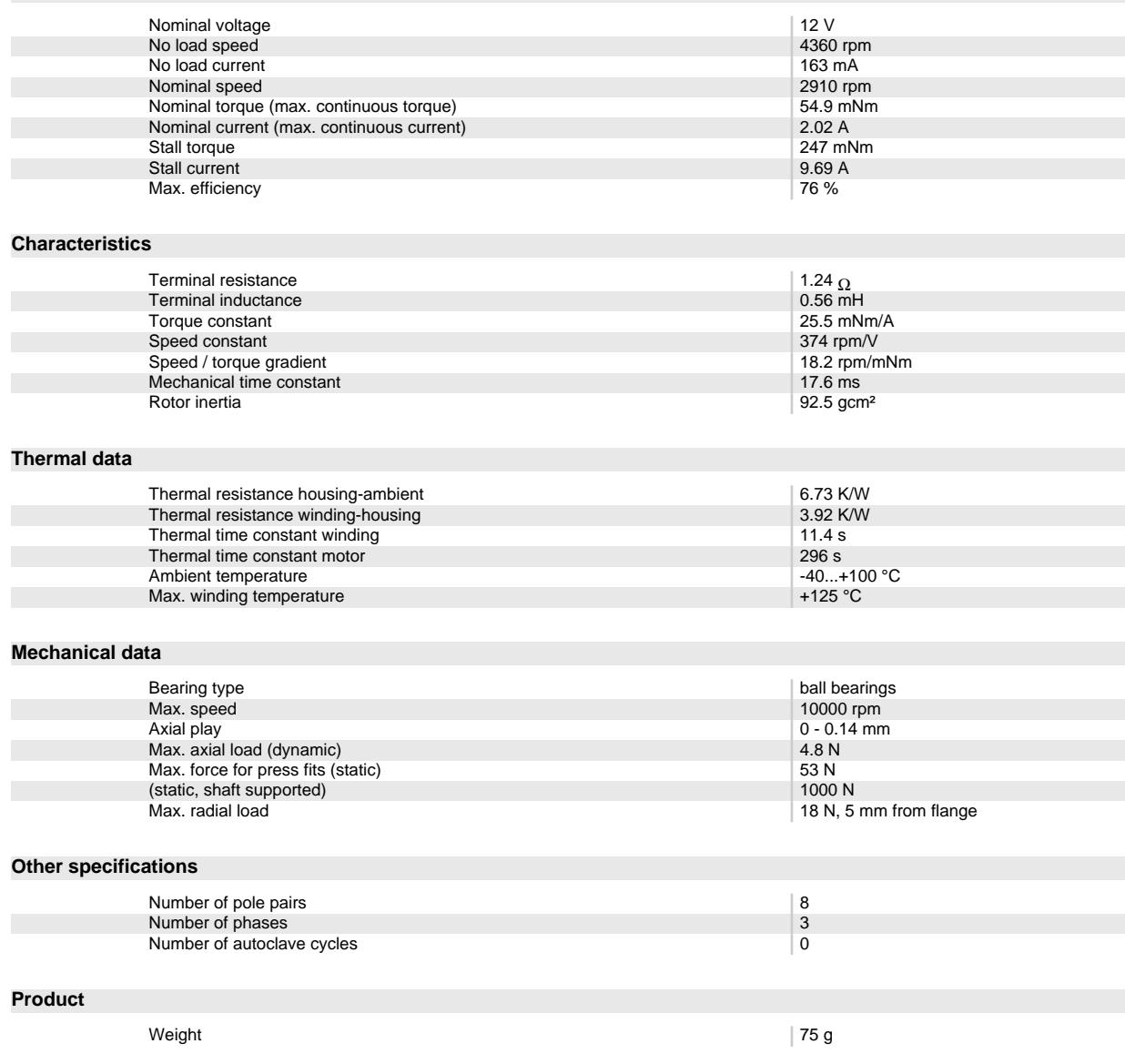

Oct 5, 2015 / Subject to change Page 3 of 7

## **Encoder MILE, 2048 CPT, 2 Channels, with Line Driver**

Part number 462005

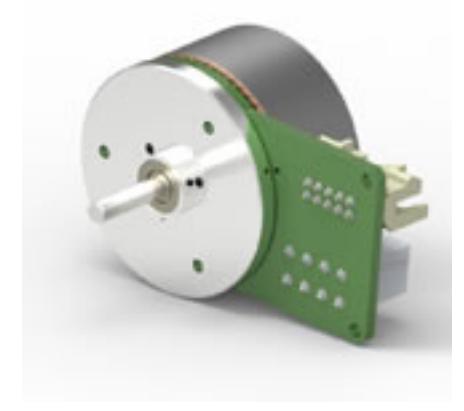

#### **General information**

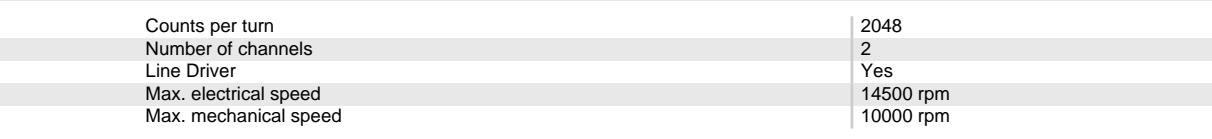

### **Technical Data**

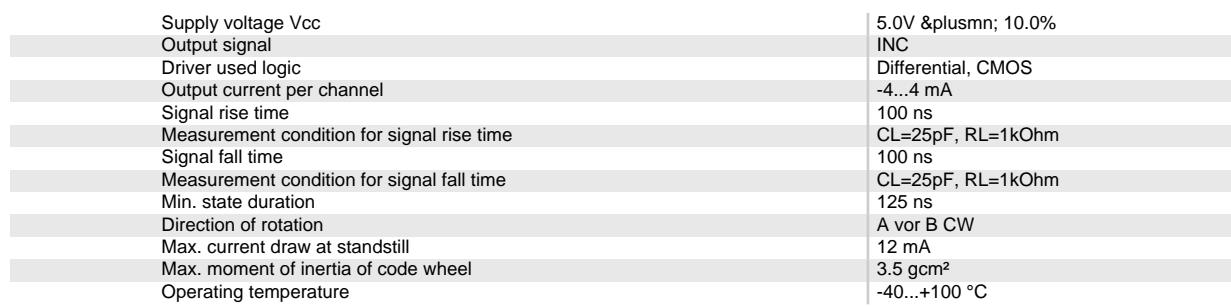

#### **Product**

Weight 10 g

## **EPOS2 24/5, Digital positioning controller, 5 A, 11 - 24 VDC** Part number 367676

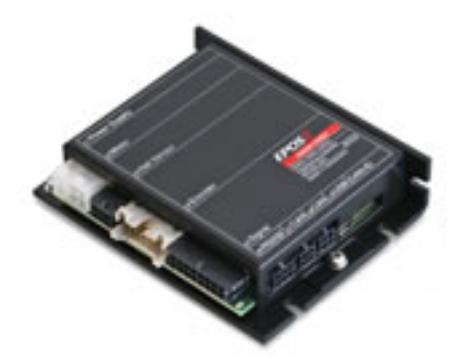

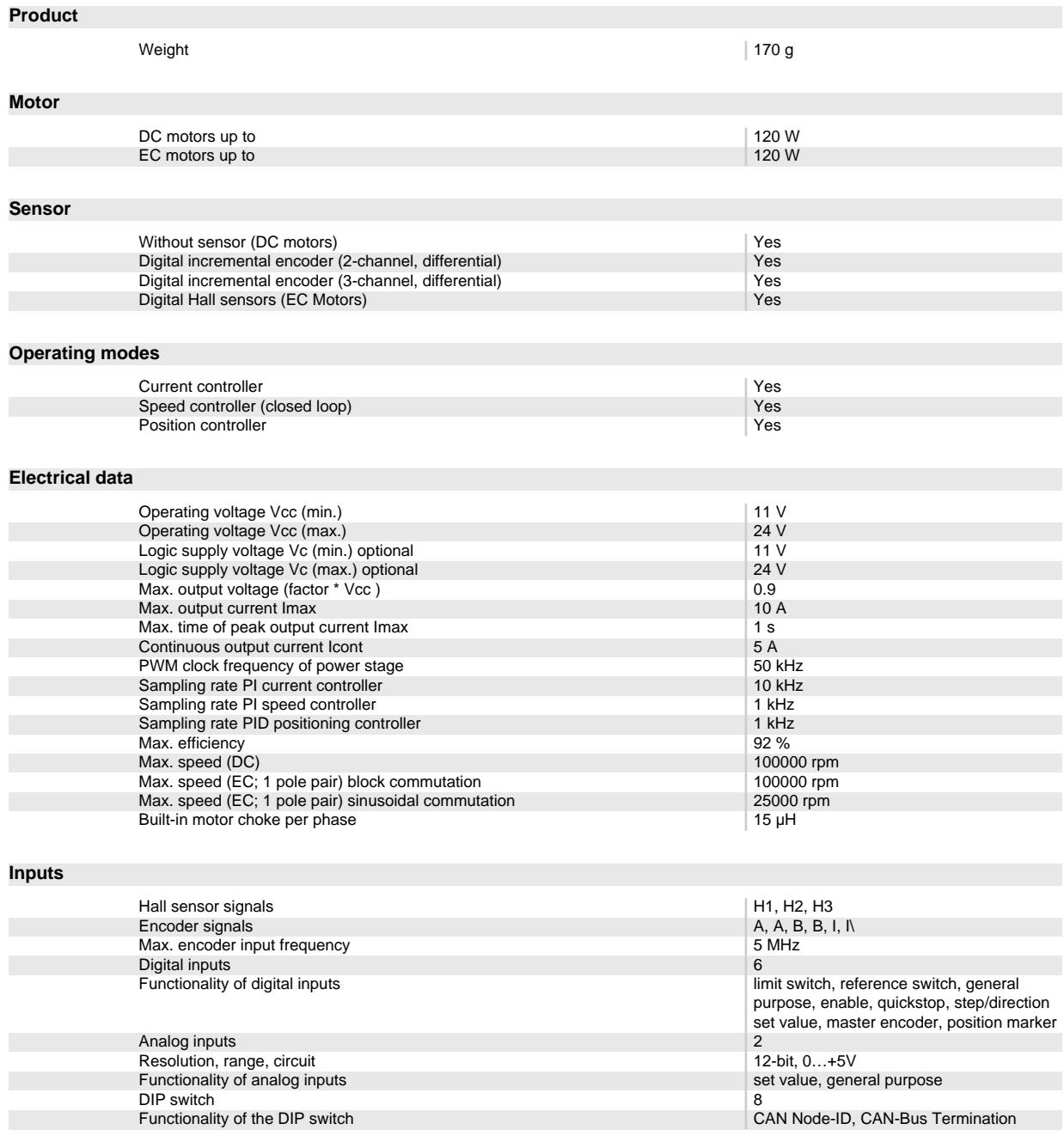

### **Outputs**

Oct 5, 2015 / Subject to change Page 5 of 7

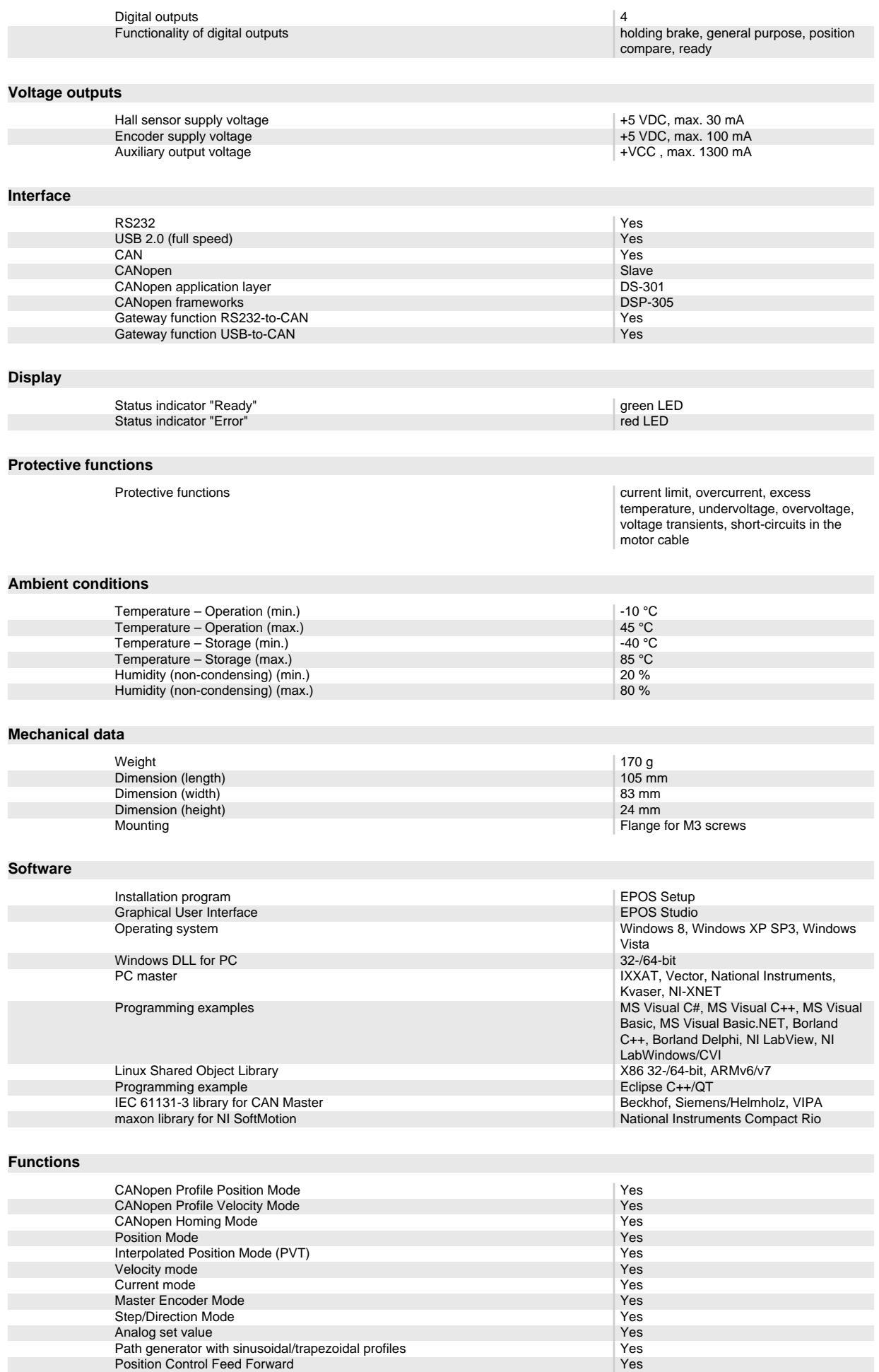

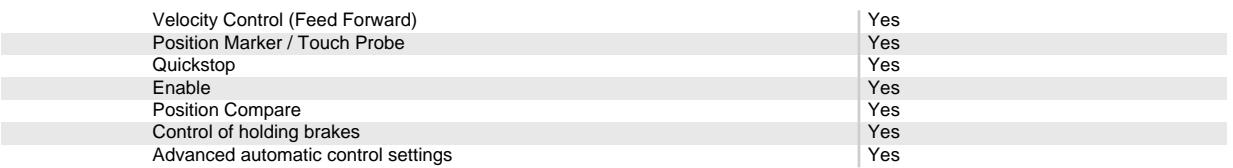

## **B.5. Integrazione del sesto giunto**

Di seguito si riportano i datasheet dei prodotti scelti per costituire il sesto giunto, quello di base. Si ha un motore, un riduttore ed un controller.

Il sensore manca perché questo attuatore non prevede alcun encoder o resolver integrati nella sua stessa cassa. Per il momento si rimarrà in queste condizioni, sfruttando il sensore ad effetto Hall.

## **Your maxon drive**

consists of:

**Spur Gearhead GS 38 A Ø38 mm, 0.1 - 0.6 Nm** Part number 110454

**EC 32 flat Ø32 mm, brushless, 15 Watt, with Hall sensors** Part number 339268

**EPOS2 24/2, digital positioning controller, 2 A, 9 - 24 VDC** Part number 390003

**Your Contact**

maxon motor worldwide http://www.maxonmotor.com:80/maxon/view/content/contact\_page E-Mail: info@maxonmotor.com Internet: http://www.maxonmotor.com:80

retail price:

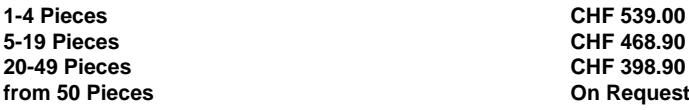

[Terms and conditions](http://www.maxonmotor.com:80/maxon/view/content/terms)

Oct 5, 2015 / Subject to change Page 1 of 6

## **Spur Gearhead GS 38 A Ø38 mm, 0.1 - 0.6 Nm**

Part number 110454

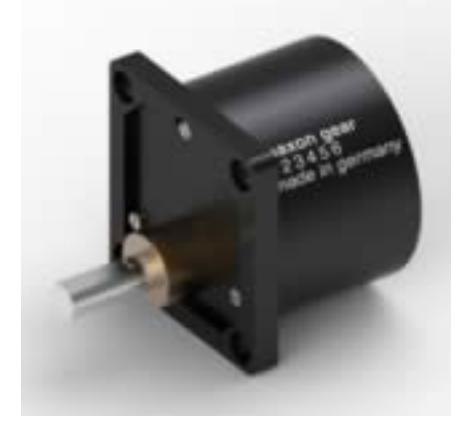

#### **General information**

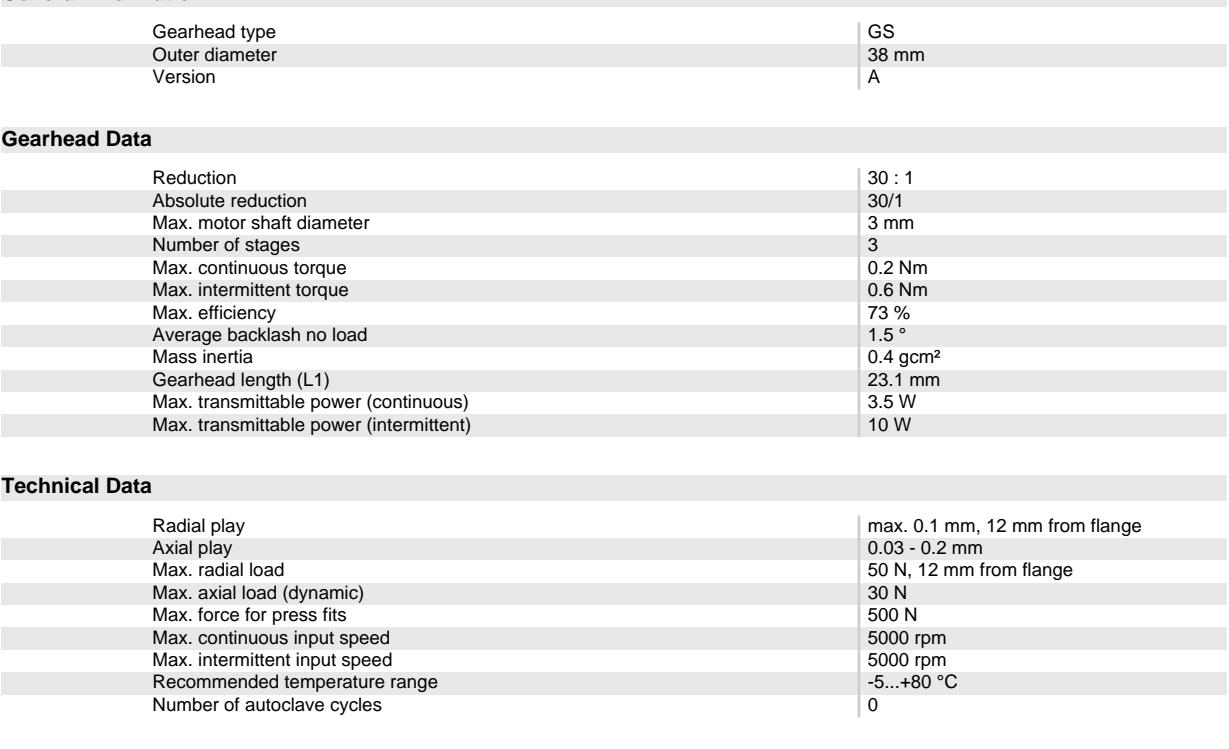

### **Product**

Weight 60 g = 0.000 g = 0.000 g = 0.000 g = 0.000 g = 0.000 g = 0.000 g = 0.000 g = 0.000 g = 0.000 g = 0.000 g

Oct 5, 2015 / Subject to change Page 2 of 6

## **EC 32 flat Ø32 mm, brushless, 15 Watt, with Hall sensors**

Part number 339268

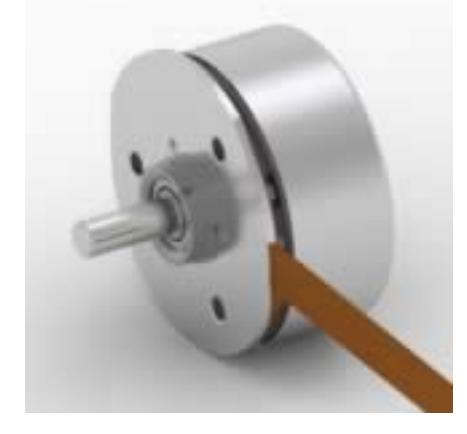

### **Values at nominal voltage**

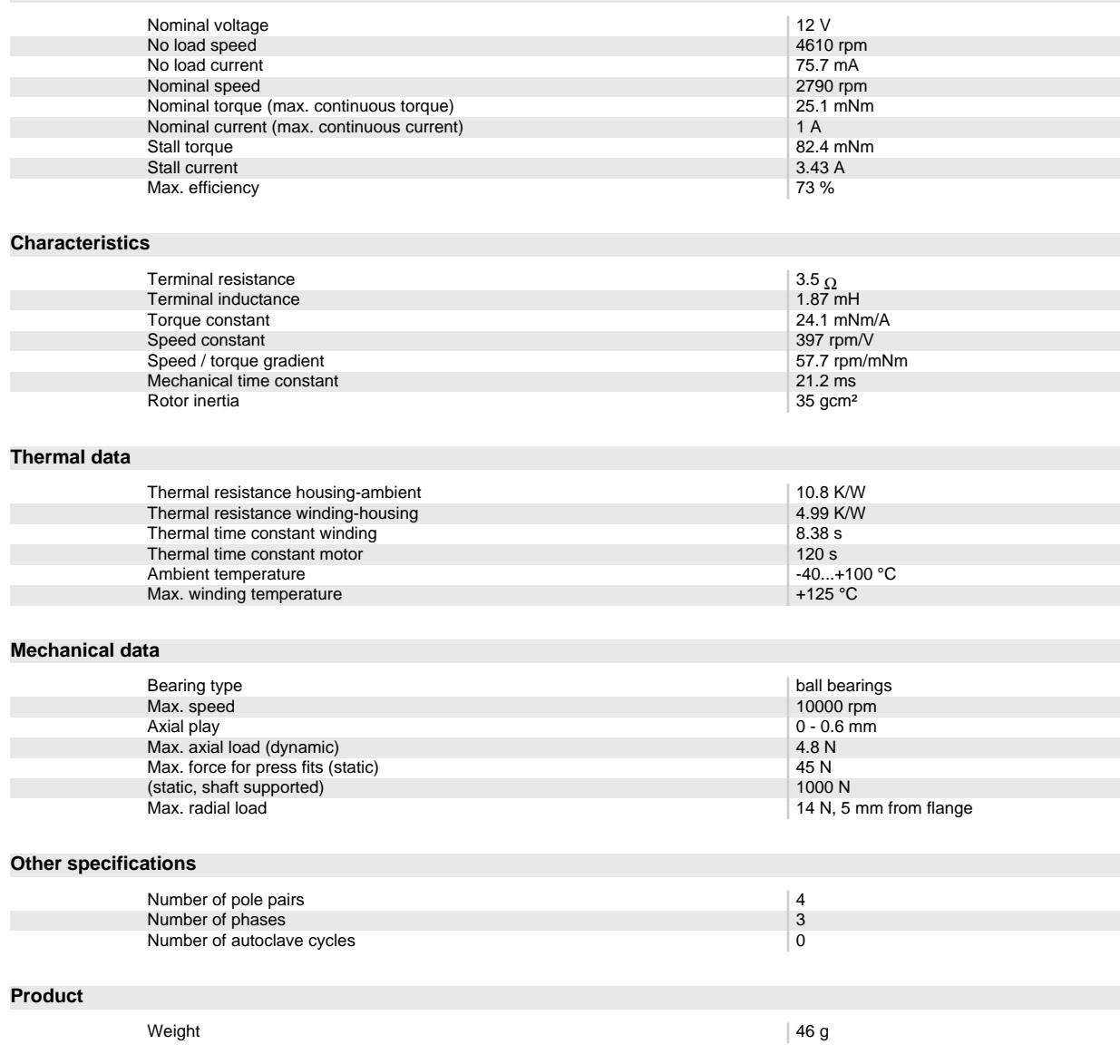

## **EPOS2 24/2, digital positioning controller, 2 A, 9 - 24 VDC** Part number 390003

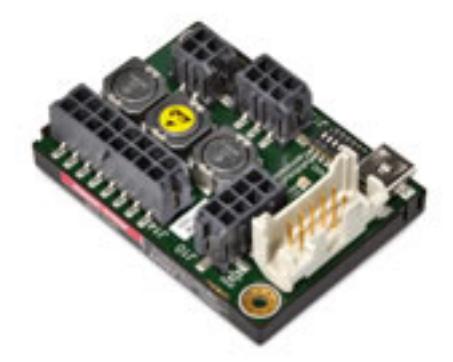

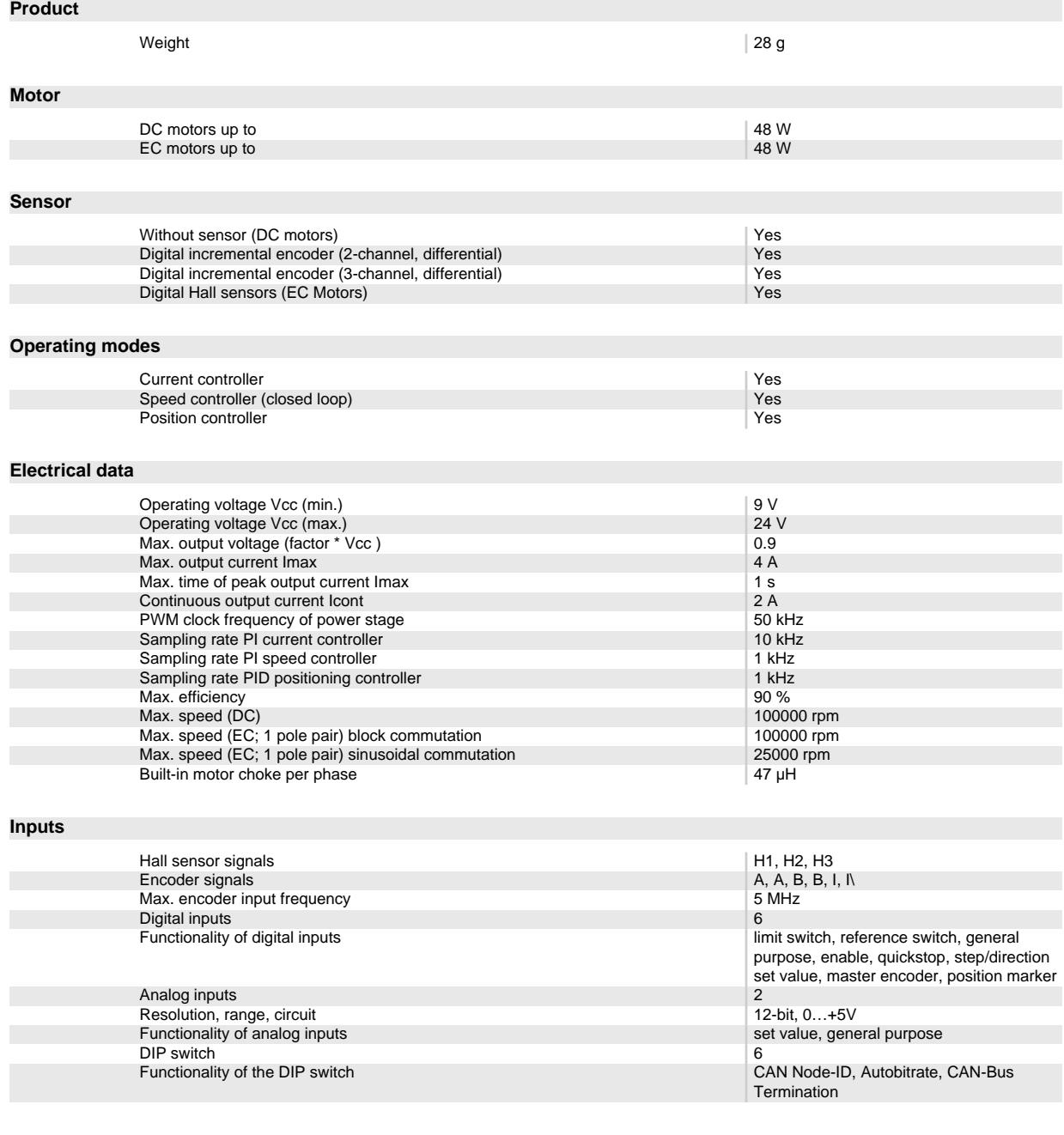

### **Outputs**

Digital outputs 2

Oct 5, 2015 / Subject to change Page 4 of 6

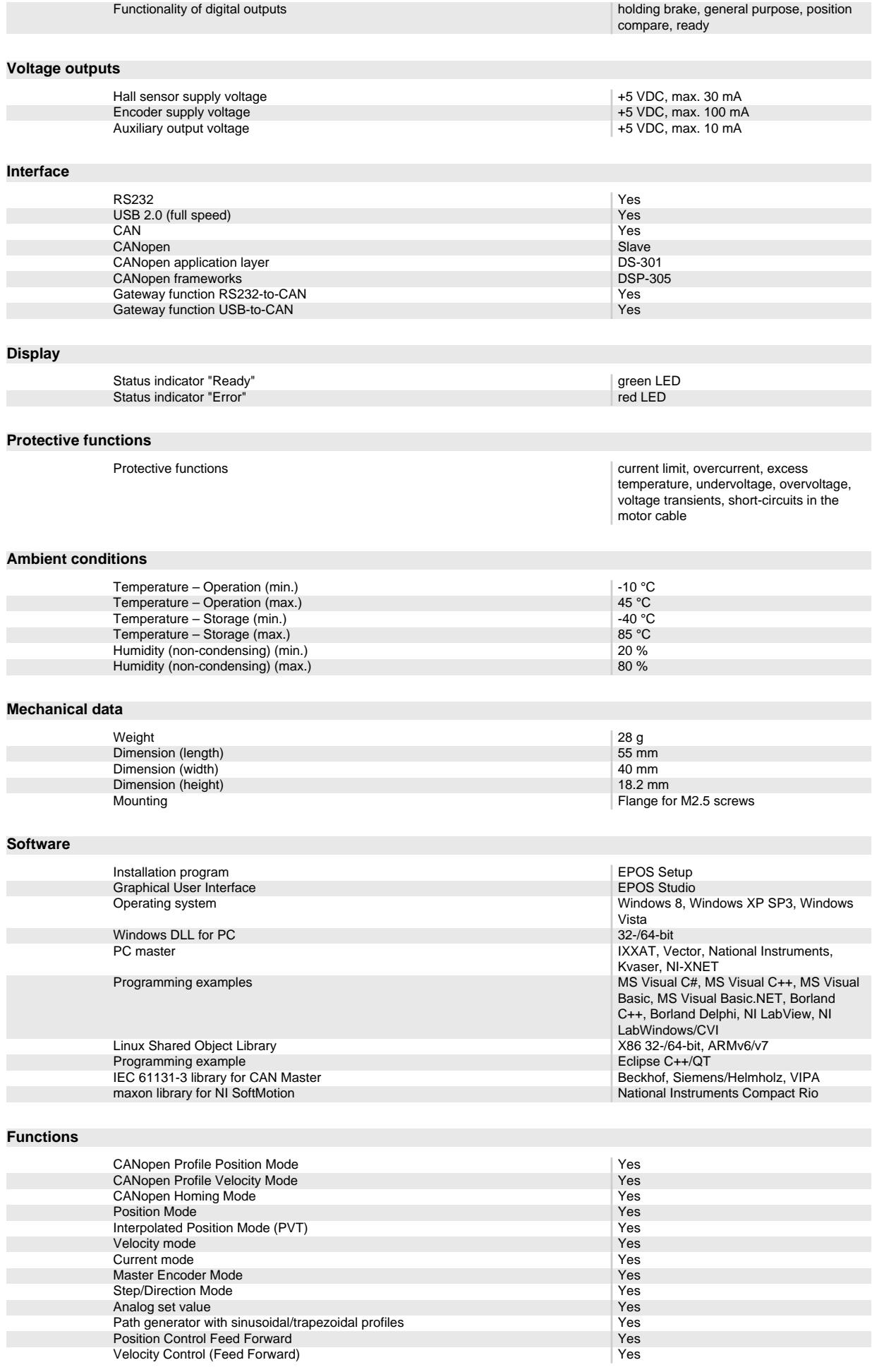

Oct 5, 2015 / Subject to change Page 5 of 6

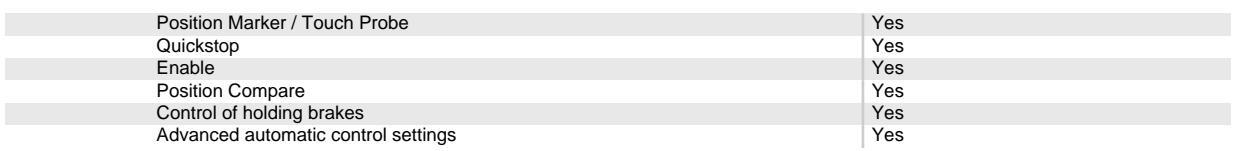